# **UNIVERSIDADE FEDERAL DE SÃO CARLOS** CENTRO DE CIÊNCIAS EXATAS E DE TECNOLOGIA *DEPARTAMENTO DE ENGENHARIA CIVIL*

# **ANÁLISE COMPARATIVA DO DIMENSIONAMENTO DE GALERIAS DE ÁGUAS PLUVIAIS: ABORDAGEM NA CONDIÇÃO DE ESCOAMENTO PERMANENTE E UNIFORME E NA CONDIÇÃO DE ESCOAMENTO NÃO PERMANENTE E NÃO UNIFORME**

**Fernanda Yumi Nomura Takahashi**

Trabalho de Conclusão de Curso apresentado ao Departamento de Engenharia Civil da Universidade Federal de São Carlos como parte dos requisitos para a conclusão da graduação em Engenharia Civil

**Orientador:** Erich Kellner

São Carlos 2022

# **RESUMO**

O sistema de microdrenagem urbano é responsável por captar as águas de chuva e direcionála ao sistema de macrodrenagem, devendo ser projetado de modo proporcionar segurança e conforto a população em relação ao escoamento da água pluvial. Uma das partes constituintes deste sistema é a galeria de águas pluviais que pode ser dimensionada baseada na condição de escoamento permanente e uniforme, por meio do Método Racional por exemplo, e baseado no escoamento não permanente e não uniforme com as Equações de Saint-Venant. Apesar desta última condição ser teoricamente mais precisa e de fácil acesso, os dimensionamentos baseados no Método Racional são frequentemente empregados no Brasil. Desta forma, pretende-se comparar as condições e efeitos hidráulicos-hidrológicos, os diâmetros das galerias, a lâmina d'água, as vazões e velocidades de escoamento obtidos em cada consideração. Para isto foi realizado o dimensionamento das duas condições no loteamento Parque do Espraiado no município de São Carlos/SP, sendo empregado o software SWMM para a resolução numérica das Equações de Saint-Venant. As condições de projeto adotadas foram velocidade menor que 5m/s, número de Froude menor que 1, diâmetro mínimo de 500mm e lâmina d'água menor ou igual a 0,80. Os resultados indicaram que as vazões obtidas pelo Método Racional foram menores do que as encontradas no software SWMM, com uma diferença de 9,09% na vazão final. Ademais as velocidades nos dois métodos diferem em média em 12,75%, sendo os maiores valores obtidos pelo Método Racional, diferentemente da lâmina d'água que na consideração de escoamento não permanente e não uniforme apresenta os maiores valores. Averiguou-se que o dimensionamento realizado pelo Método Racional não atenderia todas as condições de projeto em uma análise na condição de escoamento não permanente e não uniforme, resultando em trocas por diâmetro maiores em 15 dos 32 trechos de galeria no empreendimento.

*Palavras-chave*: Microdrenagem urbana; Galeria de água pluvial; SWMM; Método Racional.

# **ABSTRACT**

The urban micro drainage system is responsible for capturing rainwater and directing it to the macro drainage system and must be designed to provide safety and comfort to the population in relation to the Rainwater runoff. One of the constituent parts of this system is the rainwaters galleries that can be dimensioned based on the condition of permanent and uniform flow, through the Rational Method for example, and based on the non-permanent and non-uniform flow with the Saint-Venant Equations. Although this last condition is theoretically more precise and easily accessible, designs based on the Rational Method are frequently used in Brazil. In this way, it is intended to compare the hydraulic-hydrological conditions and effects, the diameters of the galleries, the water depth, the flows, and flow velocities obtained in each consideration. For this, the design of the two conditions was carried out in the Parque do Espraiado subdivision in the municipality of São Carlos/SP, using the SWMM software for the numerical resolution of the Saint-Venant Equations. The design conditions adopted were speed less than 5m/s, Froude number less than 1, a minimum diameter of 500mm, and water depth less than or equal to 0.80. The results indicated that the flows obtained by the Rational Method were lower than those found in the SWMM software, with a difference of 9.09% in the final flow. In addition, the velocities in the two methods differ on average by 12.75%, with the highest values obtained by the Rational Method, unlike the water depth, which in the consideration of non-permanent and non-uniform flow presents the highest values. It was found that the design performed by the Rational Method would not meet all the design conditions in an analysis in the condition of non-permanent and non-uniform flow, resulting in exchanges for larger diameters in 15 of the 32 gallery sections in the enterprise.

*Keywords: Urban micro drainage;* Rainwater gallery*; SWMM; Rational Method.*

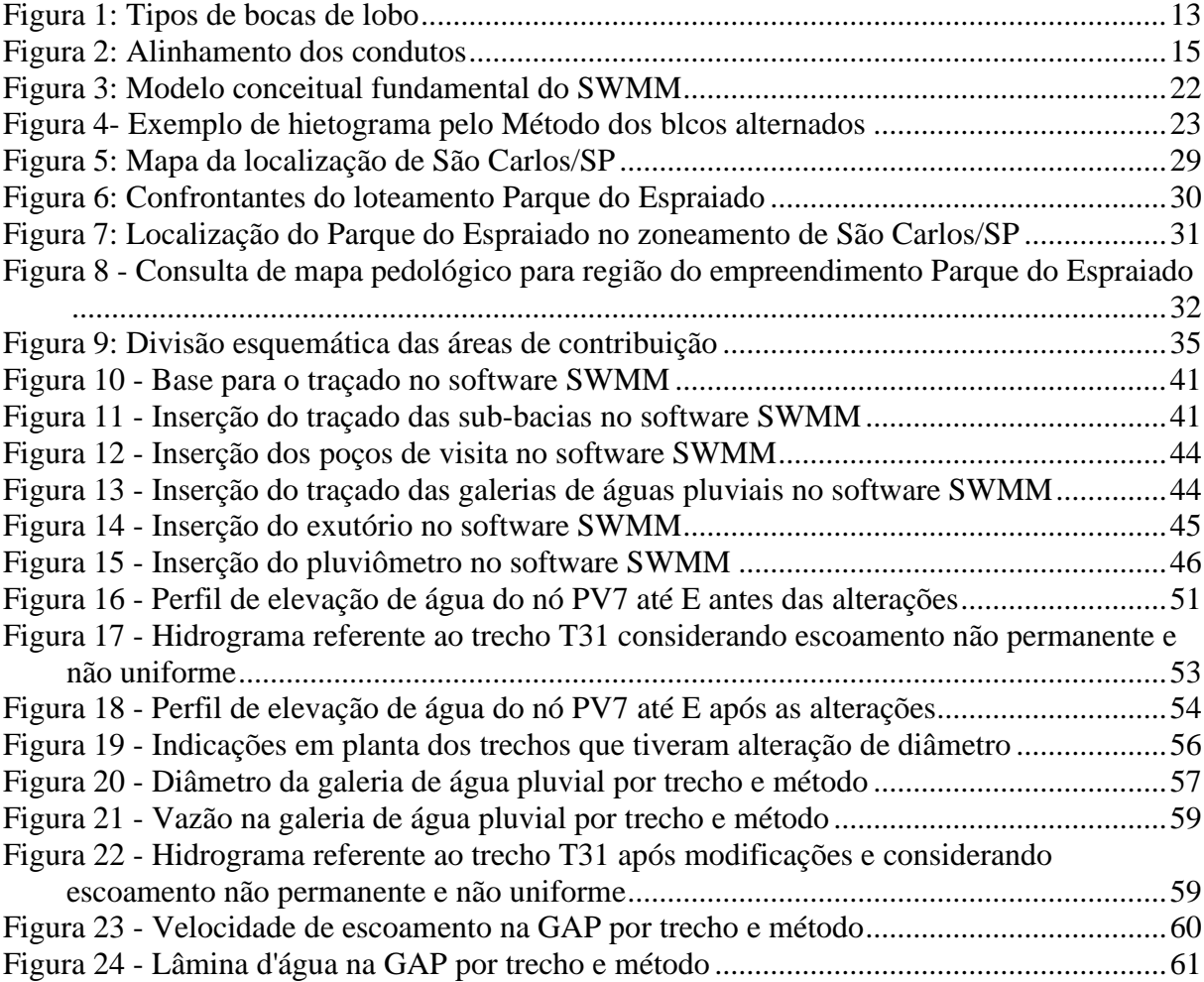

*.*

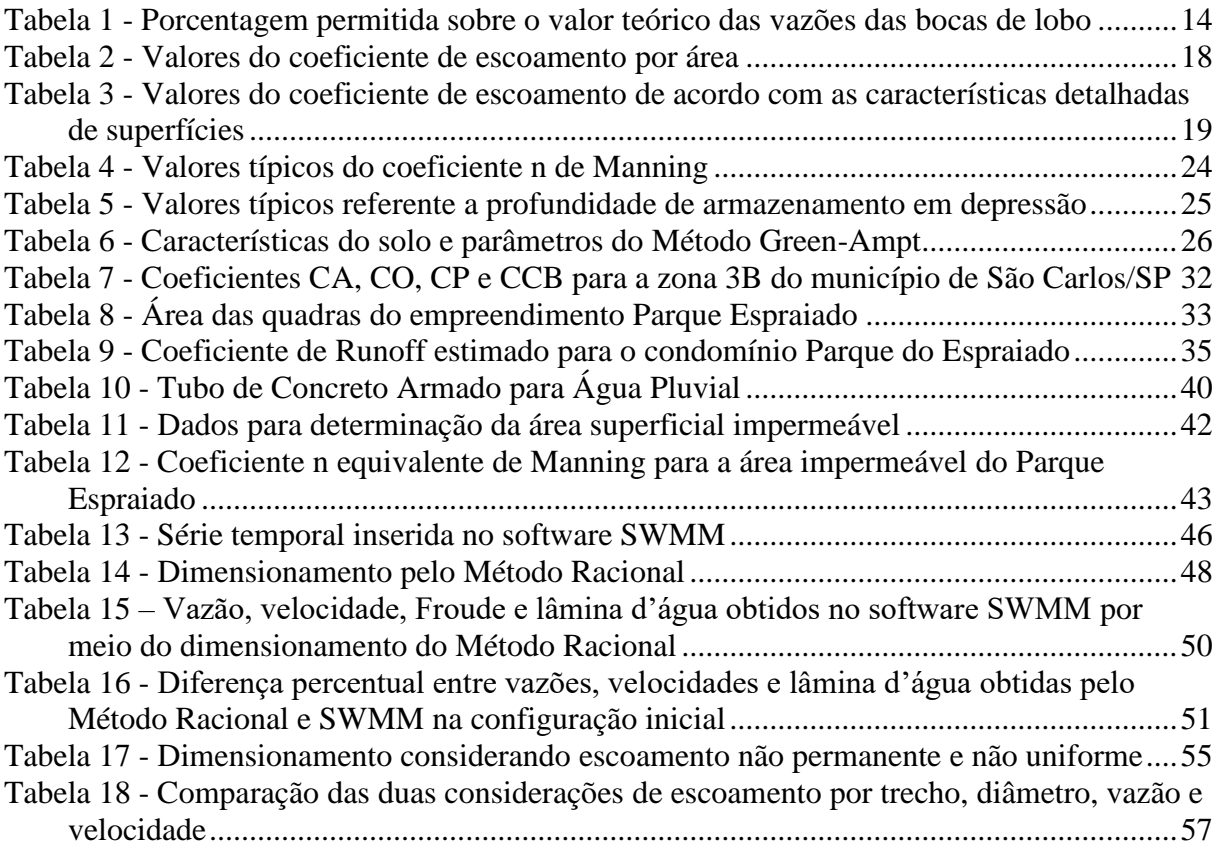

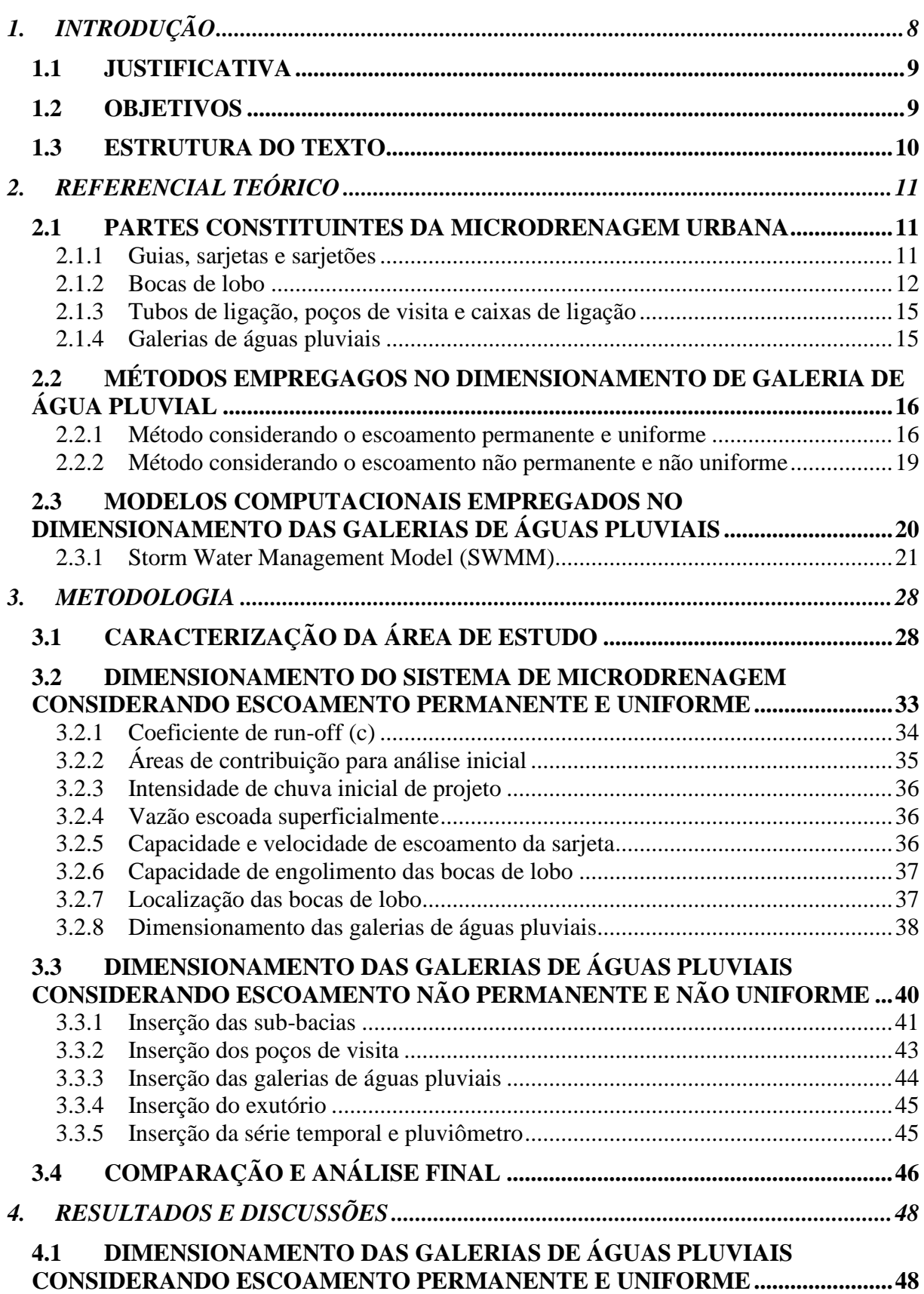

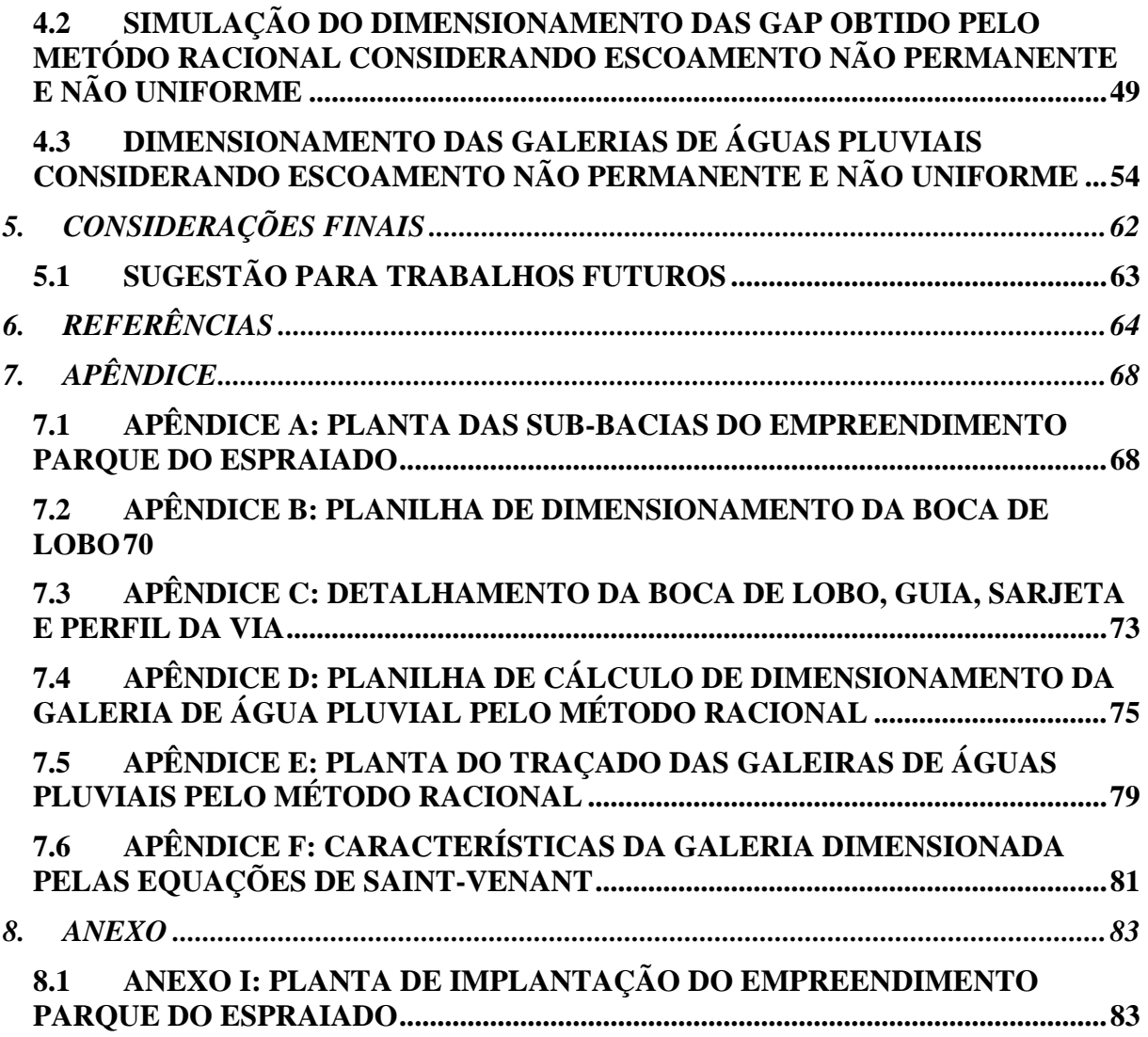

# <span id="page-7-0"></span>**1. INTRODUÇÃO**

O sistema de microdrenagem urbano está relacionado com a qualidade de vida da população, devendo proporcionar segurança contra problemas como enchentes que, por consequência, podem afetar a qualidade da água. Além disso, deve garantir o conforto da população e evitar implicações econômicas e sociais negativas em dias de chuvas.

Com o crescente número de aglomerações urbanas, a falta de planejamento de estruturas de infraestrutura e controle do uso do solo, ficou evidente esta relação, e a partir do século XIX, iniciou-se medidas de princípios higienistas e positivistas, que visavam um rápido afastamento das águas de chuvas para jusante, aliadas a redes subterrâneas de tubulações. Acreditava-se que seriam obtidas melhores condições de segurança e bem-estar da população em relação à circulação, além da prevenção de doenças que podiam ser transmitidas pelo meio hídrico.

Em meio a este contexto, e não alterando os conceitos de evacuação rápida da água, foram realizados estudos para aumentar a precisão de cálculos nos dimensionamentos de redes de microdrenagem urbana, relacionando cálculos hidrológicos e o escoamento superficial da água, com a aplicação do Método Racional.

Este método, é caracterizado pela simplificação e pressuposição de um escoamento permanente e uniforme, sendo a sua popularidade no Brasil aumentada devida a publicação do estudo "Chuvas Intensas no Brasil" por Otto Pfafstetter em 1957, que estabeleceu as equações IDF (Intensidade, Duração e Frequência), importantes para viabilizar o uso do Método Racional.

Entretanto, ao decorrer das décadas, este método contou com poucos aprimoramentos no Brasil desde sua aplicação nos princípios higienistas, que, em adendo, atualmente entende-se que contribui também para alguns impactos hidrológicos junto com a urbanização, à medida que diminui o tempo de concentração e colabora para necessidade de redes cada vez maiores.

As equações de Saint-Venant representam uma formulação teoricamente mais precisa para dimensionamentos de galerias de águas pluviais, já que considera o escoamento como não permanente e não uniforme. Devido a sua complexidade de resolução, costuma-se ser utilizado modelos hidrodinâmicos capazes de resolver numericamente a equação, como por exemplo o software SWMM (Storm Water Management Model).

Institucionalmente falando, a drenagem urbana é um serviço de responsabilidade municipal e aliado a ausência de uma norma técnica da ABNT (Associação Brasileira de Normas Técnicas) para a realização do seu dimensionamento, cabe a cada município definir e apresentar instrumentos normativos. Dado este cenário, muitas vezes o emprego do Método Racional, juntamente com a questão de sua simplicidade de aplicação, é escolhido como o método de dimensionamento da rede de microdrenagem, em detrimento de outros métodos possivelmente mais precisos.

Desta forma, é importante estabelecer um comparativo entre as duas considerações de condições de escoamento e o método empregado, avaliando se existem diferenças e quais seriam seus impactos econômicos e sociais.

## <span id="page-8-0"></span>**1.1 JUSTIFICATIVA**

A consideração de escoamento permanente e uniforme no dimensionamento de galerias de águas pluviais, é empregada, atualmente, nos projetos realizados no Brasil (CASTRO, 2021). Apesar deste método possuir grande aceitação, principalmente pela sua simplicidade, são realizadas algumas considerações incongruentes com a realidade.

Portanto, existe um contraste que ocorre entre as características do escoamento de águas pluviais e as consideradas no Método Racional, podendo afetar a eficiência e o custo do sistema de microdrenagem.

Desta maneira, esta consideração de escoamento uniforme e permanente para simplificações não seria mais justificável, dado a acessibilidade que se tem hoje a softwares livres capazes de resolver numericamente as equações de Saint-Venant (escoamento não permanente e não uniforme), como por exemplo o SWMM difundido mundialmente, e que será empregado neste trabalho.

Exposto este panorama, a avaliação e comparação dos dois métodos se torna importante para esclarecer a relevância dos impactos da adoção de cada método, de forma a incentivar uma discussão e reflexão sobre como estes dimensionamentos são realizados hoje em dia e se é possível serem idealizados de forma mais eficaz e econômica.

# <span id="page-8-1"></span>**1.2 OBJETIVOS**

O objetivo geral deste trabalho é avaliar os modelos de dimensionamento do sistema de microdrenagem urbana baseados no escoamento permanente e uniforme em relação àqueles baseados no escoamento não permanente e não uniforme.

Os objetivos específicos são:

- 1. Apresentar os métodos de dimensionamento e seus fundamentos, bem como a configuração do sistema de microdrenagem obtidos em cada um;
- 2. Analisar as considerações hidrológicas e hidráulicas de cada método e seus efeitos em cada sistema;
- 3. Comparar as dimensões das galerias de águas pluviais obtidos em cada método de dimensionamento, identificando diferenças e viabilidades.

### <span id="page-9-0"></span>**1.3 ESTRUTURA DO TEXTO**

A estruturação deste trabalho, consiste em sua primeira etapa apresentar o referencial teórico englobando: as partes constituintes da microdrenagem urbana, como sarjetas, boca de lobo, galerias de águas pluviais, entre outros; os métodos empregados no dimensionamento de galerias de águas pluviais, em especial o Método Racional e os utilizando as Equações de Saint-Venant unidimensionais.

Em seguida é apresentado a metodologia, caracterizando a área de estudo e expondo as principais considerações de dimensionamento nos dois métodos utilizados. Apresenta também como será realizada a comparação e análise final.

Os resultados e considerações finais serão apresentados em seguida, indicando, com auxílio de imagens e tabelas, as principais evidencias e conclusões

Por fim, tem-se as referências bibliográficas, as referências consultadas, porém não citadas no texto, apêndice com resultados mais detalhados e apresentação de plantas, e por fim os anexos que contêm documentos elaborados por outros autores e que colaboraram para o desenvolvimento deste trabalho.

# <span id="page-10-0"></span>**2. REFERENCIAL TEÓRICO**

A drenagem urbana constitui um dos pilares do saneamento, sendo responsável pela captação de águas de chuva e seu escoamento até um ponto capaz de comportá-la. Nota-se que a urbanização possui relação com a redução da capacidade de infiltração e mudanças no trajeto natural deste escoamento. À medida que esta situação pode levar a transtornos, tornase também um serviço de interesse público (CHAMPS, 2009).

O dimensionamento da drenagem urbana é divido em dois níveis, sendo eles o sistema de macrodrenagem, que se trata do escoamento que acontece em fundos de vale, e o de microdrenagem, que conduz a água pluvial até o sistema citado anteriormente (KELLNER, 2014; TUCCI, 2001).

Desta forma, a microdrenagem corresponde a captação da água proveniente da precipitação que ocorre em meio urbano, seja em lotes e edificações ou diretamente em vias, bem como a sua condução por meio de seus elementos artificiais constituintes (SÃO PAULO, 2012). Segundo Tucci (2001), com as alterações do meio natural, o escoamento em áreas urbanas possui relação com a ocupação do solo e é, majoritariamente, definida pelo traçado das vias.

# <span id="page-10-1"></span>**2.1 PARTES CONSTITUINTES DA MICRODRENAGEM URBANA**

Entre as partes constituintes do sistema de microdrenagem urbana pode-se citar guia, sarjeta, sarjetões, boca de lobo, tubos de ligação, poços de visita, caixa de ligação e galeria de águas pluviais.

#### <span id="page-10-2"></span>*2.1.1 GUIAS, SARJETAS E SARJETÕES*

As guias são responsáveis pela delimitação do espaço referente a calçada e ao leito carroçável, e quando implantadas podem ser chamadas de meio-fio (BOTELHO, 2018). O material empregado nesse elemento pode ser pedra ou concreto, e devem ser colocados de forma sua face superior ficar nivelado com o passeio (TUCCI, 2001).

As sarjetas estão localizadas entre a guia e o leito carroçável, funcionando como uma calha que capta a água proveniente da precipitação que cai na rua, ou que é lançada nela (NETTO, 1998). As sarjetas são feitas de paralelepípedos argamassados ou concreto moldado *in loco*, e devido a declividade transversal da rua, é o principal caminho por onde escoa a água (BOTELHO, 2018).

A capacidade de escoamento da sarjeta, admitindo escoamento uniforme, está expressa na Equação [1.](#page-11-1)

$$
Q_0 = 0.375 \cdot y_0^{\frac{8}{3}} \cdot \left(\frac{Z}{n}\right) \cdot \sqrt{I}
$$
 (1)

<span id="page-11-2"></span><span id="page-11-1"></span>A velocidade de escoamento da sarjeta está expressa na Equação [2.](#page-11-2)

$$
V_0 = 0.958 \cdot \frac{1}{Z^{\frac{1}{4}}} \cdot \left(\frac{\sqrt{I}}{n}\right)^{\frac{3}{9}} \cdot Q_0^{\frac{1}{4}}
$$
 (2)

Sendo:

 $Q_0$  Vazão da sarjeta ao final do trecho (m<sup>3</sup>/s);

 $V_0$  velocidade de escoamento da sarjeta (m/s);

 $y_0$ = Altura da lâmina d'água junto à guia (m);

L= Largura alagável (m);

Z= Relação entre a largura alagável e a altura d'água =  $|tan\theta| = \frac{L}{v}$  $rac{L}{y_0}$  (adimensional);

n= Coeficiente de Manning (adimensional).

As equações der capacidade e velocidade de escoamento da sarjeta foram propostas por Izzard (1946).

Já os sarjetões estão localizados nos cruzamentos de ruas e orientam o escoamento para as sarjetas, sendo feitos da própria pavimentação (SÃO PAULO, 2012). Busca-se construir esse elemento transversalmente na via com menor fluxo de veículo, e podem ser feitos também de concreto ou paralelepípedos (BOTELHO, 2018).

#### <span id="page-11-0"></span>*2.1.2 BOCAS DE LOBO*

Quando a vazão escoada na sarjeta excede a capacidade de transporte, um elemento comum utilizado para a captação da água é a boca de lobo. Além desta situação, também se emprega a boca de lobo em pontos baixos (evitando águas paradas) (NETTO, 1998). São compostas por uma caixa de captação de concreto ou alvenaria, que permite a entrada da <span id="page-12-0"></span>água pluvial para seu interior, e posterior a passagem para a galeria (KELLNER, 2014). Podem ser do tipo simples, com grelha, combinada ou múltipla, sendo construídas com ou sem depressão, como indicado na [Figura 1.](#page-12-0) Ademais, quando houver necessidade da instalação próximo ao encontro de vias, deve-se buscar inserir em um ponto a montante desta localização (SÃO PAULO, 2012).

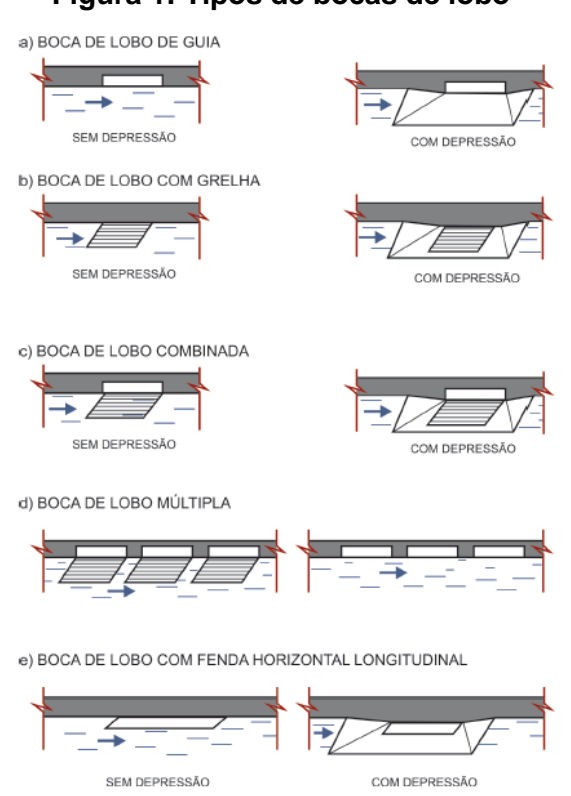

**Figura 1: Tipos de bocas de lobo**

Fonte: São Paulo (2012)

A capacidade de engolimento de uma boca de lobo simples, é expressa pela Equação [3](#page-12-1) em situações em que a lâmina da água é menor que a abertura na guia, podendo ser considerado um vertedor de parede espessa (NETTO, 1998).

<span id="page-12-1"></span>
$$
Q = 1.71 \cdot L \cdot H^{1,5} \tag{3}
$$

Sendo:

 $Q = \sqrt{2}$ ão teórica de engolimento (m $\frac{3}{5}$ );

 $L =$  Largura (m);

H = Altura d'água na entrada de boca de lobo (m).

A capacidade de engolimento (Q) para boca de lobo com grelha é dada pela Equação [4,](#page-13-1) conforme FHWA, 1996.

<span id="page-13-1"></span>
$$
Q = 1.66 \cdot P \cdot y^{1.5} \tag{4}
$$

Sendo:

 $Q = \sqrt{az}$ ão teórica de engolimento (m $\frac{3}{s}$ );

P = Perímetro da grelha (m);

y = Altura d'água na entrada de boca de lobo (m).

A capacidade de engolimento da boca de lobo composta é dada pela soma das vazões teórica de engolimento da boca de lobo simples e com grelha.

Fatores como obstrução devido a detritos, irregularidades nos pavimentos junto às sarjetas, entre outros, podem levar a capacidade de engolimento das bocas de lobo ser menor que a estimada.

Desta forma, as porcentagens permitidas sobre o valor teórico é dado pela [Tabela 1,](#page-13-0) sendo relacionado o seu tipo e a localização das bocas de lobo na sarjeta.

| L ocalização nas sarjetas | Tipo de boca de lobo                                                               | Porcentagem permitida sobre<br>o valor teórico             |  |  |
|---------------------------|------------------------------------------------------------------------------------|------------------------------------------------------------|--|--|
| Ponto baixo               | Simples                                                                            | 80%                                                        |  |  |
| Ponto baixo.              | Com grelhas                                                                        | 50                                                         |  |  |
| Ponto baixo.              | Combinada                                                                          | 65                                                         |  |  |
| Ponto intermediário       | Simples<br>Grelha longitudinal                                                     | 80<br>60                                                   |  |  |
| Ponto intermediário       | Grelha transversal,<br>$\alpha$<br>l ongitudi nal<br>barras<br>com<br>transversais | 50                                                         |  |  |
| Ponto intermediário       | Combinada                                                                          | 110% dos valores indicados<br>para a grelha correspondente |  |  |

<span id="page-13-0"></span>**Tabela 1 - Porcentagem permitida sobre o valor teórico das vazões das bocas de lobo**

#### <span id="page-14-1"></span>*2.1.3 TUBOS DE LIGAÇÃO, POÇOS DE VISITA E CAIXAS DE LIGAÇÃO*

Os tubos de ligação são aqueles responsáveis pela condução da água captada na boca de lobo, direcionando-as para as galerias de águas pluviais ou poços de visita (TUCCI, 2001). Usualmente, os tubos são feitos de concreto simples ou armado e atendem a ABNT NBR 8890 (2020), que trata dos requisitos e métodos de ensaio para tubos de concreto de seção circular para água pluvial e esgoto sanitário (KELLNER, 2014).

Os poços de visita, por sua vez, são uma instalação que permite que funcionários ou equipamentos realizem a inspeção e manutenção das galerias de águas pluviais, sendo empregados no início da rede, em cruzamentos de vias, mudança de diâmetro ou direção dos tubos da galeria e quando as distâncias sem inspeção são muito grandes (BOTELHO, 2018).

As caixas de ligação, diferentemente dos poços de visita, não são visitáveis, e são utilizadas quando há bocas de lobo intermediárias ou quando um poço de visita já possui quatro ligações realizadas (TUCCI, 2001).

# <span id="page-14-2"></span>*2.1.4 GALERIAS DE ÁGUAS PLUVIAIS*

Por fim, as galerias de águas pluviais (GAP) são responsáveis por receber o escoamento proveniente das bocas de lobo e ligações privadas, conduzindo-as até seu ponto final (TUCCI, 2001).

Como apontado por Netto (1998), os critérios mais comuns adotados são que as dimensões das seções não podem decrescer no sentido a jusante, e caso ocorra mudança neste valor, deve-se alinhar os tubos em relação a geratriz superior, como indicado na [Figura](#page-14-0)  [2.](#page-14-0)

<span id="page-14-0"></span>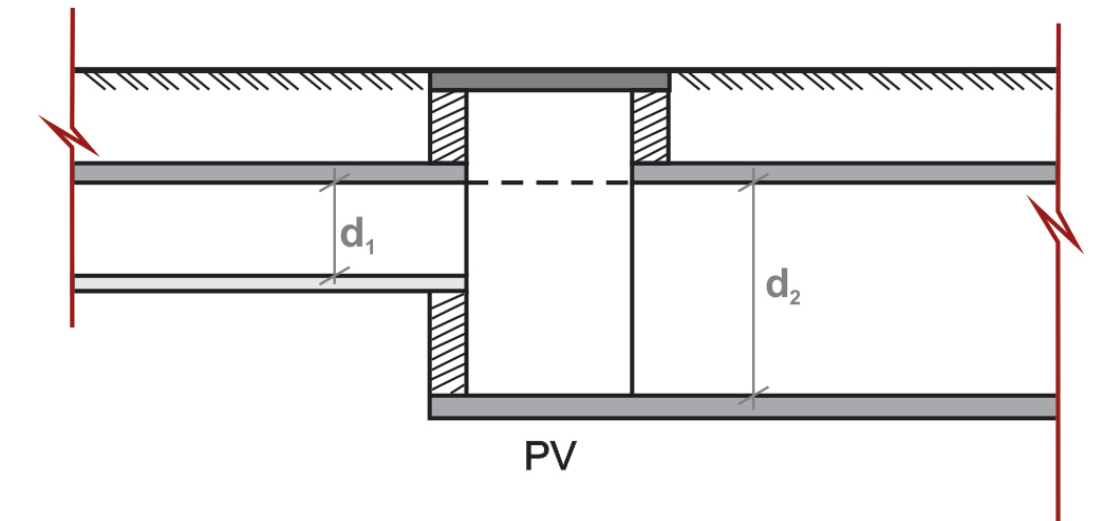

#### **Figura 2: Alinhamento dos condutos**

Fonte: São Paulo (2012)

Há uma indicação em São Paulo (2012) que o diâmetro mínimo recomendado é de 0,50 m para seções circulares e que os demais valores correntes são 0,60; 1,00; 1,20; 1,50 m. Tucci (2001) propõe que as velocidades máximas e mínimas devem ser atribuídas de acordo com o material e sugere que nas circulares de concreto, podem ser considerados velocidade máxima de 5,0m/s e mínima de 0,60m/s.

# <span id="page-15-0"></span>**2.2 MÉTODOS EMPREGAGOS NO DIMENSIONAMENTO DE GALERIA DE ÁGUA PLUVIAL**

Apresenta-se dois métodos para o dimensionamento de galerias de águas pluviais, sendo o primeiro considerando o escoamento permanente e uniforme e o segundo não permanente e não uniforme.

#### <span id="page-15-1"></span>*2.2.1 MÉTODO CONSIDERANDO O ESCOAMENTO PERMANENTE E UNIFORME*

Salienta-se que não existe uma norma técnica estabelecida pela Associação Brasileira de Normas Técnicas (ABNT) para a drenagem urbana, portanto os projetos são embasados em instrumentos normativos municipais. Entretanto, essas diretrizes costumam ser diferentes entre as localidades e as vezes nem existem (CHAMPS, 2009).

Foi relatado por Baptista e Nascimento (2002) que no Brasil a maioria dos projetos de drenagem urbana utiliza para dimensionamento o Método Racional (ou semelhantes), desenvolvido em 1851 por Thomas Mulvaney. Segundo Castro (2021), atualmente esse padrão acontece ainda, para pelo menos, as galerias de águas pluviais.

O Método Racional considera o escoamento como permanente e uniforme, sendo empregado em dimensionamentos de sistemas de microdrenagem urbana para áreas menores que 2km². Guimarães (2009) relata que geralmente este método apresenta um ponto do hidrograma apenas, o que seria a causa desta limitação quanto a área. Logo, quanto maior a extensão, tem-se a tendência de superestimar as descargas, gerando superdimensionamentos.

As considerações deste método buscam simplificar os cálculos, possibilitando a utilização de planilhas eletrônicas simples, a partir da utilização da equação de Manning. As implicações são que o coeficiente de perda será único para a bacia, os trechos das galerias serão considerados como hidraulicamente independentes, o tempo de concentração será igual a duração da precipitação máxima, a intensidade será constante na duração da chuva e a profundidade de escoamento também (CASTRO, 2021; CHRISTOFIDIS, 2010). Nas galerias de águas pluviais a consideração torna-se que o escoamento será de conduto livre, uniforme e permanente (NETTO, 1998).

O método é representado analiticamente pela Equação [5,](#page-16-0) onde "Q" é a vazão em m<sup>3</sup>/s; "c" é o coeficiente adimensional de escoamento; "i" é a intensidade da chuva em mm/h e "A" é a área da bacia em km². Feita esta determinação, é possível fazer o dimensionamento hidráulico das partes constituintes da microdrenagem, como galerias, bocas de lobo, sarjeta etc.

<span id="page-16-0"></span>
$$
Q = 0.278 \cdot c \cdot i \cdot A \tag{5}
$$

A intensidade da chuva (i) representa a altura de água precipitada em uma determinada área e tempo. Costuma ser determinado por uma equação que relaciona Intensidade, Duração e Frequência (IDF), que são formuladas a partir da análise estatística das precipitações registradas por pluviômetros ou pluviógrafos.

As equações IDF costumam apresentar uma formulação semelhante a identificada na Equação [6,](#page-16-1) tendo seus parâmetros variados de acordo com a localidade e sendo necessárias revisões com a obtenção de novos dados (KELLNER, 2014).

<span id="page-16-1"></span>
$$
i = \frac{K \cdot T_R^m}{(t + t_0)^n} \tag{6}
$$

Sendo:

i= Intensidade de precipitação (mm/min);

t= Duração de chuva (min);

Tr= Período de retorno (anos);

K, m, n,  $t_0$  = Parâmetros locais.

O coeficiente de escoamento superficial (c), também nomeado Run-Off, é dado pela relação entre volume escoado superficialmente pelo volume de água precipitado em uma determinada área, indicando que quanto maior for o valor deste coeficiente, mais impermeável é a cobertura do solo (CHRISTOFIDIS, 2010). Desta maneira, pode ser descrita pela Equação [7,](#page-17-1) como apresentado por Kellner, 2014.

$$
c = \frac{V_{escoado}}{V_{precipitado}}
$$

Apesar da existência de fórmulas práticas, como a proposta por Horner que leva em consideração o tempo de duração de chuva e uma taxa de impermeabilização da bacia, uma maneira mais comum adotada, como comentado por Netto (1998), é a utilização de tabelas que relacionam diversas superfícies com faixas de valores do coeficiente.

Na [Tabela 2,](#page-17-0) é possível visualizar alguns valores para o coeficiente de Run-Off apresentados pela Companhia de Tecnologia de Saneamento Ambiental (CETESB).

<span id="page-17-0"></span>

| Descrição da área                                      | Coeficiente de escoamento<br>superficial (c) |  |  |  |
|--------------------------------------------------------|----------------------------------------------|--|--|--|
| Área comercial                                         |                                              |  |  |  |
| Central                                                | $0,70$ a $0,95$                              |  |  |  |
| <b>Bairros</b>                                         | $0,50$ a $0,70$                              |  |  |  |
| Area residencial                                       |                                              |  |  |  |
| Residências isoladas                                   | $0,35$ a $0,50$                              |  |  |  |
| Unidades múltiplas (separadas)                         | $0,40$ a $0,60$                              |  |  |  |
| Unidades múltiplas (conjugadas)                        | $0,60$ a $0,75$                              |  |  |  |
| Lotes com área igual ou superior a 2000 m <sup>2</sup> | $0,30$ a $0,45$                              |  |  |  |
| Área industrial                                        |                                              |  |  |  |
| Indústrias leves                                       | $0,50$ a $0,80$                              |  |  |  |
| Indústrias pesadas                                     | $0,60$ a $0,90$                              |  |  |  |
| Outras áreas                                           |                                              |  |  |  |
| Parques, cemitérios                                    | 0,10 a 0,25                                  |  |  |  |
| Pátios de estradas de ferro                            | $0,20$ a $0,40$                              |  |  |  |
| Areas sem melhoramentos                                | 0,10 a 0,30                                  |  |  |  |

**Tabela 2 - Valores do coeficiente de escoamento por área**

Fonte: CETESB (1986)

Outra proposta de valores foi apresentado por Villela e Mattos (1980), sendo organizado os valores de acordo com características mais detalhadas das superfícies, como ilustra a [Tabela 3.](#page-18-0)

<span id="page-17-1"></span>(7)

### <span id="page-18-0"></span>**Tabela 3 - Valores do coeficiente de escoamento de acordo com as características detalhadas de superfícies**

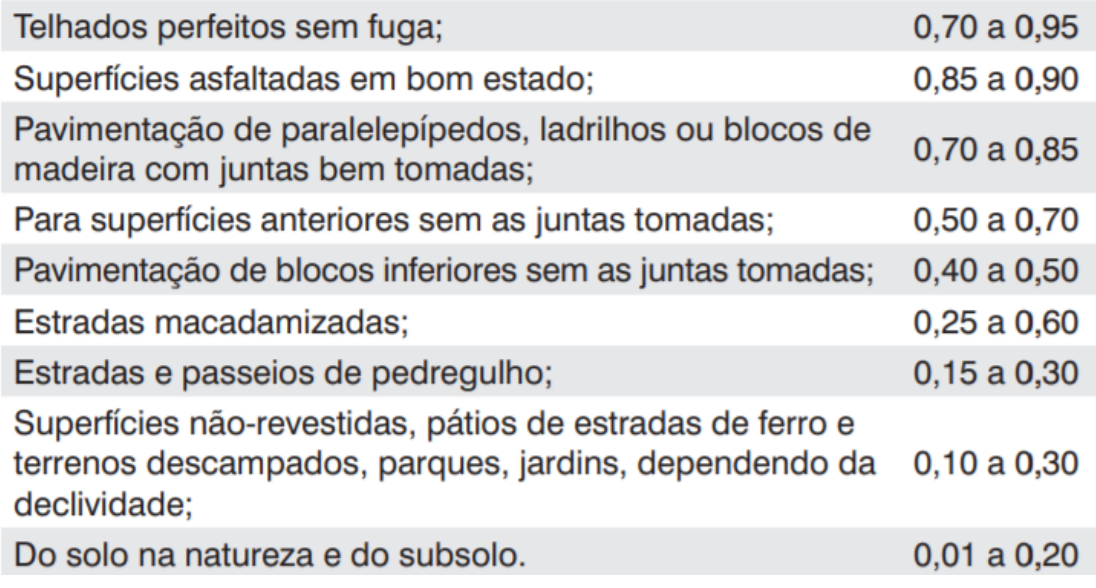

Fonte: Villela e Mattos (1980)

# <span id="page-18-1"></span>*2.2.2 MÉTODO CONSIDERANDO O ESCOAMENTO NÃO PERMANENTE E NÃO UNIFORME*

Outro método de dimensionamento, e teoricamente mais preciso, seria considerar o escoamento não uniforme e não permanente, situação contemplada nas equações unidimensionais de Saint-Venant, formuladas por Barre de Saint-Venant em 1871 e que estão expressas na Equação [8.](#page-18-2)

<span id="page-18-2"></span>
$$
\mu \frac{\partial \mu}{\partial x} + \nu \frac{\partial \mu}{\partial y} + \frac{\partial \mu}{\partial t} = g S_{ox} - g \frac{\partial h}{\partial x} - g S_{fx}
$$
 (8)

Sendo:

 $\frac{\partial \mu}{\partial t}$  = aceleração local do escoamento em uma dada posição;

 $\mu\frac{\partial \mu}{\partial x} + \nu\frac{\partial \mu}{\partial y}$  = aceleração advectiva do escoamento em um determinando momento;

 $g\frac{\partial h}{\partial x}$ = resultante da pressão hidrostática na direção x;

 $gS_{ox}$  = ação da força de campo gravitacional;

 $gS_{fx}$  = ação de atrito com o fundo.

Essa maior precisão, se daria devido ao fato de que o escoamento que ocorre nos elementos de microdrenagem é sempre não permanente, geralmente não uniforme e, dependendo do fluxo, pode acontecer sob pressão ou no regime livre, aspectos esses não considerados no método racional (VILLANUEVA, 1990). Desta forma, é possível notar também o interesse dessa modelagem para pesquisas relacionadas a translação de ondas de enchente em canais e galerias (CSOBI; MARTINS, 2011).

Ademais, diferentemente do método racional, essa resolução consegue, com auxílio de condições contorno, considerar o ressalto hidráulico, o remanso, as perdas nas entradas e saídas dos condutos, o armazenamento nos condutos, e o fluxo pressurizado (ROSSMAN, 2015). Algumas dessas situações podem acontecer devido a mudança do fluxo ao decorrer do tempo de chuva, alterando o regime do escoamento de subcrítico à supercrítico ou viceversa, por exemplo. Além disto, a mudança de regime livre e sob pressão, pode acontecer devido ao aumento da vazão, ou por efeito do remanso, provocado, em geral, por poços de visita (YEN, 1978 apud VILLANUEVA, 1990, p.7).

Uma outra implicação comparativa apontada por Castro (2021), é que resolvendo numericamente a equação de Saint-Venant, os trechos de galerias são compatibilizados energeticamente, garantindo a conservação de massa, questão a ser conferida no método racional. Dada a complexidade de resolução do modelo não permanente e não uniforme, a aplicação é mais comum em modelos computacionais, como o SWMM.

Ademais, essa consideração desprezaria os efeitos do tempo da translação do hidrograma e seu amortecimento, diminuindo a precisão do dimensionamento de galerias, e tornando-as mais onerosas que o necessário (CASTRO, 2021).

A equação de Saint-Venant pode ser utilizada para qualquer escoamento superficial, mas em casos de declividades elevadas e lâmina d'água pequena, os termos de inércia e de pressão podem ser desconsiderados, por conta da força gravitacional se tornar predominante, obtendo assim um escoamento apenas de montante para jusante, originando o modelo da onda cinemática (CASTAGNOLI, 2017).

# <span id="page-19-0"></span>**2.3 MODELOS COMPUTACIONAIS EMPREGADOS NO DIMENSIONAMENTO DAS GALERIAS DE ÁGUAS PLUVIAIS**

Na gestão de águas pluviais, existem alguns modelos computacionais que podem auxiliar desde o dimensionamento de projeto, até manutenção e simulação de casos existentes.

Os softwares comerciais e "open source" (ou livre) são as duas modalidades existentes, sendo que o primeiro é pago, não permite alterações no código fonte, costumam ter interfaces intuitivas e com mais ferramentas, enquanto os de código aberto, justamente por esta características, conseguem contribuir com estudos e avanços na área ao passo que outros pesquisadores visualizam os procedimentos e trazem alterações (RIAÑO-BRICEÑO et al., 2016).

Desta forma, entre os modelos computacionais comerciais mais utilizados estão o SOBEK, o InfoWorks e o MOUSE-DHI, enquanto entre os softwares livres pode-se citar o modelo Storm Water Management Model (SWMM) como o mais utilizado em simulação da drenagem urbana, dentro desta classificação (RIGHETTO, 2009).

#### <span id="page-20-0"></span>*2.3.1 STORM WATER MANAGEMENT MODEL (SWMM)*

O SWMM foi desenvolvido em 1971 pela EPA (Environmental Protection Agency), Agência de Proteção Ambiental dos Estados Unidos, recebendo diversas atualizações e estando atualmente em sua quinta versão. Trata-se, como sugere o nome, de um modelo gestão de drenagem urbana que é capaz de considerar distintos processos hidrológicos e elementos hidráulicos, modelando a geração e o escoamento das águas pluviais. É possível também a análise referente a agente poluentes relacionados a este escoamento (RIGHETTO, 2009).

O modelo é estruturado em módulos que podem ser utilizados para análises de forma combinada ou isolada. Pode-se apontar o módulo: *atmosphere* (capaz de inserir chuva no sistema por meio do objeto pluviômetro); *land surface* (recebe a precipitação e se comunica com o módulo de águas subterrâneas, por meio da infiltração, por exemplo); de *groundwater* (modelado com o objeto aquífero e é capaz de transferir parte da infiltração para o módulo de transporte) e de *transport* (modelado com os objetos nós e trechos, contendo a rede de elementos de transporte, armazenamento e tratamento) (ROSSMAN, 2015).

Portanto, este software é comumente utilizado para realizar dimensionamentos de rede hidráulica, definição de áreas inundáveis, análise de proteção da qualidade das águas e de medidas compensatórias etc. (RIGHETTO, 2009; ROSSMAN, 2015).

Como exemplos de estudos de aplicações pode-se citar o dimensionamento e análise de desempenho hidráulico realizado por Filho e Bergamasco (2020) para a cidade de Campina do Monte Alegre – SP, onde houve a recomendação também da utilização de sistemas sustentáveis de drenagem, o estudo da utilização do SWMM na bacia hidrográfica do Arroio Cancela – SP por Garcia e Paiva (2006), a simulação hidráulica e de qualidade de água por Cambez, Pinho e David (2008), a verificação de transbordamentos e enchentes em Belém do Pará por Silva et al. (2017), análise de diferentes estratégias para manejo de águas pluviais em loteamentos urbanos por Santos (2018), entre outros.

Na [Figura 3,](#page-21-0) ilustra-se algumas das principais ferramentas que compõem um modelo conceitual do SWMM.

<span id="page-21-0"></span>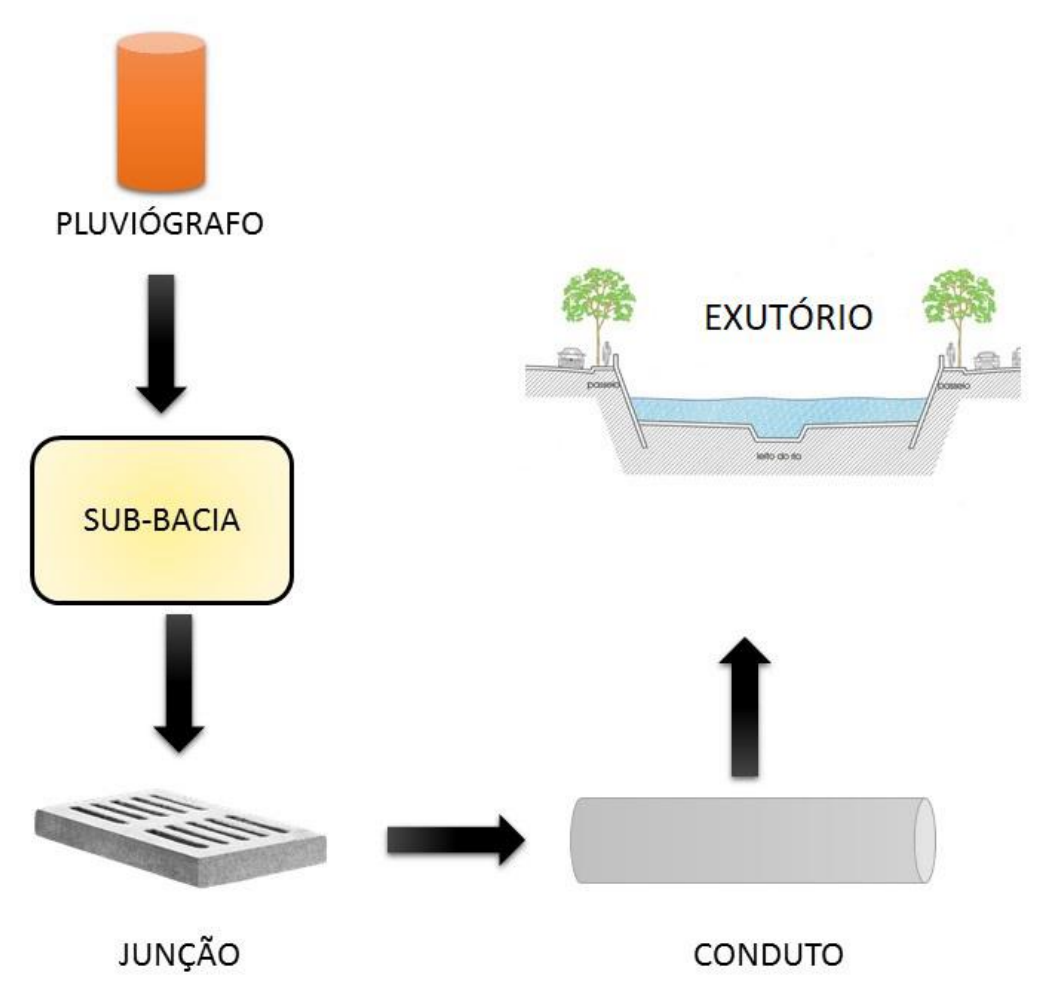

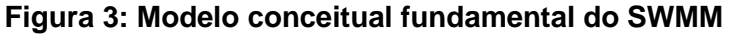

Fonte: Junior (2018)

Em relação as propriedades dos objetos físicos no SWMM, tem-se que algumas relacionadas ao pluviômetro (rain gage) referem-se, de acordo com Rossman (2015), ao:

- Name: Nome do pluviômetro introduzido no sistema pelo usuário;
- Rain Format: Formato dos dados da precipitação que pode ser introduzidos na categoria intensidade, volume ou acumulada;
- Rain Interval: Intervalo entre as leituras do pluviômetro;
- Data Source: A fonte dos dados de chuva podem ser introduzidos na categoria "time series" (série temporal), "file" (arquivo);
- Series Name: Nome da série temporal que possivelmente será utilizada;
- File Name: Nome do arquivo com dados externo de precipitação que possivelmente será utilizado.

Uma forma de determinar uma série temporal é por meio do Método dos Blocos Alternados, onde se constrói um hietograma considerando que o somatório de volumes de chuva, coincide com o definido pela Equação IDF. Desta forma para realizar a transformação da Equação IDF em blocos alternados, é necessário calcular a intensidade de chuva para tempos pré-definidos, determinar a chuva acumulada e desagregá-la. A maior intensidade deve ser inserida entre 1/3 e 1/2 da duração da chuva, e os próximos valores alternando entre serem inseridos a esquerda e a direita do pico (CANHOLI, 2015).

A [Figura 4](#page-22-0) representa um exemplo de hietograma construindo pelo método dos blocos alternados.

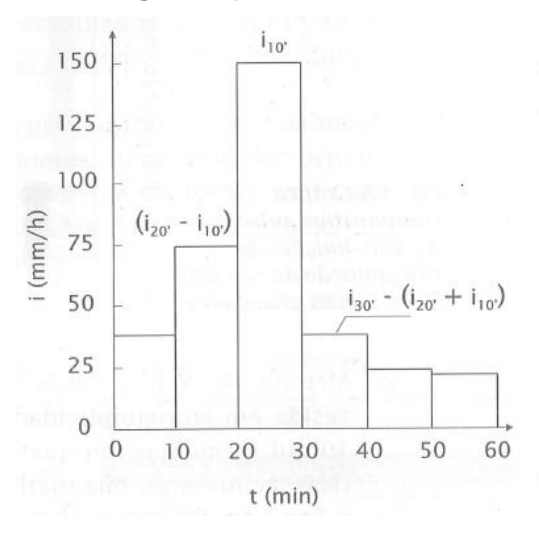

#### <span id="page-22-0"></span>**Figura 4- Exemplo de hietograma pelo Método dos blcos alternados**

Fonte: Canholi (2015)

Já algumas propriedades das sub-bacias (subcatchment) são, de acordo com Rossman (2015):

- Name: Nome da sub-bacia introduzida no sistema pelo usuário;
- Rain Gage: Nome do pluviômetro correspondente a sub-bacia;
- Outlet: Nome do exutório;
- Area: Área da sub-bacia;
- <span id="page-23-1"></span>• Width: É a largura característica do escoamento superficial (W) que pode ser determinada pela Equação [9.](#page-23-1)

$$
W = \frac{area}{L} \tag{9}
$$

Sendo "L" o comprimento do trajeto realizado pela água que escoa superficialmente do ponto mais distante na sub bacia até a sua canalização;

- %Slope: Declividade média da sub-bacia;
- %Imperv: Porcentagem de área impermeável na sub-bacia;
- N-imperv: Coeficiente de Manning da parcela impermeável da sub-bacia, sendo os valores típicos de acordo com a [Tabela 4;](#page-23-0)
- N-Perv: Coeficiente de Manning da parcela permeável da sub-bacia, sendo os valores típicos de acordo com a [Tabela 4;](#page-23-0)

<span id="page-23-0"></span>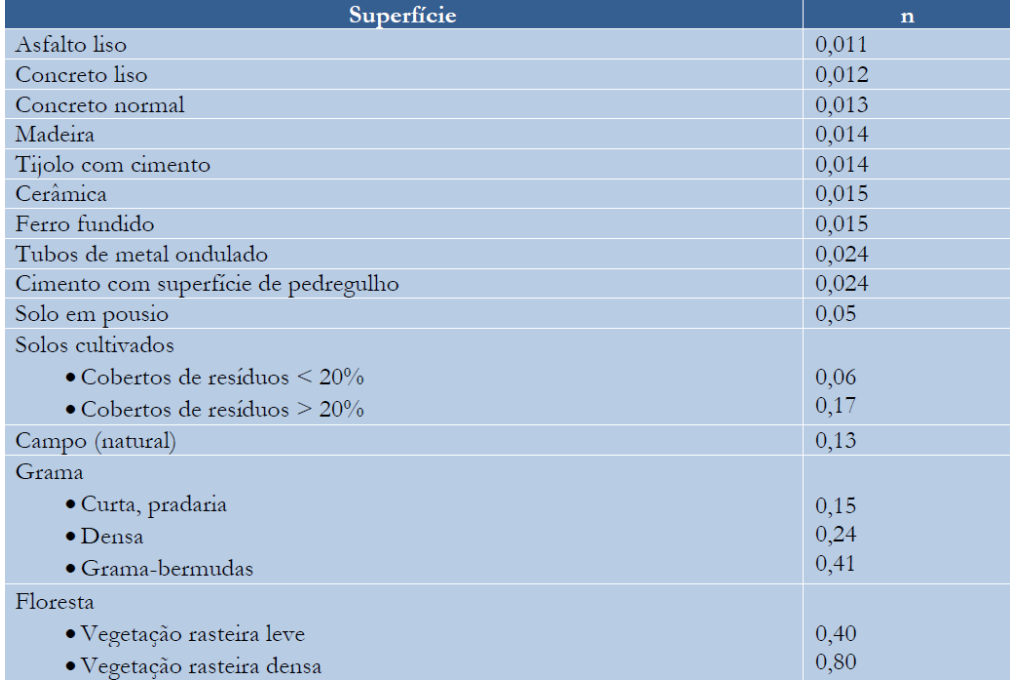

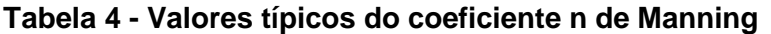

Fonte: Rossman (2015)

- Dstore-imperv: Profundidade de armazenamento em depressão referente a área impermeável, sendo os valores típicos de acordo com [Tabela 5;](#page-24-0)
- Dstore-Perv: Profundidade de armazenamento em depressão referente a área impermeável, sendo os valores típicos de acordo com [Tabela 5;](#page-24-0)

#### <span id="page-24-0"></span>**Tabela 5 - Valores típicos referente a profundidade de armazenamento em depressão**

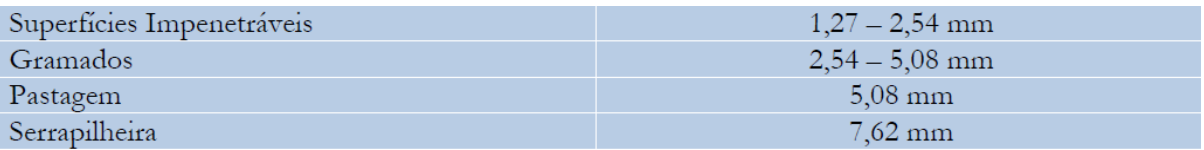

Fonte: Rossman (2015)

- %Zero-Imperv: Porcentagem da área impermeável que não tem armazenamento em depressão;
- Subarea Routing: A propagação do escoamento pode ser dada nas categorias "impervious", "pervious" e "outlet";
- Percent Routed: Percentual de escoamento propagado entre sub-áreas;
- Infiltration Data: Permite editar os parâmetros de infiltração da sub-bacia, podendo escolher entre 5 métodos de infiltração (Horton, Horton modificado, Green Ampt, Green Ampt modificado e curve number).

Em relação aos parâmetros de infiltração do método Green-Ampt, os campos presentes no sistema são a de sucção capilar, condutividade hidráulica e déficit inicial. Os valores típicos desses parâmetros podem ser encontrados na [Tabela 6.](#page-25-0)

<span id="page-25-0"></span>

| <b>Classe do Solo</b> | $\mathbf K$ | Φ     | ф     | CC    | <b>WP</b> |
|-----------------------|-------------|-------|-------|-------|-----------|
| Areia                 | 4,74        | 1,93  | 0,437 | 0,062 | 0,024     |
| Areno Lemoso          | 1,18        | 2,40  | 0,437 | 0,105 | 0,047     |
| Lemo Arenoso          | 0,43        | 4,33  | 0,453 | 0,190 | 0,085     |
| Lemo                  | 0,13        | 3,50  | 0,463 | 0,232 | 0,116     |
| Lemo Franco           | 0,26        | 6,69  | 0,501 | 0,284 | 0,135     |
| Lemo Arenoso Argiloso | 0,06        | 8,66  | 0,398 | 0,244 | 0,136     |
| Lemo Argiloso         | 0,04        | 8,27  | 0,464 | 0,310 | 0,187     |
| Lemo Franco Argiloso  | 0,04        | 10,63 | 0,471 | 0,342 | 0,210     |
| Argila Arenosa        | 0,02        | 9,45  | 0,430 | 0,321 | 0,221     |
| Argila Franca         | 0,02        | 11,42 | 0,479 | 0,371 | 0,251     |
| Argila                | 0,01        | 12,60 | 0,475 | 0,378 | 0,265     |

**Tabela 6 - Características do solo e parâmetros do Método Green-Ampt**

 $K =$  condutividade hidráulica do solo saturado, polegadas/hora

 $\psi$  = pressão de sucção, polegadas

 $\Phi$  = porosidade, fração

 $CC =$  capacidade de campo, fração

 $WP =$ ponto de murcha, fração

Fonte: Rossman (2015)

As conexões (junction) tem como exemplos de suas propriedades, e de acordo com Rossman (2015), o:

- Name: Nome da conexão inserida no sistema pelo usuário;
- Invert el.: Refere-se a cota do radier;
- Max depth: Profundidade do terreno até o conduto.

Algumas das principais propriedades dos condutos (conduit) referem-se, de acordo com Rossman (2015), a:

- Name: Nome dado pelo usuário para cada conduto;
- Inlet Node: Nome do nó de entrada do conduto;
- Outlet Node: Nome do nó de saída de entrada do conduto;
- Shape: Permite editar a forma geométrica da seção transversal;
- Max. Depth: Profundidade máxima da seção;
- Length: Comprimento do conduto;
- Roughness: Coeficiente de rugosidade de Manning;
- Inlet Offset: Altura acima do radier no nó de entrada;
- Outlet Offset: Altura acima do radier no nó de saída.

Por fim, o exutório (outfall) é caracterizado, de acordo com Rossman (2015), por propriedades como:

- Name: Nome do exutório inserido no sistema pelo usuário;
- Invert El.: Cota do radier;
- Type: Refere-se à condição de contorno do exutório e pode ser de uma de 5 categorias "free", "normal", "fixed", "tidal" e "timeseries";
- Time Serie Name: Nome da série temporal que contêm estes dados para as cotas de descarga para um exutório;

# <span id="page-27-0"></span>**3. METODOLOGIA**

Foi realizado um estudo teórico com o dimensionamento de um sistema de microdrenagem urbana e aplicação de dois modelos de dimensionamentos de galerias de águas pluviais em um mesmo loteamento, permitindo atingir os objetivos propostos.

A metodologia está dividida em 5 principais etapas: referencial teórico, caracterização da área de estudo, dimensionamento do sistema de microdrenagem urbana na condição de escoamento permanente e uniforme, dimensionamento das galerias de águas pluviais na condição de escoamento não permanente e não uniforme, e comparação e análise dos resultados obtidos.

A etapa da referencial teórico serviu como base tanto para o dimensionamento, como para as análises hidrológicas e hidráulicas de cada método, portanto contribuindo também com a fundamentação teórica para a realização das análises. Além disto, apresenta uma contextualização sobre o software SWMM que será empregado na análise na condição de escoamento não permanente e não uniforme.

# <span id="page-27-1"></span>**3.1 CARACTERIZAÇÃO DA ÁREA DE ESTUDO**

A etapa de caracterização da área de estudo corresponde ao levantamento de dados da região em análise. Definiu-se como objeto de estudo a área do empreendimento Parque do Espraiado, onde foram realizados os dimensionamentos da rede de microdrenagem urbana. Este loteamento está localizado no município de São Carlos, no interior do estado de São Paulo, na região Centro-Leste, como indicado na [Figura 5.](#page-28-0)

<span id="page-28-0"></span>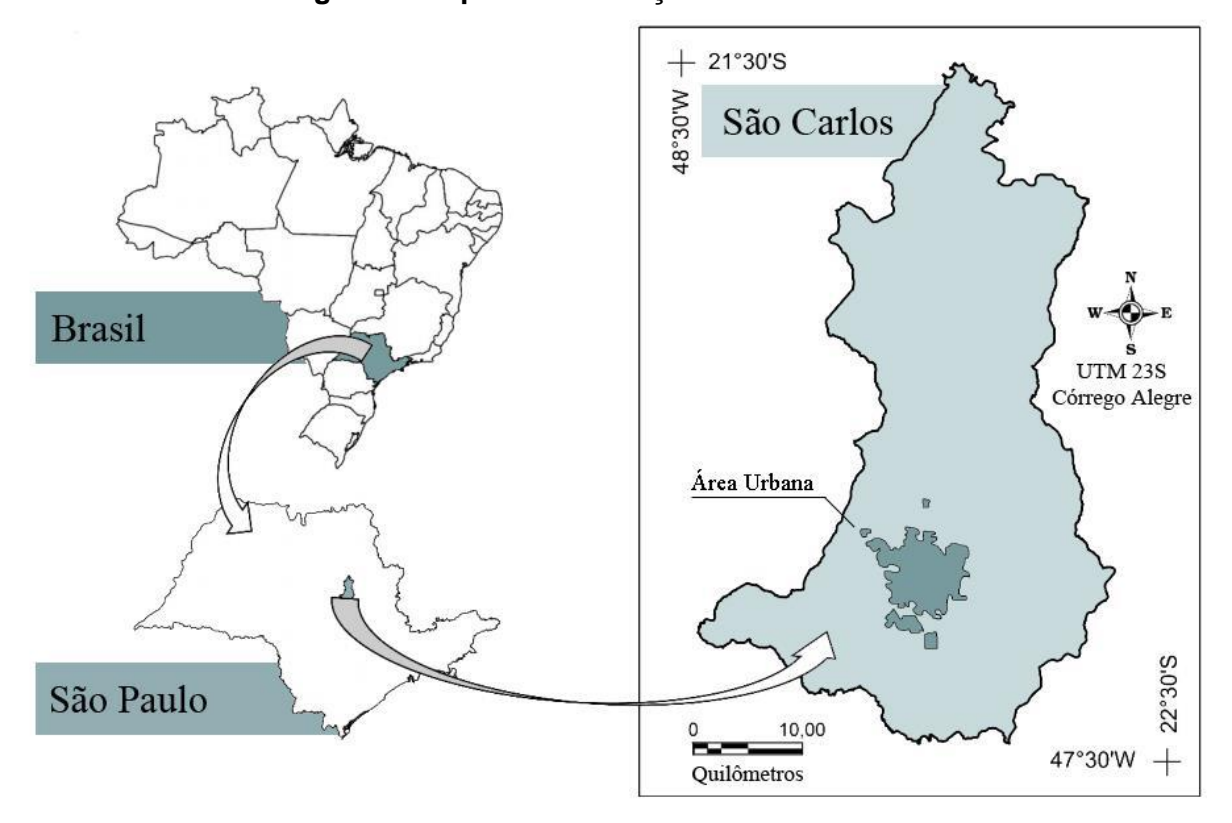

#### **Figura 5: Mapa da localização de São Carlos/SP**

Fonte: Santos (2018)

O município de São Carlos/SP, possui uma população de 241.891 habitantes e uma área territorial total de 1.136,91km², sendo que a área urbana corresponde a 67,25km² deste valor (SNIS, 2020). Segundo os dados divulgados pelo IBGE (2010), o Índice de Desenvolvimento Humano Municipal (IDHM) do município é de 0,805 e pertence aos biomas Cerrado e Mata Atlântica.

O loteamento está localizado na região nordeste do município e seu acesso principal se dá pela Estrada Municipal Guilherme Scatena, que é asfaltada, e está próximo a uma saída para a rodovia Washington Luiz. O empreendimento está situado em frente ao Parque Ecológico Dr. Antônio Teixeira Vianna, a UFSCar (Universidade Federal de São Carlos), e ao Horto Municipal. A leste tem-se o Espaço de Eventos Ozanam e o Centro Vicentino de Formação. Na [Figura 6,](#page-29-0) é possível visualizar os principais confrontantes da área.

<span id="page-29-0"></span>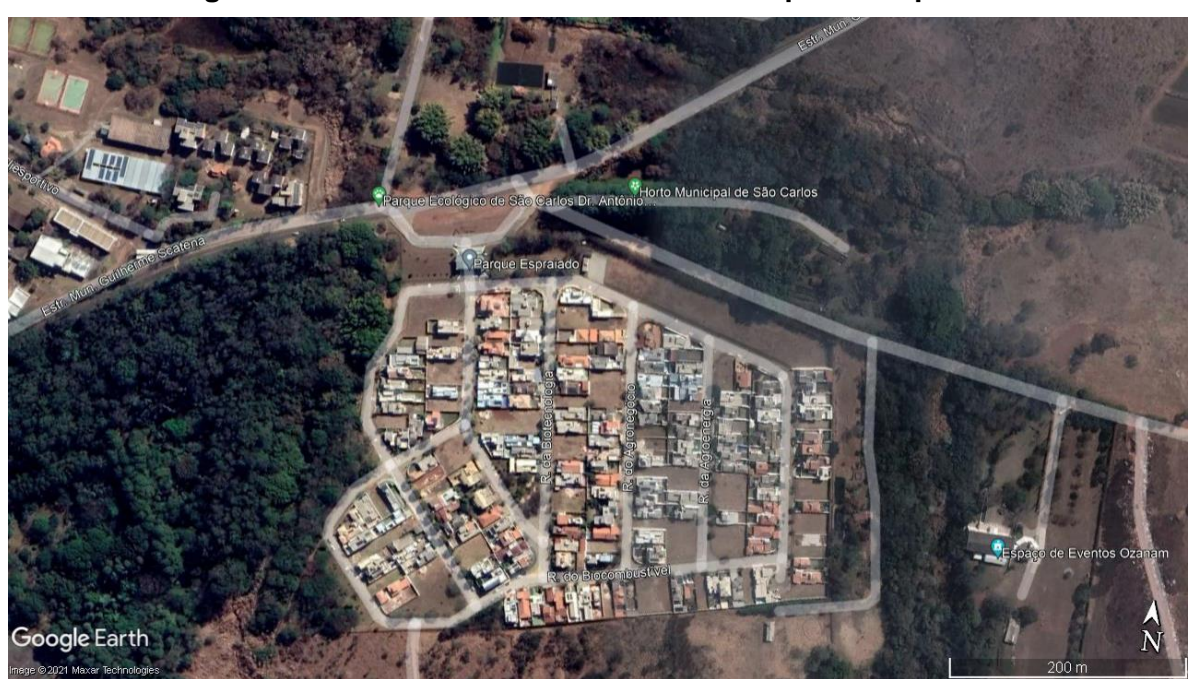

**Figura 6: Confrontantes do loteamento Parque do Espraiado**

Fonte: Google Earth (2021)

De acordo com o Mapa de Zoneamento da Macrozona Urbana e Perímetro Urbano apresentada no Plano Diretor do Município de São Carlos, o loteamento está compreendido na zona de localização 3B (descrita como recuperação e ocupação controlada, bacia de captação do Córrego do Monjolinho). Na [Figura 7,](#page-30-0) é possível identificar a localização do loteamento Parque do Espraiado em relação ao perímetro urbano e ao zoneamento da área.

Desta maneira, os coeficientes de aproveitamento (CA), de ocupação (CO), de permeabilidade (CP) e de cobertura vegetal (CCV) para a Zona 3B, estão organizados na [Tabela 7.](#page-31-1)

<span id="page-30-0"></span>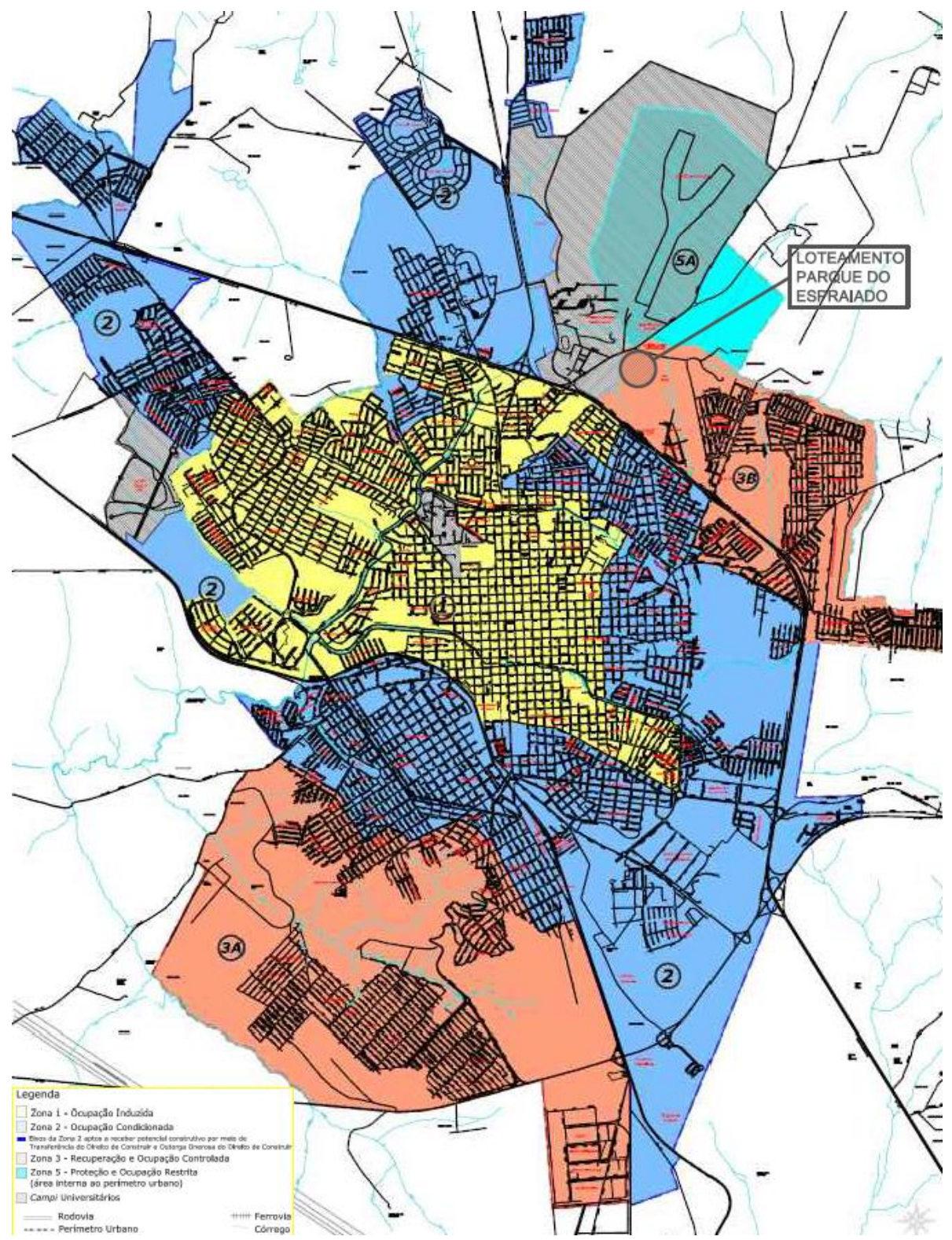

**Figura 7: Localização do Parque do Espraiado no zoneamento de São Carlos/SP**

Fonte: Adaptado de São Carlos (2015)

| СA                                    | CO e CP                            |     |              | CCV |
|---------------------------------------|------------------------------------|-----|--------------|-----|
| $CA = 1,4$                            | Área:                              | CO  | СP           |     |
| (EmpreendImentos                      | $125,00 \text{ m}^2$               | 70% | 15%          |     |
| Habitacionais de<br>Interesse Social) | 125,01 a                           |     | 70% a  15% a | 10% |
| $CA = 1$                              | 300,00 m <sup>2</sup>              | 50% | 30%          |     |
| (Demais<br>Parcelamentos)             | maior que<br>300,00 m <sup>2</sup> | 50% | 30%          |     |

<span id="page-31-1"></span>**Tabela 7 - Coeficientes CA, CO, CP e CCB para a zona 3B do município de São Carlos/SP**

Fonte: São Carlos (2015)

Em relação ao tipo de solo que compreende o empreendimento, conforme observado no mapa pedológico do Estado de São Paulo de 2017, tem-se o latossolo vermelho-amarelo distrófico típico com textura argilosa e média, conforme indicado na [Figura 8.](#page-31-0)

# <span id="page-31-0"></span>**Figura 8 - Consulta de mapa pedológico para região do empreendimento Parque do Espraiado**

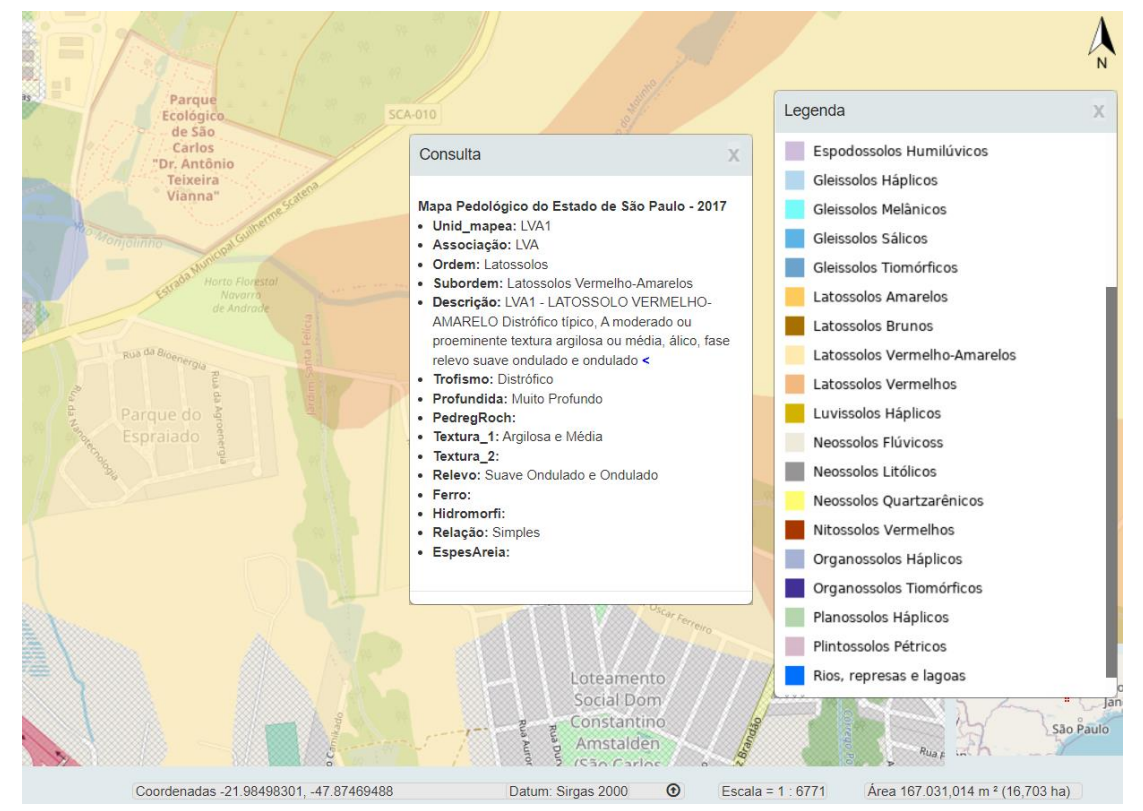

Fonte: DataGeo (2021)

O projeto urbanístico, bem como a planta topográfica, do loteamento Parque do Espraiado são disponibilizadas pela Secretaria de Habitação e Desenvolvimento Urbano da Prefeitura de São Carlos em seu site oficial e pode ser encontrada no Anexo I. A partir dessas duas plantas foi possível extrair as informações referentes às áreas do loteamento, as cotas de nível de pontos de interesse, determinar o sentido de escoamento superficial, auxiliar no traçado da rede de microdrenagem e na caracterização da permeabilidade da área do loteamento, entre outros aspectos.

Desta maneira, com auxílio do software AutoCad, pode-se determinar que a área total do empreendimento é de 158.230,31m² e a área a ser drenada é de 132.545,08m², correspondendo a parte em que houve intervenção humana para a implantação do empreendimento. Desta última área, tem-se que: 55,53% são referentes a área dos lotes (73.605,37m²), 26,11% são referentes a área do sistema viário (34.601,72m²), 9,51% de área de lazer (12.603,74m²), 0,28% de áreas verdes (365,37m²), e 8,58% de área institucional (11.368,88m²). No empreendimento estão dispostos 226 lotes distribuídos em 9 quadras, com áreas variando de 300m² a 620m², sendo a área média de 324,63m². Na [Tabela 8](#page-32-0) é possível visualizar a área de cada quadra do empreendimento.

| Área das quadras (m <sup>2</sup> ) |          |  |  |
|------------------------------------|----------|--|--|
| Α                                  | 7957,84  |  |  |
| B                                  | 7660,28  |  |  |
| C                                  | 12866,79 |  |  |
| D                                  | 10845,47 |  |  |
| E                                  | 8820,07  |  |  |
| F                                  | 5922,81  |  |  |
| G                                  | 6661,32  |  |  |
| н                                  | 6930,47  |  |  |
|                                    | 5940,31  |  |  |
| Σ                                  | 73605,37 |  |  |

<span id="page-32-0"></span>**Tabela 8 - Área das quadras do empreendimento Parque Espraiado**

<span id="page-32-1"></span>Fonte: Autoria Própria (2021)

# **3.2 DIMENSIONAMENTO DO SISTEMA DE MICRODRENAGEM CONSIDERANDO ESCOAMENTO PERMANENTE E UNIFORME**

A etapa de dimensionamento do sistema de microdrenagem urbana na condição de escoamento permanente e uniforme, utiliza o Método Racional para determinação da vazão de escoamento. Nessa etapa determinou-se as sub-bacias de contribuição internas ao

empreendimento e o coeficiente Run-Off, a vazão gerada superficialmente a partir de uma chuva de projeto, a capacidade de escoamento das sarjetas, determinação do posicionamento, quantidade e tipo de bocas de lobo e o traçado e dimensionamento das galerias de águas pluviais. Paralelamente a estas determinações, foram elaboradas peças gráficas das partes constituintes do sistema, além de plantas de identificação das sub-bacias, bocas de lobo e traçado da rede de galerias de águas pluviais, com o auxílio do software AutoCad.

#### <span id="page-33-0"></span>*3.2.1 COEFICIENTE DE RUN-OFF (C)*

Adotou-se um coeficiente *Run-Off* único para todo o empreendimento, a partir de uma ponderação que será realizada levando em conta a região e o seu coeficiente *Run-Off* correspondente.

As regiões consideradas foram: área verde, área de lazer, área de uso institucional, área destinada aos lotes e área do sistema viário. Para cada uma dessas regiões foi determinado a área em m² e um coeficiente C, tomando como base os valores propostos por Villela e Mattos (1980), que é possível visualizar na [Tabela 3.](#page-18-0)

A determinação do coeficiente de *Run-Off* para a área destinada aos lotes levou em consideração a taxa de ocupação de 50% apresentada da [Tabela 7.](#page-31-1) Desta forma, considerouse que 50% do lote é impermeável e os outros 50% foram considerados como semelhantes às áreas de lazer, portanto possuindo uma permeabilidade maior.

O coeficiente equivalente do empreendimento foi calculado pela Equação [10,](#page-33-1) sendo que para cada região realizou-se a somatória do produto do coeficiente C e área correspondente, bem como a somatória das áreas.

<span id="page-33-1"></span>
$$
C_{eq} = \frac{\sum C \cdot \hat{Area}}{\sum \hat{Area}}
$$
 (10)

O coeficiente equivalente do empreendimento foi calculado pela Equação [10,](#page-33-1) sendo que para cada região realizou-se a somatória do produto do coeficiente C e área correspondente, bem como a somatória das áreas. Na [Tabela 9](#page-34-1) é possível verificar os dados utilizados bem como o valor do coeficiente equivalente que é igual a 0,64.

| Região                    | Área (m <sup>2</sup> ) | Área (%) | C    | C*Área   |
|---------------------------|------------------------|----------|------|----------|
| Área Verde                | 365,37                 | 0,28%    | 0,15 | 54,81    |
| Área de Lazer             | 12603,74               | 9,51%    | 0,20 | 2520,75  |
| Área de Uso Institucional | 11368,88               | 8,58%    | 0,30 | 3410,66  |
| Área destinada aos lotes  | 73605,37               | 55,53%   | 0,60 | 44163,22 |
| Área do viário            | 34601,72               | 26,11%   | 1,00 | 34601,72 |
|                           | 132545,08              | 100,00%  |      | 84751,16 |
|                           |                        |          | Ceg  | 0,64     |

<span id="page-34-1"></span>**Tabela 9 - Coeficiente de Runoff estimado para o condomínio Parque do Espraiado**

Fonte: Autoria Própria (2021)

# <span id="page-34-2"></span>*3.2.2 ÁREAS DE CONTRIBUIÇÃO PARA ANÁLISE INICIAL*

Para a determinação da divisão das áreas de contribuição, considerou-se que a água será lançada para a frente do lote/região, e devido a inclinação transversal da via, os eixos viários foram considerados delimitantes destas áreas.

Portanto, a partir dos cruzamentos de eixos viários, procurou-se, inicialmente, o que forma uma angulação próxima a 90°. Do vértice deste ângulo, traçou-se a sua bissetriz e seu comprimento se estende até encontrar a linha de fundo dos lotes. A partir deste ponto traçouse um segmento até o outro encontro de eixos viários próximos e delimitantes a quadra.

<span id="page-34-0"></span>Este processo foi repetido para toda a área a ser drenada do empreendimento e obteve-se as áreas de influência, semelhantes a [Figura 9.](#page-34-0)

### **Figura 9: Divisão esquemática das áreas de contribuição**

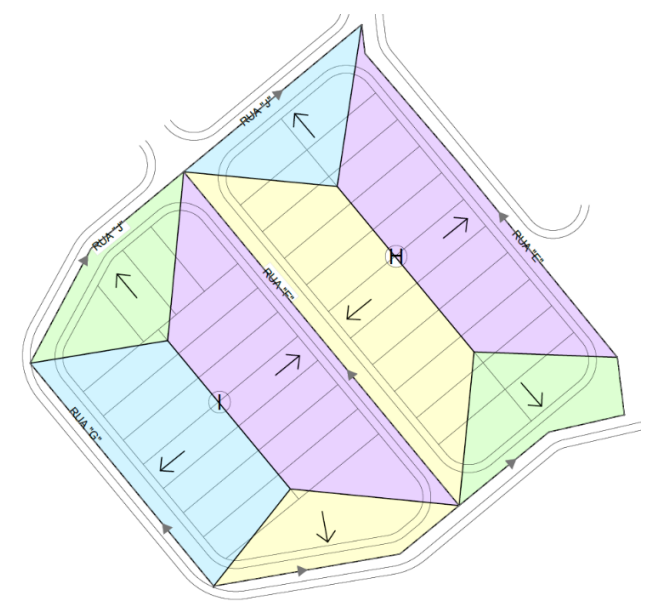

Fonte: Autoria Própria (2021)

Ademais, foram determinados por meio do projeto urbanístico e planta topográfica, as cotas de nível, a inclinação e o comprimento do trecho correspondente a cada área de contribuição. Este processo foi realizado com o auxílio do software AutoCad.

#### <span id="page-35-0"></span>*3.2.3 INTENSIDADE DE CHUVA INICIAL DE PROJETO*

A determinação da intensidade de chuva inicial de projeto, foi realizada a partir da Equação de Intensidade, Duração e Frequência (IDF) do município de São Carlos/SP, descrita na Equação [11](#page-35-3) (BRITTO; KELLNER, 2016).

<span id="page-35-3"></span>
$$
i = \frac{15,534 \cdot TR^{0,1092}}{(t+5)^{0,727}}
$$
\n(11)

Observa-se que as constantes da Equação [6](#page-16-1) para São Carlos/SP, são, portanto, de K igual a 15,534; m igual a 0,1092; t0 igual a 5; n igual a 0,727.

Foi adotado uma duração de chuva (t) inicial de 10 minutos e um tempo de retorno (TR) de 10 anos, obtendo assim a intensidade de chuva de projeto.

#### <span id="page-35-1"></span>*3.2.4 VAZÃO ESCOADA SUPERFICIALMENTE*

Com os valores da área de contribuição, do coeficiente de *Run-Off* e da intensidade de chuva inicial, foi determinada a vazão escoada superficialmente em cada sub-bacia, por meio da Equação [5.](#page-16-0)

#### <span id="page-35-2"></span>*3.2.5 CAPACIDADE E VELOCIDADE DE ESCOAMENTO DA SARJETA*

A altura máxima de água  $(y_0)$  adotada foi de 10,0cm, sendo o ângulo entre o meio fio  $e$  a sarjeta ( $\theta$ ) de 92°. A sarjeta é em concreto, sendo considerado um coeficiente de Manning (n) de 0,016. Com estes parâmetros foi possível determinar, por meio da Equação [1,](#page-11-1) uma formulação, em função da declividade, para o cálculo da capacidade de escoamento ( $Q_{\scriptscriptstyle S}$ ) de cada trecho de sarjeta no empreendimento em estudo, como mostra a Equação [12.](#page-35-4)

<span id="page-35-4"></span>
$$
Q_s = 1.446 \cdot \sqrt{I} \tag{12}
$$
A velocidade de escoamento da sarjeta ( $V_s$ ) pode ser descrita pela Equação [2,](#page-11-0) e reorganizando a equação para este caso em estudo, obtém-se uma formulação em função da declividade e da capacidade de escoamento da sarjeta, como indicado na Equação [13.](#page-36-0)

<span id="page-36-0"></span>
$$
V_s = 1.6435 \cdot l^{\frac{1}{6}} \cdot Q_s^{\frac{1}{4}}
$$
 (13)

Foi considerado como velocidade máxima de escoamento na sarjeta 5,0m/s, sendo necessária uma etapa para verificação.

### *3.2.6 CAPACIDADE DE ENGOLIMENTO DAS BOCAS DE LOBO*

Todas as bocas de lobo do empreendimento são do tipo combinadas com depressão de 10cm. Portanto, foi considerado este acréscimo na altura d'água na entrada da boca de lobo no cálculo da capacidade de engolimento da boca de lobo do tipo simples e na com grelha também.

A largura da abertura lateral da boca de lobo na guia (L) é de 1,00m, e foi utilizado a grelha tipo 95, de dimensões 0,29m x 0,87m, correspondendo a um perímetro de 2,32m.

A capacidade de engolimento da boca de lobo combinada, é a soma da vazão da boca de lobo simples e da boca de lobo com grelha, respeitando a porcentagem permitida sobre o valor teórico, em relação a localização na sarjeta e o tipo de boca de lobo, apresentada na [Tabela 1.](#page-13-0) Portanto, nos pontos baixos foi considerado 65% da vazão teórica calculada e para pontos intermediários 110% dos valores indicados para a grelha correspondente.

#### *3.2.7 LOCALIZAÇÃO DAS BOCAS DE LOBO*

A determinação da localização das bocas de lobo iniciou-se pela região mais alta do empreendimento, sendo a análise realizada em pontos no término das áreas de contribuição, seguindo o sentido de escoamento.

Desta forma, para este ponto foi analisado se havia a necessidade de instalação de boca de lobo. Para isto foram verificadas duas situações:

- Se a vazão escoada superficialmente é superior a capacidade de escoamento da sarjeta;
- Se a velocidade de escoamento na sarjeta é superior a 5m/s.

Em caso afirmativo de um ou dois casos, considera-se como um indício da necessidade de boca de lobo, devendo ser implantado em um ponto a montante, seja na área de contribuição analisada anteriormente, ou realizando uma nova divisão das áreas de contribuição.

Em caso negativo de um ou dois casos, avaliou-se o quão próximo os valores estão dos limites impostos nas verificações. Se estavam muito próximos foi optado a implantação da boca de lobo, se estivam distantes esta vazão de escoamento da sarjeta será acrescida na próxima área de contribuição.

Nesta etapa, analisou-se também a necessidade da implantação de sarjetões, de acordo com as alternativas de projeto para direcionamento das águas pluviais de forma mais conveniente. Ressalva-se que na inserção de sarjetões devem ser verificados as suas dimensões para que não se criem grandes valas.

### *3.2.8 DIMENSIONAMENTO DAS GALERIAS DE ÁGUAS PLUVIAIS*

As galerias de águas pluviais foram implantadas no eixo da via e projetadas como conduto livre, onde a razão da altura da água pelo diâmetro  $({}^{\mathcal{Y}}\!/_{D})$  foi fixada em um máximo de 0,80 e seu diâmetro mínimo considerado de 500mm.

Foram utilizados tubos de concreto e a velocidade máxima imposta foi de ser menor que 5,0m/s, calculada pela Equação [14.](#page-37-0)

<span id="page-37-0"></span>
$$
V = \frac{Q}{A_m} \tag{14}
$$

Sendo:

V= Velocidade média de escoamento no interior da tubulação;

Q= Vazão;

Am= Área Molhada.

O recobrimento adotado foi de pelo menos 1,5m em qualquer ponto de sua extensão. A avaliação foi realizada em cada trecho entre poços de visita, determinando a vazão que ali escoa, o diâmetro comercial e a velocidade, que foi verificada conforme os limites estabelecidos. Foi verificado também o número de Froude, pela Equação [15,](#page-38-0) que deve ser menor ou igual a 1.

<span id="page-38-0"></span>
$$
F_r = \frac{V^2}{2 \cdot g} \tag{15}
$$

Sendo:

Fr= Número de Froude;

V= Velocidade média de escoamento no interior da tubulação;

g= Aceleração da gravidade igual a 9,8 m/s².

O traçado da galeria foi iniciado das bocas de lobo situadas nas cotas mais elevadas, determinando a localização dos poços de visita, a extensão do trecho da galeria, a cota do terreno, cota da galeria, e as áreas de contribuição. Em seguida, calculou-se a vazão a montante do trecho por meio da Equação [5.](#page-16-0) Um dos termos desta equação é a intensidade de chuva, calculada pela Equação [11,](#page-35-0) onde o tempo de concentração levou em consideração o tempo de percurso (Equação [16\)](#page-38-1) nos trechos que possuem trecho a montante.

<span id="page-38-1"></span>
$$
t = \frac{L}{V} \tag{16}
$$

Sendo:

t= tempo de escoamento no interior do trecho da galeria;

L= Comprimento do trecho da GAP;

V= Velocidade média de escoamento no interior da tubulação.

Assim, tornou-se possível a determinação do diâmetro teórico mínimo para 80% da seção  $(D_{80})$  que é calculado pela Equação [17.](#page-38-2)

<span id="page-38-2"></span>
$$
D_{80} = \left(\frac{n \cdot Q}{0.304824 \cdot \sqrt{I}}\right)^{\frac{1}{2.67}}
$$
 (17)

Sendo:

n= Coeficiente de Manning = 0,016;

Q= vazão;

I= Inclinação da galeria.

Desta forma, efetuou-se a escolha do diâmetro comercial dos tubos de acordo com a [Tabela 10](#page-39-0) abaixo.

<span id="page-39-0"></span>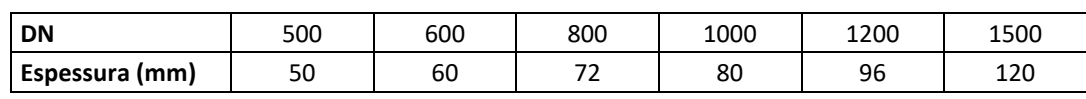

### **Tabela 10 - Tubo de Concreto Armado para Água Pluvial**

Fonte: Guarani Tubos

Peças gráficas foram elaboradas com auxílio do software AutoCad, indicando as áreas de contribuição dos trechos das galerias de águas pluviais, bem como a sua localização e das bocas de lobo.

### **3.3 DIMENSIONAMENTO DAS GALERIAS DE ÁGUAS PLUVIAIS CONSIDERANDO ESCOAMENTO NÃO PERMANENTE E NÃO UNIFORME**

A etapa de dimensionamento das galerias de águas pluviais na condição de escoamento não permanente e não uniforme foi realizada com base nas Equações de Saint-Venant, por meio do software SWMM.

Portanto, foi adotado, dentro do programa, para a propagação de fluxos, o método de Onda Cinemática.

Desta forma, nesta etapa foram executadas simulações hidráulico-hidrológica por meio de uma modelagem computacional, que permitiu, por tentativa e erro, realizar o dimensionamento das galerias de águas pluviais.

Para isto, foram inseridos no software dados obtidos anteriormente como a composição das áreas de engolimento das bocas de lobo, o traçado das galerias de águas pluviais e seu diâmetro inicialmente obtido pelo método tradicional.

Os parâmetros vazão e velocidade, que foram alterados devido a consideração de escoamento não permanente e não uniforme, foram calculados automaticamente pelo software SWMM.

Nas opções de simulação, não foram permitidas alagamentos nos nós e o método de infiltração utilizado foi o Green-Ampt. O início da análise é no tempo 0 e o fim da análise em 2 horas. Ademais, indicou-se que o relatório deve ser dado a cada 5 segundos.

Utilizou-se a unidade de vazão em LPS (litros por segundo) e indicou-se que as dimensões do mapa seriam em metros.

A modelagem iniciou-se pela construção e inserção no programa das propriedades das sub-bacias, nós, trechos, exutório e pluviômetro.

<span id="page-40-0"></span>Para isso utilizou-se como guia de desenho a [Figura 10](#page-40-0) que contêm informações de traçado das sub-bacias, poços de visita e trechos de galerias de águas pluviais.

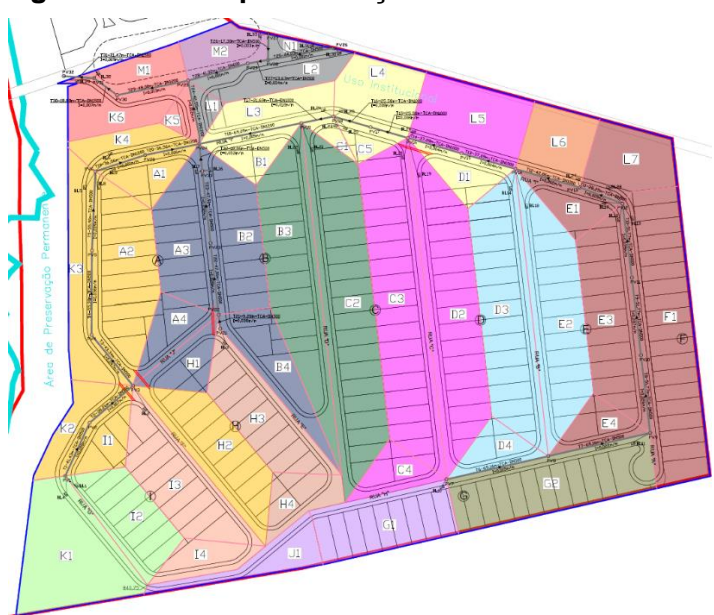

**Figura 10 - Base para o traçado no software SWMM**

Fonte: Autoria Própria (2021)

### *3.3.1 INSERÇÃO DAS SUB-BACIAS*

Para realizar o traçado das sub-bacias sobre a imagem utilizou-se a ferramenta correspondente indicada na [Figura 11.](#page-40-1)

### <span id="page-40-1"></span>**Figura 11 - Inserção do traçado das sub-bacias no software SWMM**

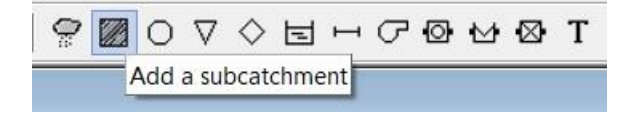

Fonte: Adaptado do software SWMM (2021)

A nomenclatura das sub bacias seguem as utilizadas no dimensionamento pelo Método Racional e o pluviômetro é comum a todas. O exutório das sub-bacias varia de acordo com o poço de visita para onde são direcionadas. A área foi inserida de acordo com os valores obtidos pelo AutoCad e utilizados também no Método Racional, porém em hectares.

A propriedade denominada largura é obtida por meio da Equação [9,](#page-23-0) portanto foram determinadas para cada sub-bacia o comprimento máximo de escoamento superficial levando em consideração o trajeto realizado nas sarjetas.

A inclinação média de cada sub-bacia foi calculada subtraindo-se o ponto de maior cota pelo de menor e dividindo o resultado pela distância entre eles.

A porcentagem da área superficial impermeável considerada foi de 53,87% e corresponde a área do sistema viário mais 50% da área do lote, referente a taxa máxima de ocupação do empreendimento. Na [Tabela 11](#page-41-0) é possível verificar os valores utilizados para este cálculo.

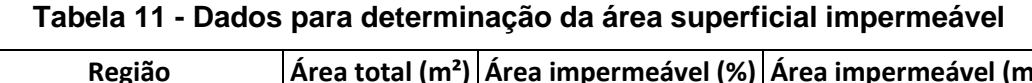

<span id="page-41-0"></span>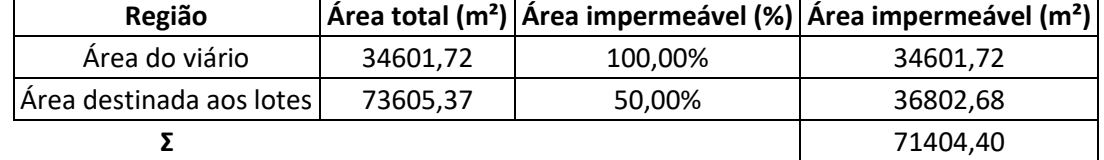

Fonte: Autoria Própria (2021)

O coeficiente n de Manning para escoamento superficial na parcela da sub-bacia impermeável será de 0,013 para todas as sub-bacias. Os valores de n foram tomados com base na [Tabela 4,](#page-23-1) permitindo a determinação de um n equivalente de acordo com a Equação [18.](#page-41-1) Os dados utilizados foram organizados na [Tabela 12.](#page-42-0)

<span id="page-41-1"></span>
$$
n_{eq} = \frac{\sum n \cdot \hat{Area}}{\sum \hat{Area}}
$$
 (18)

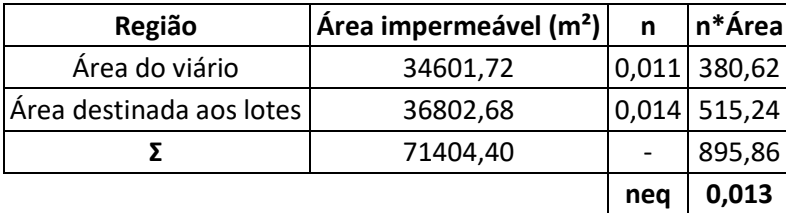

### <span id="page-42-0"></span>**Tabela 12 - Coeficiente n equivalente de Manning para a área impermeável do Parque Espraiado**

Fonte: Autoria Própria (2021)

Já o coeficiente n de Manning para escoamento superficial na parcela da sub-bacia permeável será de 0,15 relacionada a grama curta, de acordo com a [Tabela 4.](#page-23-1)

A profundidade do armazenamento em depressão na parcela impermeável da subbacia é de 1,27mm referente a superfícies impenetráveis de acordo com a [Tabela 5.](#page-24-0) Já a profundidade do armazenamento em depressão na parcela permeável da sub-bacia é de 2,54mm referente a gramados de acordo também com a [Tabela 5.](#page-24-0)

Para a porcentagem da área impermeável sem armazenamento em depressão utilizou-se a área referente aos telhados, ou seja, considerou-se que não haveria acúmulo de água nos telhados. Como a área dos telhados é igual a 36802,68m² e a área impermeável é 71404,40m², entrou-se com o valor de 49,46% no sistema.

A propagação do escoamento considerada para todas as sub-bacias foi a opção de "outlet" referente a escoamento a partir das áreas permeáveis e impermeáveis diretamente para o exutório da sub-bacia.

A porcentagem do escoamento superficial que se propaga entre as subáreas foi considerado 0, pois foi adotado coeficiente de Runoff único.

O método de infiltração empregado foi o Green Ampt, sendo adotado o parâmetro sucção capilar igual a 240,03 mm, a condutividade hidráulica de 0,508 mm/h e déficit inicial igual a 0,109. Os valores de referência podem ser visualizados na [Tabela 6,](#page-25-0) sendo considerado solo um solo da categoria argila arenosa.

### *3.3.2 INSERÇÃO DOS POÇOS DE VISITA*

A inserção dos poços de visita na modelagem foram feitas a partir da ferramenta "node" indicada na [Figura 12.](#page-43-0)

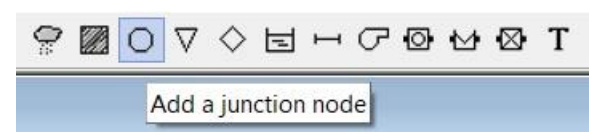

### <span id="page-43-0"></span>**Figura 12 - Inserção dos poços de visita no software SWMM**

Fonte: Adaptado do software SWMM (2021)

A nomenclatura dos nós, que representam os poços de visita, a cota do radier e a profundidade em relação a superfície, seguem as utilizadas no dimensionamento pelo Método Racional. Não foram atribuídas afluências ou tratamento.

### *3.3.3 INSERÇÃO DAS GALERIAS DE ÁGUAS PLUVIAIS*

Para realizar o traçado das galerias de águas pluviais utilizou-se a ferramenta referente aos "conduit link", ligando os nós referente aos poços de visita. Para definir a direção do fluxo, primeiro seleciona-se ao desenhar o nó de entrada e depois o de saída. Na [Figura 13,](#page-43-1) é possível visualizar a ferramenta utilizada.

### <span id="page-43-1"></span>**Figura 13 - Inserção do traçado das galerias de águas pluviais no software SWMM**

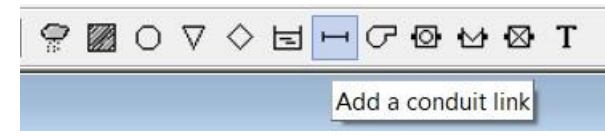

Fonte: Adaptado do software SWMM (2021)

A nomenclatura dos trechos de galeria de água pluvial seguem as utilizadas no dimensionamento pelo Método Racional, o formato indicado é o circular, sendo o diâmetro inserido inicialmente de acordo com os obtidos na consideração de escoamento permanente e uniforme.

O coeficiente de rugosidade de Manning considerado foi 0,016. O offset de saída foi atribuído para as tubulações que não possuíam cotas de radier iguais ao do PV. Para estes foi calculado a diferença entre as cotas de radier e inseridas no programa.

Não foram atribuídos coeficientes de perda de carga de entrada, saída ou média. Também não foi considerado dispositivos de retenção de fluxo.

### *3.3.4 INSERÇÃO DO EXUTÓRIO*

<span id="page-44-0"></span>A inserção do exutório na modelagem foi feita a partir da ferramenta "outfall node" indicada na [Figura 14.](#page-44-0)

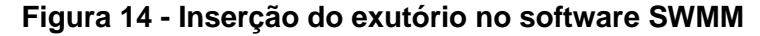

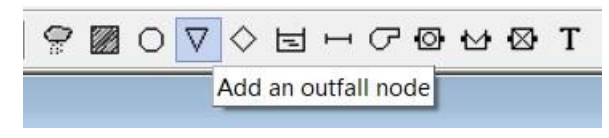

Fonte: Adaptado do software SWMM (2021)

Como a análise se restringe a área drenada foi inserido um exutório, apesar de não ser propriamente um, logo após o fim desta limitação. A nomenclatura deste exutório é E e corresponde ao PV32 do dimensionamento considerando escoamento permanente e uniforme.

### *3.3.5 INSERÇÃO DA SÉRIE TEMPORAL E PLUVIÔMETRO*

Para realizar a inserção da série temporal, na janela de dados do painel de navegação do programa, selecionou-se a opção de "Time Series", onde é possível inserir a data, o tempo e o valor referente à altura de chuva.

Para este estudo, foi considerado um tempo de retorno de 10 anos e um tempo de concentração de 15 minutos (valor próximo ao obtido pelo dimensionamento na consideração de escoamento uniforme e permanente).

Calculou-se para cada minuto a intensidade de chuva até chegar aos 15 minutos, pela Equação [11.](#page-35-0) Por fim, utilizou-se o método dos blocos alternados para se obter o hidrograma de projeto.

Portanto, a série temporal utilizada encontram-se organizada a [Tabela 13](#page-45-0) e recebeu a nomenclatura no programa de ST1.

O pluviômetro foi inserido pela ferramenta indicada na [Figura 15.](#page-45-1)

Em relação as propriedades do pluviômetro escolheu o formada da precipitação como "intensity", o intervalo de precipitação de 1 minuto, a origem dos dados partindo de uma série temporal e relacionando com a série ST1.

| Tempo | Chuva  |
|-------|--------|
| (H:M) | (mm/h) |
| 00:00 | ი      |
| 00:01 | 63,55  |
| 00:02 | 71,94  |
| 00:03 | 82,97  |
| 00:04 | 98,04  |
| 00:05 | 119,71 |
| 00:06 | 153,16 |
| 00:07 | 210,41 |
| 00:08 | 325,78 |
| 00:09 | 256,70 |
| 00:10 | 177,54 |
| 00:11 | 134,46 |
| 00:12 | 107,81 |
| 00:13 | 89,88  |
| 00:14 | 77,06  |
| 00:15 | 67,48  |
| 00:16 | Π      |

<span id="page-45-0"></span>**Tabela 13 - Série temporal inserida no software SWMM**

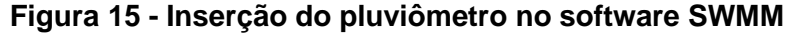

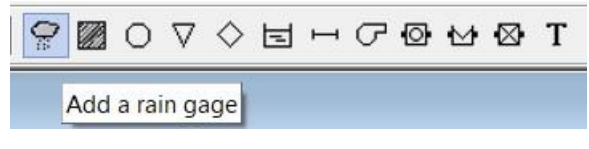

<span id="page-45-1"></span>Fonte: Adaptado do software SWMM (2021)

### **3.4 COMPARAÇÃO E ANÁLISE FINAL**

Por fim, a etapa de comparação e análise final consiste em organizar os diferentes resultados de dimensionamentos, considerações efetuadas e suas consequências em cada modelo.

Para isto foi elaborado uma tabela onde está disposto, por trecho da galeria de águas pluviais, o seu diâmetro, a velocidade e a vazão de escoamento obtidos tanto na consideração de escoamento permanente e uniforme, quanto na de escoamento não permanente e não uniforme. Isto permite avaliar quantitativamente as diferenças dos resultados obtidos nos dois métodos.

Além disto, foi construído um hidrograma da vazão pelo tempo do escoamento não permanente e não uniforme, visando comparar a vazão máxima nas considerações de tipos de escoamento, que contribui para uma análise qualitativa dos efeitos que cada abordagem traz para o sistema de microdrenagem.

Comparando também as duas condições de cálculo, foi elaborado um gráfico de barras com os diâmetros obtidos por trechos das galerias de águas pluviais. Esta representação gráfica, permite uma identificação visual mais clara das possíveis variações de diâmetros, e se algum método de dimensionamento apresenta tendências de superestimar a estrutura em relação a outro método, por exemplo.

## **4. RESULTADOS E DISCUSSÕES**

Foram consideradas 49 sub-bacias na área drenada do empreendimento Parque do Espraiado. Para a visualização das áreas de contribuição determinadas, foi elaborada uma planta do empreendimento com as divisões e nomeação das áreas obtidas, disponível no Apêndice A.

O dimensionamento do sistema de microdrenagem resultou em 33 poços de visita e 33 bocas de lobo combinadas, atendendo 132545,08m² de área de contribuição. No Apêndice B encontra-se a planilha utilizada para o cálculo da boca de lobo e no Apêndice C desenhos técnicos da boca de lobo, sarjeta e guia.

### **4.1 DIMENSIONAMENTO DAS GALERIAS DE ÁGUAS PLUVIAIS CONSIDERANDO ESCOAMENTO PERMANENTE E UNIFORME**

O dimensionamento das galerias de águas pluviais considerando o escoamento como permanente e uniforme resultou em galerias com diâmetros que variam de 500 a 1500mm, e com 1258,87m de extensão de rede.

Na [Tabela 14](#page-47-0) organizou-se os trechos e seus respectivos valores de vazão, diâmetro, velocidade, área de contribuição acumulada, tempo de concentração e a intensidade de chuva, obtidos com auxílio de planilha.

<span id="page-47-0"></span>

| Trecho    | <b>PV</b>        | Área de<br>contribuição<br>(m <sup>2</sup> ) | Tempo de<br>concentração<br>(min) | Intensidade<br>(mm/h) | Vazão<br>(m <sup>3</sup> /s) | <b>Diâmetro</b><br>(mm) | Velocidade<br>(m/s) |  |  |  |
|-----------|------------------|----------------------------------------------|-----------------------------------|-----------------------|------------------------------|-------------------------|---------------------|--|--|--|
| <b>T1</b> | PV1-PV2          | 7645,80                                      | 10,00                             | 167,35                | 0,227                        | 500                     | 1,97                |  |  |  |
| T2        | PV2-PV3          | 7645,80                                      | 10,35                             | 164,56                | 0,227                        | 500                     | 1,76                |  |  |  |
| T3        | PV3-PV4          | 12699,51                                     | 10,71                             | 161,79                | 0,373                        | 500                     | 4,31                |  |  |  |
| Τ4        | PV4-PV5          | 12699,51                                     | 10,88                             | 160,54                | 0,373                        | 500                     | 3,85                |  |  |  |
| T5        | PV5-PV6          | 12699,51                                     | 11,12                             | 158,79                | 0,373                        | 500                     | 4,00                |  |  |  |
| T19       | <b>PV6-PV20</b>  | 29225,13                                     | 11,36                             | 157,14                | 0,834                        | 1200                    | 1,38                |  |  |  |
| T20       | <b>PV20-PV24</b> | 29225,13                                     | 11,80                             | 154,13                | 0,834                        | 1200                    | 2,43                |  |  |  |
| T6        | PV7-PV8          | 4988,57                                      | 10,00                             | 167,35                | 0,148                        | 500                     | 2,23                |  |  |  |
| T7        | PV8-PV9          | 4988,57                                      | 10,52                             | 163,27                | 0,148                        | 500                     | 2,55                |  |  |  |
| T8        | <b>PV9-PV10</b>  | 10004,81                                     | 10,97                             | 159,89                | 0,291                        | 500                     | 3,23                |  |  |  |
| T9        | PV10-PV11        | 10004,81                                     | 11,24                             | 157,98                | 0,291                        | 500                     | 3,69                |  |  |  |
| T10       | PV11-PV12        | 10004,81                                     | 11,47                             | 156,34                | 0,291                        | 500                     | 3,76                |  |  |  |

**Tabela 14 - Dimensionamento pelo Método Racional**

| Trecho          | PV        | Área de<br>contribuição<br>(m <sup>2</sup> ) | Tempo de<br>concentração<br>(min) | Intensidade<br>(mm/h) | Vazão<br>(m <sup>3</sup> /s) | <b>Diâmetro</b><br>(mm) | Velocidade<br>(m/s) |
|-----------------|-----------|----------------------------------------------|-----------------------------------|-----------------------|------------------------------|-------------------------|---------------------|
| T11             | PV12-PV13 | 26335,26                                     | 11,70                             | 154,78                | 0,740                        | 800                     | 2,16                |
| T <sub>12</sub> | PV13-PV14 | 28430,01                                     | 11,92                             | 153,33                | 0,797                        | 1000                    | 1,66                |
| T <sub>13</sub> | PV14-PV15 | 40320,65                                     | 12,35                             | 150,55                | 1,116                        | 1000                    | 2,19                |
| T14             | PV15-PV16 | 40320,65                                     | 12,63                             | 148,80                | 1,116                        | 1000                    | 2,19                |
| T <sub>15</sub> | PV16-PV17 | 58248,53                                     | 12,91                             | 147,09                | 1,585                        | 1000                    | 3,05                |
| T <sub>16</sub> | PV17-PV18 | 58248,53                                     | 13,05                             | 146,26                | 1,585                        | 1000                    | 3,05                |
| T <sub>17</sub> | PV18-PV19 | 66028,55                                     | 13,19                             | 145,45                | 1,786                        | 1000                    | 3,69                |
| T <sub>18</sub> | PV19-PV24 | 78952,49                                     | 13,29                             | 144,88                | 2,119                        | 1200                    | 2,77                |
| T21             | PV21-PV22 | 4834,65                                      | 10,00                             | 167,35                | 0,144                        | 500                     | 3,04                |
| T <sub>22</sub> | PV22-PV23 | 4834,65                                      | 10,05                             | 166,94                | 0,144                        | 500                     | 2,74                |
| T <sub>23</sub> | PV23-PV33 | 4834,65                                      | 10,34                             | 164,62                | 0,144                        | 500                     | 2,88                |
| T32             | PV33-PV24 | 4834,65                                      | 10,63                             | 162,38                | 0,144                        | 500                     | 3,45                |
| T24             | PV24-PV25 | 124301,12                                    | 13,71                             | 142,53                | 3,383                        | 1200                    | 4,29                |
| T <sub>25</sub> | PV26-PV28 | 2856,05                                      | 10,00                             | 167,35                | 0,085                        | 500                     | 0,72                |
| T <sub>26</sub> | PV27-PV28 | 1484,38                                      | 10,00                             | 167,35                | 0,044                        | 500                     | 0,87                |
| T <sub>27</sub> | PV28-PV29 | 4340,43                                      | 11,01                             | 159,58                | 0,129                        | 500                     | 1,25                |
| T <sub>28</sub> | PV29-PV25 | 4340,43                                      | 11,20                             | 158,27                | 0,129                        | 600                     | 0,83                |
| T <sub>29</sub> | PV25-PV30 | 128641,55                                    | 13,87                             | 141,62                | 3,512                        | 1200                    | 4,39                |
| T30             | PV30-PV31 | 128641,55                                    | 14,05                             | 140,64                | 3,512                        | 1500                    | 3,62                |
| T31             | PV31-PV32 | 132545,08                                    | 14,14                             | 140,17                | 3,609                        | 1500                    | 4,10                |

**Tabela 14 (continuação) - Dimensionamento pelo Método Racional**

No Apêndice D encontra-se a planilha de cálculo do dimensionamento das galerias de águas pluviais pelo Método Racional, contendo as verificações necessárias de velocidade, número de Froude e Y/D  $\leq$  0,80. No Apêndice E está representado a planta com o traçado das galerias, bem como os dados das cotas e dimensões.

### **4.2 SIMULAÇÃO DO DIMENSIONAMENTO DAS GAP OBTIDO PELO METÓDO RACIONAL CONSIDERANDO ESCOAMENTO NÃO PERMANENTE E NÃO UNIFORME**

A configuração das galerias de águas pluviais obtida no Método Racional, quando analisadas na condição de escoamento não permanente e não uniforme realizada no SWMM, não comportariam a vazão existente em determinados trechos de galeria e não atenderiam algumas das condições impostas como lâmina de água máxima de 80% da seção, velocidade inferior a 5 m/s e número de Froude menor que 1.

Organizou-se na [Tabela 15](#page-49-0) os resultados alcançados por trecho de galeria no SWMM, sem realizar alterações nos diâmetros obtidos no Método Racional. Desta forma, 16 trechos não estariam de acordo com todas as condições inicialmente impostas. Na [Figura 16,](#page-50-0) ilustrase o fluxo nas galerias de águas pluviais nos trechos referentes ao PV7 até o exutório (E), sendo possível notar como a condição de  $Y/D \leq 0,80$  não está sendo atendida pela mesma configuração do método convencional.

| <b>Trecho</b>   | <b>PV</b>       | Vazão $(m^3/s)$ | Velocidade (m/s) | Froude | Y/D  |
|-----------------|-----------------|-----------------|------------------|--------|------|
| T1              | PV1-PV2         | 0,304           | 1,72             | 0,15   | 1,00 |
| T <sub>2</sub>  | PV2-PV3         | 0,268           | 1,51             | 0,12   | 1,00 |
| T <sub>3</sub>  | PV3-PV4         | 0,496           | 3,73             | 0,71   | 0,68 |
| T4              | PV4-PV5         | 0,495           | 3,33             | 0,57   | 0,76 |
| T <sub>5</sub>  | PV5-PV6         | 0,494           | 3,46             | 0,61   | 0,73 |
| T <sub>19</sub> | <b>PV6-PV20</b> | 1,263           | 1,22             | 0,08   | 0,96 |
| T <sub>20</sub> | PV20-PV24       | 1,232           | 2,22             | 0,25   | 0,49 |
| T <sub>6</sub>  | PV7-PV8         | 0,221           | 2,02             | 0,21   | 0,56 |
| T7              | PV8-PV9         | 0,219           | 2,33             | 0,28   | 0,48 |
| T8              | PV9-PV10        | 0,318           | 2,69             | 0,37   | 0,61 |
| T <sub>9</sub>  | PV10-PV11       | 0,318           | 3,07             | 0,48   | 0,53 |
| T <sub>10</sub> | PV11-PV12       | 0,318           | 3,12             | 0,50   | 0,52 |
| T11             | PV12-PV13       | 0,847           | 1,85             | 0,17   | 1,00 |
| T <sub>12</sub> | PV13-PV14       | 0,982           | 1,42             | 0,10   | 0,93 |
| T <sub>13</sub> | PV14-PV15       | 1,340           | 1,84             | 0,17   | 0,98 |
| T <sub>14</sub> | PV15-PV16       | 1,339           | 1,85             | 0,17   | 0,97 |
| T <sub>15</sub> | PV16-PV17       | 1,862           | 2,59             | 0,34   | 1,00 |
| T <sub>16</sub> | PV17-PV18       | 1,862           | 2,57             | 0,34   | 0,97 |
| T <sub>17</sub> | PV18-PV19       | 2,179           | 3,09             | 0,49   | 0,96 |
| T <sub>18</sub> | PV19-PV24       | 2,439           | 2,37             | 0,29   | 1,00 |
| T21             | PV21-PV22       | 0,217           | 2,80             | 0,40   | 0,40 |
| T22             | PV22-PV23       | 0,216           | 2,52             | 0,32   | 0,44 |
| T <sub>23</sub> | PV23-PV33       | 0,215           | 2,65             | 0,36   | 0,41 |
| T32             | PV33-PV24       | 0,215           | 3,15             | 0,51   | 0,35 |
| T24             | PV24-PV25       | 3,787           | 3,66             | 0,68   | 1,00 |
| T <sub>25</sub> | PV26-PV28       | 0,112           | 0,65             | 0,02   | 1,00 |
| T <sub>26</sub> | PV27-PV28       | 0,084           | 0,86             | 0,04   | 0,51 |
| T <sub>27</sub> | PV28-PV29       | 0,201           | 1,11             | 0,06   | 0,96 |
| T <sub>28</sub> | PV29-PV25       | 0,188           | 0,73             | 0,03   | 0,96 |
| T <sub>29</sub> | PV25-PV30       | 3,895           | 3,75             | 0,72   | 0,97 |
| T30             | PV30-PV31       | 3,824           | 3,02             | 0,47   | 0,72 |
| T31             | PV31-PV32       | 3,937           | 3,41             | 0,59   | 0,65 |

<span id="page-49-0"></span>**Tabela 15 – Vazão, velocidade, Froude e lâmina d'água obtidos no software SWMM por meio do dimensionamento do Método Racional**

Fonte: Autoria Própria (2022)

<span id="page-50-0"></span>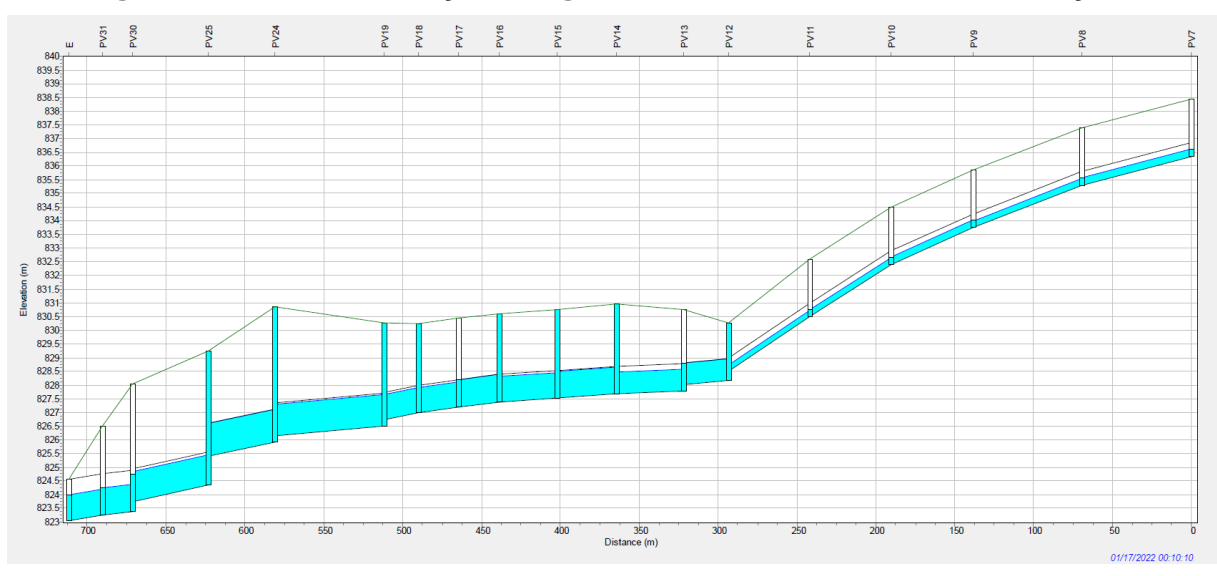

**Figura 16 - Perfil de elevação de água do nó PV7 até E antes das alterações**

Fonte: Autoria Própria (2022)

É notório portanto que as vazões obtidas utilizando o software SWMM (Equações de Saint-Venant), são maiores do que as do Método Racional.

As diferenças percentuais entre as vazões, velocidades e lâmina d'água obtidas pelo Método Racional e pelo SWMM estão dispostos na [Tabela 16.](#page-50-1)

|                 | Vazão (m <sup>3</sup> /s) |               |        | Velocidade (m/s) |        |           | Y/D      |               |            |
|-----------------|---------------------------|---------------|--------|------------------|--------|-----------|----------|---------------|------------|
| Trecho          | Método                    | Saint-        | Dif    | Método           | Saint- | Dif       | Método   | Saint-        | <b>Dif</b> |
|                 | Racional                  | <b>Venant</b> |        | Racional         | Venant |           | Racional | <b>Venant</b> |            |
| Τ1              | 0,227                     | 0,304         | 33,80% | 1,97             | 1,72   | $-12,60%$ | 0,68     | 1,00          | 46,12%     |
| Т2              | 0,227                     | 0,268         | 17,98% | 1,76             | 1,51   | $-14,07%$ | 0,74     | 1,00          | 35,29%     |
| T3              | 0,373                     | 0,496         | 33,08% | 4,31             | 3,73   | $-13,41%$ | 0,54     | 0,68          | 26,31%     |
| Τ4              | 0,373                     | 0,495         | 32,78% | 3,85             | 3,33   | $-13,58%$ | 0,58     | 0,76          | 30,99%     |
| T5              | 0,373                     | 0,494         | 32,57% | 4,00             | 3,46   | $-13,57%$ | 0,57     | 0,73          | 29,16%     |
| T19             | 0,834                     | 1,263         | 51,35% | 1,38             | 1,22   | $-11,64%$ | 0,62     | 0,96          | 55,10%     |
| T20             | 0,834                     | 1,232         | 47,63% | 2,43             | 2,22   | $-8,76%$  | 0,39     | 0,49          | 24,72%     |
| T6              | 0,148                     | 0,221         | 48,86% | 2,23             | 2,02   | $-9,27%$  | 0,44     | 0,56          | 28,48%     |
| T7              | 0,148                     | 0,219         | 47,31% | 2,55             | 2,33   | $-8,55%$  | 0,39     | 0,48          | 24,55%     |
| T8              | 0,291                     | 0,318         | 9,44%  | 3,23             | 2,69   | $-16,75%$ | 0,55     | 0,61          | 10,36%     |
| T9              | 0,291                     | 0,318         | 9,33%  | 3,69             | 3,07   | $-16,86%$ | 0,50     | 0,53          | 5,26%      |
| T <sub>10</sub> | 0,291                     | 0,318         | 9,23%  | 3,76             | 3,12   | $-17,11%$ | 0,50     | 0,52          | 4,84%      |
| T11             | 0,740                     | 0,847         | 14,36% | 2,16             | 1,85   | $-14,48%$ | 0,73     | 1,00          | 36,89%     |
| T12             | 0,797                     | 0,982         | 23,11% | 1,66             | 1,42   | $-14,29%$ | 0,71     | 0,93          | 30,46%     |
| T <sub>13</sub> | 1,116                     | 1,340         | 20,11% | 2,19             | 1,84   | $-16,14%$ | 0,74     | 0,98          | 32,87%     |
| T <sub>14</sub> | 1,116                     | 1,339         | 20,00% | 2,19             | 1,85   | $-15,69%$ | 0,74     | 0,97          | 31,51%     |

<span id="page-50-1"></span>**Tabela 16 - Diferença percentual entre vazões, velocidades e lâmina d'água obtidas pelo Método Racional e SWMM na configuração inicial**

| iaiiiiia u ayua obtiuas pelo metouo Kacioniai e Swimm na comiguração inicial |                           |        |        |          |                  |            |          |        |        |
|------------------------------------------------------------------------------|---------------------------|--------|--------|----------|------------------|------------|----------|--------|--------|
|                                                                              | Vazão (m <sup>3</sup> /s) |        |        |          | Velocidade (m/s) |            | Y/D      |        |        |
| Trecho                                                                       | Método                    | Saint- | Dif    | Método   | Saint-           | <b>Dif</b> | Método   | Saint- | Dif    |
|                                                                              | Racional                  | Venant |        | Racional | <b>Venant</b>    |            | Racional | Venant |        |
| T <sub>15</sub>                                                              | 1,585                     | 1,862  | 17,54% | 3,05     | 2,59             | $-15,14%$  | 0,74     | 1,00   | 35,32% |
| T16                                                                          | 1,585                     | 1,862  | 17,54% | 3,05     | 2,57             | $-15,80%$  | 0,74     | 0,97   | 31,26% |
| T17                                                                          | 1,786                     | 2,179  | 22,03% | 3,69     | 3,09             | $-16,17%$  | 0,72     | 0,96   | 33,92% |
| T18                                                                          | 2,119                     | 2,439  | 15,10% | 2,77     | 2,37             | $-14,47%$  | 0,73     | 1,00   | 36,28% |
| T21                                                                          | 0,144                     | 0,217  | 50,52% | 3,04     | 2,80             | $-8,03%$   | 0,33     | 0,40   | 21,60% |
| T22                                                                          | 0,144                     | 0,216  | 49,95% | 2,74     | 2,52             | -7,92%     | 0,35     | 0,44   | 24,17% |
| T23                                                                          | 0,144                     | 0,215  | 49,43% | 2,88     | 2,65             | $-7,89%$   | 0,34     | 0,41   | 20,00% |
| T32                                                                          | 0,144                     | 0,215  | 49,36% | 3,45     | 3,15             | $-8,75%$   | 0,31     | 0,35   | 14,72% |
| T24                                                                          | 3,383                     | 3,787  | 11,93% | 4,29     | 3,66             | $-14,73%$  | 0,71     | 1,00   | 39,91% |
| T25                                                                          | 0,085                     | 0,112  | 31,60% | 0,72     | 0,65             | $-10,24%$  | 0,70     | 1,00   | 43,80% |
| T <sub>26</sub>                                                              | 0,044                     | 0,084  | 91,26% | 0,87     | 0,86             | $-0,72%$   | 0,35     | 0,51   | 47,20% |
| T27                                                                          | 0,129                     | 0,201  | 55,40% | 1,25     | 1,11             | $-11,41%$  | 0,61     | 0,96   | 57,58% |
| T28                                                                          | 0,129                     | 0,188  | 45,92% | 0,83     | 0,73             | $-11,88%$  | 0,64     | 0,96   | 50,53% |
| T29                                                                          | 3,512                     | 3,895  | 10,89% | 4,39     | 3,75             | $-14,50%$  | 0,70     | 0,97   | 38,57% |
| T30                                                                          | 3,512                     | 3,824  | 8,87%  | 3,62     | 3,02             | $-16,63%$  | 0,63     | 0,72   | 13,44% |
| T31                                                                          | 3,609                     | 3,937  | 9,08%  | 4,10     | 3,41             | $-16,88%$  | 0,58     | 0,65   | 11,21% |

**Tabela 16 (continuação) - Diferença percentual entre vazões, velocidades e lâmina d'água obtidas pelo Método Racional e SWMM na configuração inicial**

A maior diferença de vazão encontrada foi no trecho T26 com uma diferença percentual de 91,26%, já a menor diferença obtida foi no trecho T30 com uma diferença percentual de 8,87%, sendo a diferença média de 30,86%.

A obtenção de vazões maiores nos trechos na consideração de escoamento não permanente e não uniforme (Equações de Saint-Venant), quando comparadas com as encontradas no Método Racional, ocorreram também, de forma análoga, no estudo de Guimarães (2009) para pequenas redes de galeria de águas pluviais, chegando a uma diferença percentual máxima de 43,82%. O mesmo autor também obteve certa variabilidade nas diferenças de vazões.

Já Andrade e Gonçalves (2021), apesar de também terem obtido vazões maiores por meio das Equações de Saint-Venant, tendo uma diferença percentual máxima de 28,57%, não apresentou tanto variabilidade neste assunto, assumindo uma média de vazões 20,12% maiores que as alcançadas no método convencional. Carvalho et al. (2018), apontou que apesar de obter diferenças de até 24,86% nos condutos iniciais de rede, no trecho final a diferença encontrada foi apenas 1% maior pelas equações de Saint-Venant.

O primeiro e segundo trecho com maior diferença de vazão entre os métodos de dimensionamento (91,26 e 55,40%) são inícios da rede, ou seja, não possuem trechos anteriores. A explicação para esta ocorrência estaria no fato do Método Racional ocasionar

defasagem na vazão por não se basear na distribuição temporal da chuva, segundo Guimarães (2009).

A vazão final, ou seja, a vazão referente ao último trecho de galeria (T31) analisado, no método convencional, foi de 3,609 m<sup>3</sup>/s, já a obtida no SWMM, foi de 3,937 m<sup>3</sup>/s, configurando uma diferença de 9,09%. O hidrograma do trecho T31 da galeria, baseado no escoamento não permanente e não uniforme, está disposto na [Figura 17.](#page-52-0)

No dimensionamento pelo Método Racional, um dos parâmetros para o cálculo da vazão é a intensidade de chuva, que por sua vez depende do tempo de concentração. Apesar da consideração da ocorrência uniforme da chuva no método utilizado, ela não acontece desta forma, de modo que, na consideração trecho a trecho, somar as vazões que chegam em um PV, não consideraria o fato de chegarem em tempos diferentes. Por isso, realiza-se uma correção a cada trecho da GAP, somando o tempo de deslocamento ao tempo de concentração, para recalcular a intensidade de chuva, obtendo uma vazão teoricamente mais correta para o método. Já pelas Equações de Saint-Venant, sendo um modelo hidrodinâmico, leva em consideração a distribuição temporal da chuva, colaborando para a diferença entre as vazões finais encontradas.

<span id="page-52-0"></span>**Figura 17 - Hidrograma referente ao trecho T31 considerando escoamento não permanente e não uniforme**

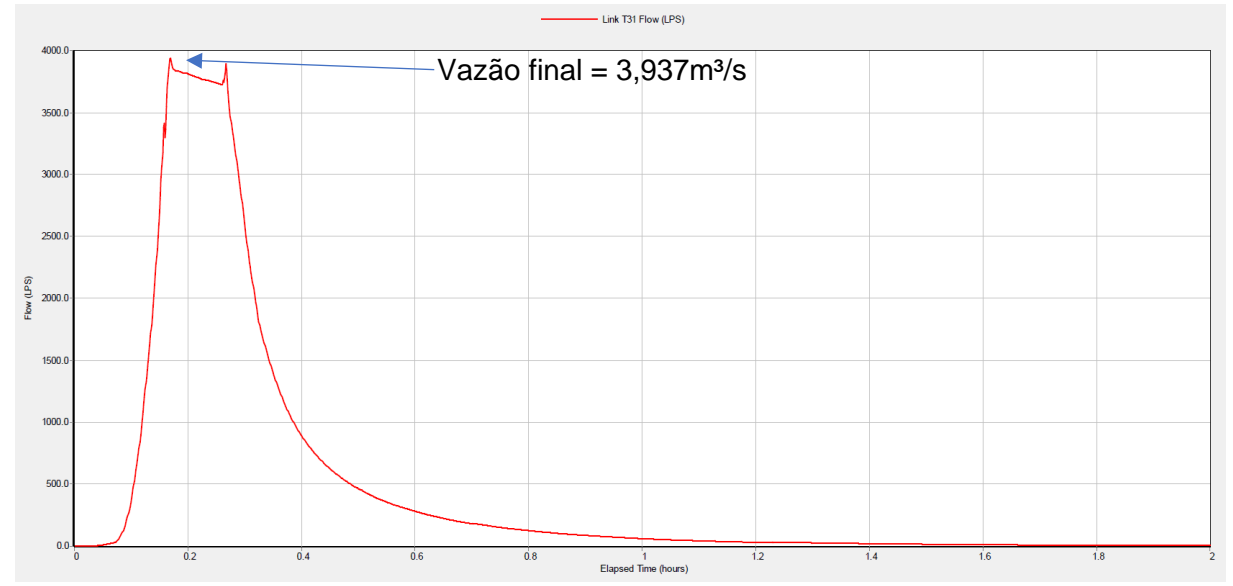

Fonte: Autoria Própria (2022)

Em relação a velocidade, é possível perceber que em todos os trechos a encontrada pelo software SWMM é menor do que a obtida no método convencional. A maior diferença percentual é de 17,11% e ocorre no trecho 10, já a menor diferença é de 0,72% e corresponde ao trecho 26. A diferença média encontrada foi de 12,75%.

Guimarães (2009) em seu estudo obteve uma diferença de percentual máxima de 861,7% em relação a velocidade encontrada pelas Equações de Saint-Venant e pelo Método Racional. Já Andrade e Gonçalves (2021), tiveram a maior diferença de velocidades igual a 28,67%. A diferença das velocidades entre os dois métodos de dimensionamentos, pode ser explicada pelo fato de que na condição de escoamento não permanente e não uniforme a velocidade é calculada no ponto em questão, enquanto no Método Racional a velocidade pode ser obtida por meio do comprimento da tubulação e intervalo de tempo (GUIMARÃES, 2009).

As lâminas d'água foram maiores em todos os trechos encontrados na consideração de escoamento não permanente e não uniforme, sendo que a maior diferença percentual da lâmina d'água aconteceu no trecho 27 (57,58%) e a menor no trecho 10 (4,84%). A diferença média encontrada foi de 30,39%.

### **4.3 DIMENSIONAMENTO DAS GALERIAS DE ÁGUAS PLUVIAIS CONSIDERANDO ESCOAMENTO NÃO PERMANENTE E NÃO UNIFORME**

Para que as condições de projeto fossem atendidas realizou-se alterações na modelagem no software SWMM, aumentando o diâmetro e alterando as cotas de assentamento da galeria, quando necessário e diminuindo estes itens quando possível. Desta forma, obteve-se, como ilustra representativamente a [Figura 18,](#page-53-0) um perfil com lâminas de água máximas de 0,80.

<span id="page-53-0"></span>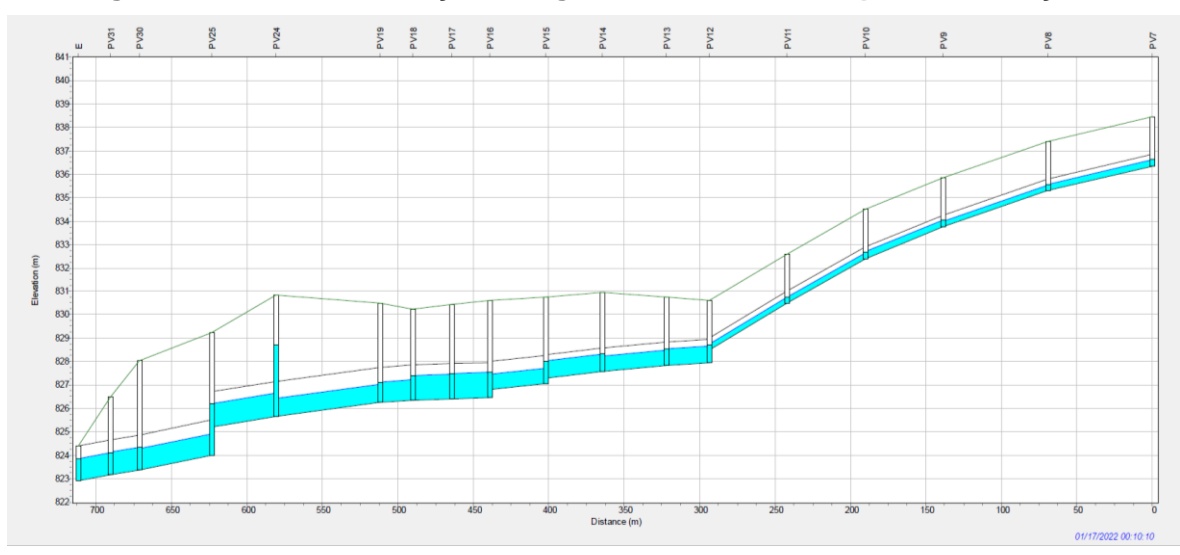

**Figura 18 - Perfil de elevação de água do nó PV7 até E após as alterações**

Fonte: Autoria Própria (2022)

Os resultados obtidos são descritos pela [Tabela 17,](#page-54-0) onde se dispõe por trecho, o diâmetro adotado, a vazão, a velocidade, o número de Froude e a lâmina d'água (Y/D), obtidos no software SWMM. No Apêndice F, encontra-se a planilha com as cotas de assentamento, profundidade e inclinação das galerias utilizadas na nova configuração da rede.

| <b>Trecho</b>   | PV               | <b>Diâmetro</b> | Vazão               | Velocidade | <b>Froude</b> | Y/D  |
|-----------------|------------------|-----------------|---------------------|------------|---------------|------|
|                 |                  | (mm)            | (m <sup>3</sup> /s) | (m/s)      |               |      |
| T1              | PV1-PV2          | 600             | 0,418               | 1,87       | 0,18          | 0,80 |
| T2              | PV2-PV3          | 600             | 0,417               | 2,31       | 0,27          | 0,64 |
| T <sub>3</sub>  | PV3-PV4          | 600             | 0,639               | 3,77       | 0,73          | 0,60 |
| <b>T4</b>       | PV4-PV5          | 600             | 0,638               | 3,61       | 0,66          | 0,63 |
| T <sub>5</sub>  | PV5-PV6          | 600             | 0,638               | 3,74       | 0,71          | 0,61 |
| T <sub>19</sub> | <b>PV6-PV20</b>  | 1200            | 1,339               | 1,65       | 0,14          | 0,73 |
| T <sub>20</sub> | PV20-PV24        | 1200            | 1,337               | 1,65       | 0,14          | 0,72 |
| T <sub>6</sub>  | PV7-PV8          | 500             | 0,221               | 2,02       | 0,21          | 0,56 |
| T7              | PV8-PV9          | 500             | 0,219               | 2,33       | 0,28          | 0,48 |
| T <sub>8</sub>  | PV9-PV10         | 500             | 0,319               | 2,70       | 0,37          | 0,61 |
| T <sub>9</sub>  | PV10-PV11        | 500             | 0,318               | 3,07       | 0,48          | 0,53 |
| T <sub>10</sub> | PV11-PV12        | 500             | 0,318               | 3,12       | 0,50          | 0,52 |
| T11             | PV12-PV13        | 1000            | 1,010               | 1,67       | 0,14          | 0,77 |
| T <sub>12</sub> | PV13-PV14        | 1000            | 1,117               | 2,09       | 0,22          | 0,68 |
| T <sub>13</sub> | PV14-PV15        | 1000            | 1,598               | 2,54       | 0,33          | 0,80 |
| T <sub>14</sub> | PV15-PV16        | 1200            | 1,596               | 2,42       | 0,30          | 0,58 |
| T <sub>15</sub> | PV16-PV17        | 1500            | 2,314               | 1,63       | 0,14          | 0,80 |
| T <sub>16</sub> | PV17-PV18        | 1500            | 2,312               | 1,63       | 0,14          | 0,80 |
| T <sub>17</sub> | PV18-PV19        | 1500            | 2,659               | 2,38       | 0,29          | 0,63 |
| T <sub>18</sub> | PV19-PV24        | 1500            | 3,136               | 3,16       | 0,51          | 0,56 |
| T21             | PV21-PV22        | 500             | 0,217               | 2,80       | 0,40          | 0,40 |
| T22             | PV22-PV23        | 500             | 0,216               | 2,52       | 0,32          | 0,44 |
| T <sub>23</sub> | PV23-PV33        | 500             | 0,215               | 2,65       | 0,36          | 0,41 |
| T32             | PV33-PV24        | 500             | 0,215               | 3,38       | 0,58          | 0,32 |
| T24             | <b>PV24-PV25</b> | 1500            | 5,121               | 3,77       | 0,73          | 0,77 |
| T <sub>25</sub> | <b>PV26-PV28</b> | 600             | 0,136               | 0,69       | 0,02          | 0,72 |
| T <sub>26</sub> | <b>PV27-PV28</b> | 500             | 0,085               | 0,86       | 0,04          | 0,51 |
| T <sub>27</sub> | PV28-PV29        | 800             | 0,216               | 0,64       | 0,02          | 0,68 |
| T <sub>28</sub> | PV29-PV25        | 1500            | 0,212               | 0,97       | 0,05          | 0,13 |
| T <sub>29</sub> | PV25-PV30        | 1500            | 5,331               | 4,21       | 0,90          | 0,72 |
| T30             | PV30-PV31        | 1500            | 5,330               | 3,79       | 0,73          | 0,80 |
| T31             | PV31-PV32        | 1500            | 5,497               | 3,96       | 0,80          | 0,79 |

<span id="page-54-0"></span>**Tabela 17 - Dimensionamento considerando escoamento não permanente e não uniforme**

Fonte: Autoria Própria (2022)

É possível perceber que foram realizadas trocas de diâmetros em 15 dos 32 trechos de galerias de águas pluviais para que as condições de projeto fossem atendidas. As trocas foram realizadas, mais especificamente, nos trechos T1, T2, T3, T4, T5, T11, T14, T15, T16, T17, T18, T24, T25, T27 e T28. Na [Figura 19](#page-55-0) foi representado pela cor vermelha os trechos que sofreram alteração de diâmetro e em azul aqueles que mantiveram suas dimensões.

<span id="page-55-0"></span>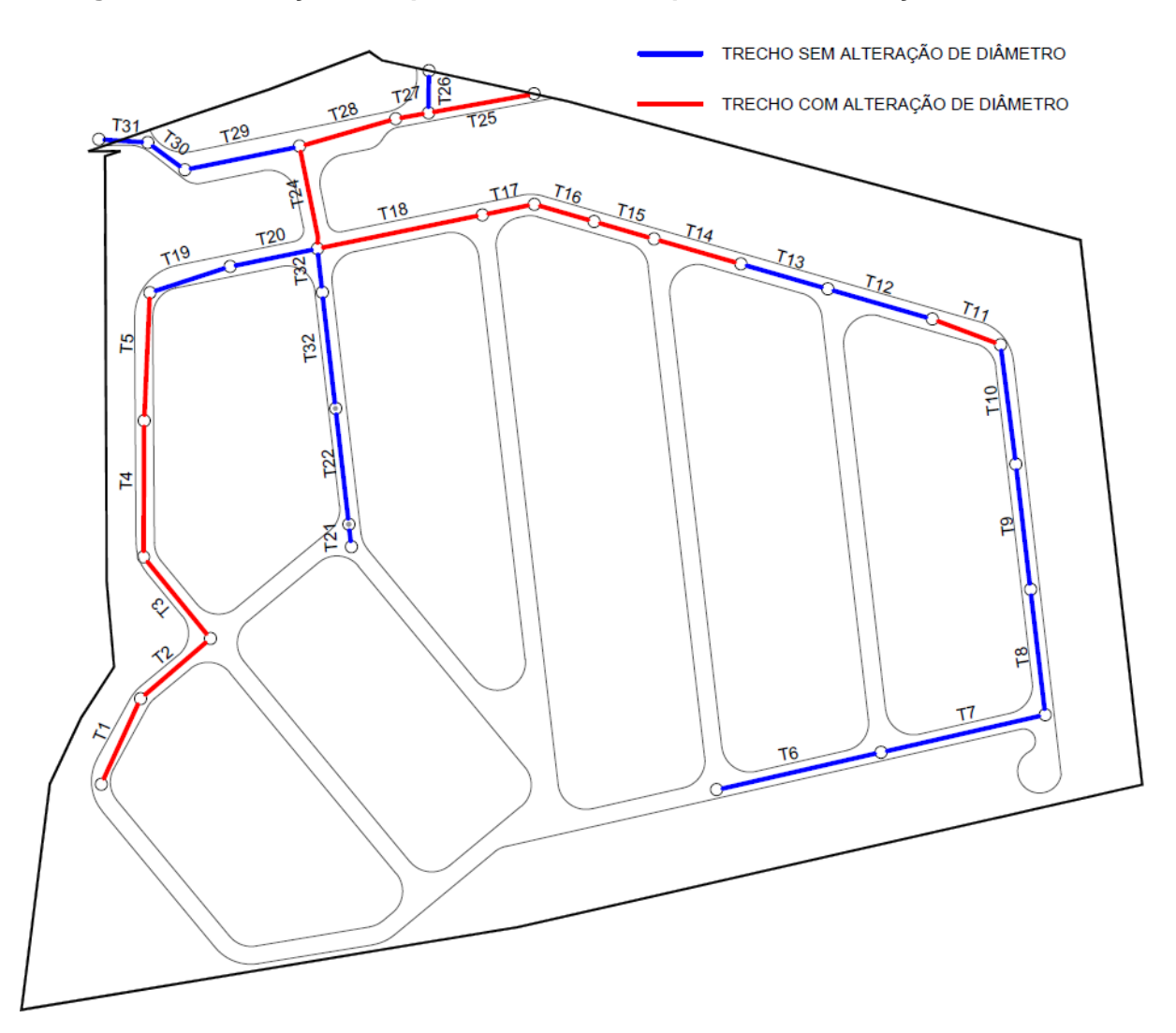

**Figura 19 - Indicações em planta dos trechos que tiveram alteração de diâmetro**

Fonte: Autoria Própria (2022)

Em 9 dos 15 casos, o novo diâmetro alterou-se para o imediatamente superior entre as opções disponíveis, além disto em 4 casos (T11, T15, T16 e T16) a troca do diâmetro se deu para dois diâmetros comerciais acima e para os casos dos trechos 27 e 28 foram 3 diâmetros acima.

Na [Figura 20,](#page-56-0) consta um gráfico que visa ilustrar a diferença dos diâmetros por trecho entre os valores obtidos pelo dimensionamento com o Método Racional e com a utilização do software SWMM.

<span id="page-56-0"></span>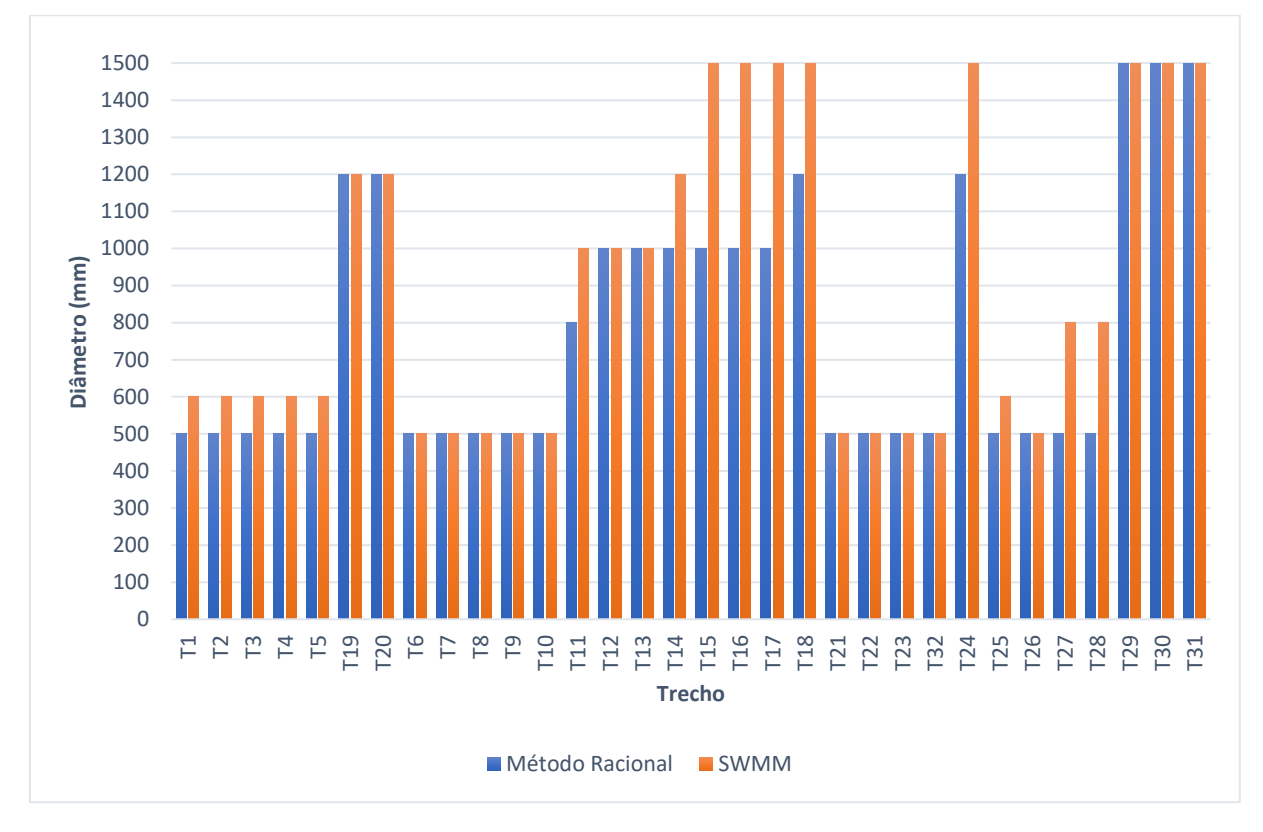

**Figura 20 - Diâmetro da galeria de água pluvial por trecho e método**

Desta forma, para comparar os valores alcançados em cada método, construiu-se a [Tabela 18](#page-56-1) que dispõe por trecho, o diâmetro, vazão e velocidade, com suas respectivas diferenças percentuais.

|                 |          | Vazão $(m^3/s)$ |            | Velocidade (m/s) |               |            | Y/D      |        |            |
|-----------------|----------|-----------------|------------|------------------|---------------|------------|----------|--------|------------|
| <b>Trecho</b>   | Método   | Saint-          | <b>Dif</b> | Método           | Saint-        | <b>Dif</b> | Método   | Saint- | <b>Dif</b> |
|                 | Racional | <b>Venant</b>   |            | Racional         | <b>Venant</b> |            | Racional | Venant |            |
| Τ1              | 0,227    | 0,418           | 83,89%     | 1,97             | 1,87          | $-4,98%$   | 0,68     | 0,80   | 16,89%     |
| Т2              | 0,227    | 0,417           | 83,37%     | 1,76             | 2,31          | 31,46%     | 0,74     | 0,64   | $-13,41%$  |
| T3              | 0,373    | 0,639           | 71,30%     | 4,31             | 3,77          | $-12,49%$  | 0,54     | 0,60   | 11,45%     |
| Τ4              | 0,373    | 0,638           | 71,16%     | 3,85             | 3,61          | $-6,31%$   | 0,58     | 0,63   | 8,59%      |
| T5              | 0,373    | 0,638           | 71,03%     | 4,00             | 3,74          | $-6,57%$   | 0,57     | 0,61   | 7,93%      |
| T <sub>19</sub> | 0,834    | 1,339           | 60,46%     | 1,38             | 1,65          | 19,51%     | 0,62     | 0,73   | 17,94%     |
| T <sub>20</sub> | 0,834    | 1,337           | 60,19%     | 2,43             | 1,65          | $-32,19%$  | 0,39     | 0,72   | 83,27%     |
| T6              | 0,148    | 0,221           | 48,90%     | 2,23             | 2,02          | $-9,27%$   | 0.44     | 0,56   | 28,48%     |
| T7              | 0,148    | 0,219           | 47,35%     | 2,55             | 2,33          | $-8,55%$   | 0,39     | 0,48   | 24,55%     |
| T8              | 0,291    | 0,319           | 9,46%      | 3,23             | 2,70          | $-16,45%$  | 0,55     | 0,61   | 10,36%     |

<span id="page-56-1"></span>**Tabela 18 - Comparação das duas considerações de escoamento por trecho, diâmetro, vazão e velocidade**

|                 |          | Vazão (m <sup>3</sup> /s) |            | Velocidade (m/s) |               |            |          | Y/D    |            |
|-----------------|----------|---------------------------|------------|------------------|---------------|------------|----------|--------|------------|
| <b>Trecho</b>   | Método   | Saint-                    | <b>Dif</b> | Método           | Saint-        | <b>Dif</b> | Método   | Saint- | <b>Dif</b> |
|                 | Racional | Venant                    |            | <b>Racional</b>  | <b>Venant</b> |            | Racional | Venant |            |
| T <sub>9</sub>  | 0,291    | 0,318                     | 9,33%      | 3,69             | 3,07          | $-16,86%$  | 0,50     | 0,53   | 5,26%      |
| T <sub>10</sub> | 0,291    | 0,318                     | 9,24%      | 3,76             | 3,12          | $-17,11%$  | 0,50     | 0,52   | 4,84%      |
| T11             | 0,740    | 1,010                     | 36,43%     | 2,16             | 1,67          | $-22,80%$  | 0,73     | 0,77   | 5,41%      |
| T <sub>12</sub> | 0,797    | 1,117                     | 40,07%     | 1,66             | 2,09          | 26,16%     | 0,71     | 0,68   | $-4,61%$   |
| T <sub>13</sub> | 1,116    | 1,598                     | 43,19%     | 2,19             | 2,54          | 15,76%     | 0,74     | 0,80   | 8,47%      |
| T <sub>14</sub> | 1,116    | 1,596                     | 43,03%     | 2,19             | 2,42          | 10,29%     | 0,74     | 0,58   | $-21,36%$  |
| T <sub>15</sub> | 1,585    | 2,314                     | 46,04%     | 3,05             | 1,63          | -46,59%    | 0,74     | 0,80   | 8,25%      |
| T16             | 1,585    | 2,312                     | 45,91%     | 3,05             | 1,63          | -46,59%    | 0,74     | 0,80   | 8,25%      |
| T <sub>17</sub> | 1,786    | 2,659                     | 48,91%     | 3,69             | 2,38          | $-35,43%$  | 0,72     | 0,63   | $-12,11%$  |
| T <sub>18</sub> | 2,119    | 3,136                     | 48,02%     | 2,77             | 3,16          | 14,03%     | 0,73     | 0,56   | -23,69%    |
| T21             | 0,144    | 0,217                     | 50,92%     | 3,04             | 2,80          | $-8,03%$   | 0,33     | 0,40   | 21,60%     |
| T22             | 0,144    | 0,216                     | 50,04%     | 2,74             | 2,52          | $-7,92%$   | 0,35     | 0,44   | 24,17%     |
| T <sub>23</sub> | 0,144    | 0,215                     | 49,43%     | 2,88             | 2,65          | $-7,89%$   | 0,34     | 0,41   | 20,00%     |
| T32             | 0,144    | 0,215                     | 49,38%     | 3,45             | 3,38          | $-2,08%$   | 0,31     | 0,32   | 4,88%      |
| T24             | 3,383    | 5,121                     | 51,38%     | 4,29             | 3,77          | $-12,17%$  | 0,71     | 0,77   | 7,73%      |
| T <sub>25</sub> | 0,085    | 0,136                     | 60,05%     | 0,72             | 0,69          | $-4,72%$   | 0,70     | 0,72   | 3,53%      |
| T <sub>26</sub> | 0,044    | 0,085                     | 91,37%     | 0,87             | 0,86          | $-0,72%$   | 0,35     | 0,51   | 47,20%     |
| T27             | 0,129    | 0,216                     | 67,10%     | 1,25             | 0,64          | -48,92%    | 0,61     | 0,68   | 11,62%     |
| T <sub>28</sub> | 0,129    | 0,212                     | 64,12%     | 0,83             | 0,97          | 17,09%     | 0,64     | 0,13   | -79,62%    |
| T29             | 3,512    | 5,331                     | 51,79%     | 4,39             | 4,21          | $-4,01%$   | 0,70     | 0,72   | 2,86%      |
| T30             | 3,512    | 5,330                     | 51,77%     | 3,62             | 3,79          | 4,63%      | 0,63     | 0,80   | 26,05%     |
| T31             | 3,609    | 5,497                     | 52,29%     | 4,10             | 3,96          | $-3,47%$   | 0,58     | 0,79   | 35,16%     |

**Tabela 18 (continuação) - Comparação das duas considerações de escoamento por trecho, diâmetro, vazão e velocidade**

Portanto, com as modificações realizadas para o enquadramento dentro dos parâmetros estabelecidos, é possível perceber que a vazão resultou em valores 52,09% maiores em média, sendo a maior diferença encontrada ainda no trecho 26 (91,37%). A menor diferença agora é encontrada no trecho 10 (9,24%), como é possível perceber também na [Figura 21.](#page-58-0) Nota-se, portanto uma grande variabilidade nas diferenças entre as vazões obtidas pelos dois métodos.

<span id="page-58-0"></span>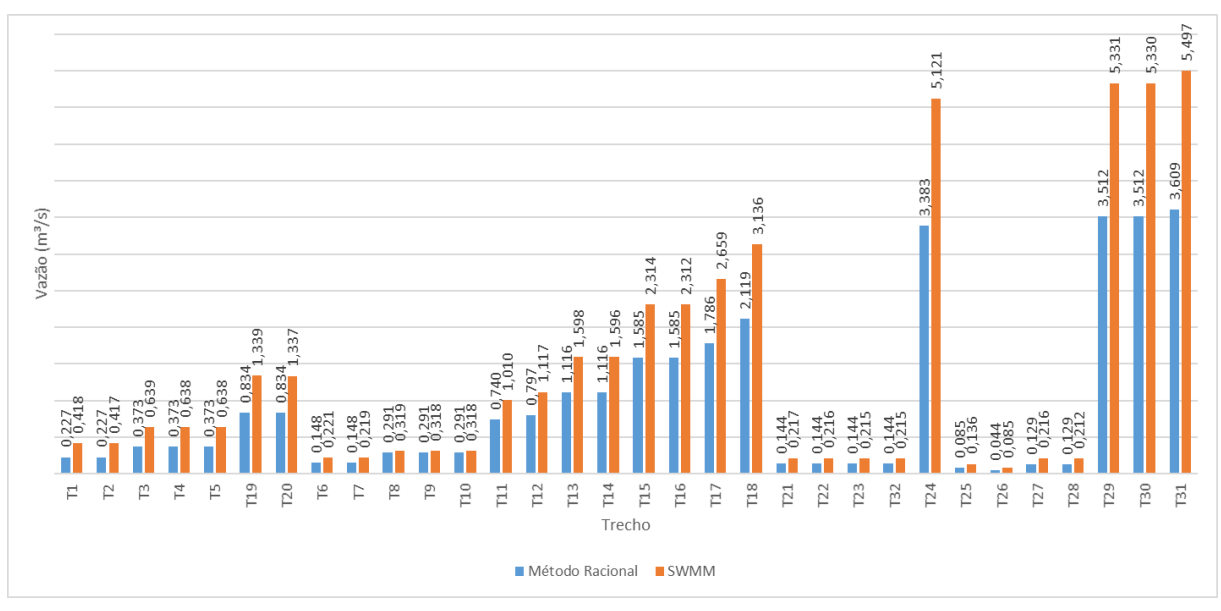

**Figura 21 - Vazão na galeria de água pluvial por trecho e método**

Observa-se que nesta nova configuração a vazão final é de 5,497m<sup>3</sup>/s como indica a [Figura 22,](#page-58-1) resultando em uma diferença de 39,62% com a obtida no método racional.

<span id="page-58-1"></span>**Figura 22 - Hidrograma referente ao trecho T31 após modificações e considerando escoamento não permanente e não uniforme**

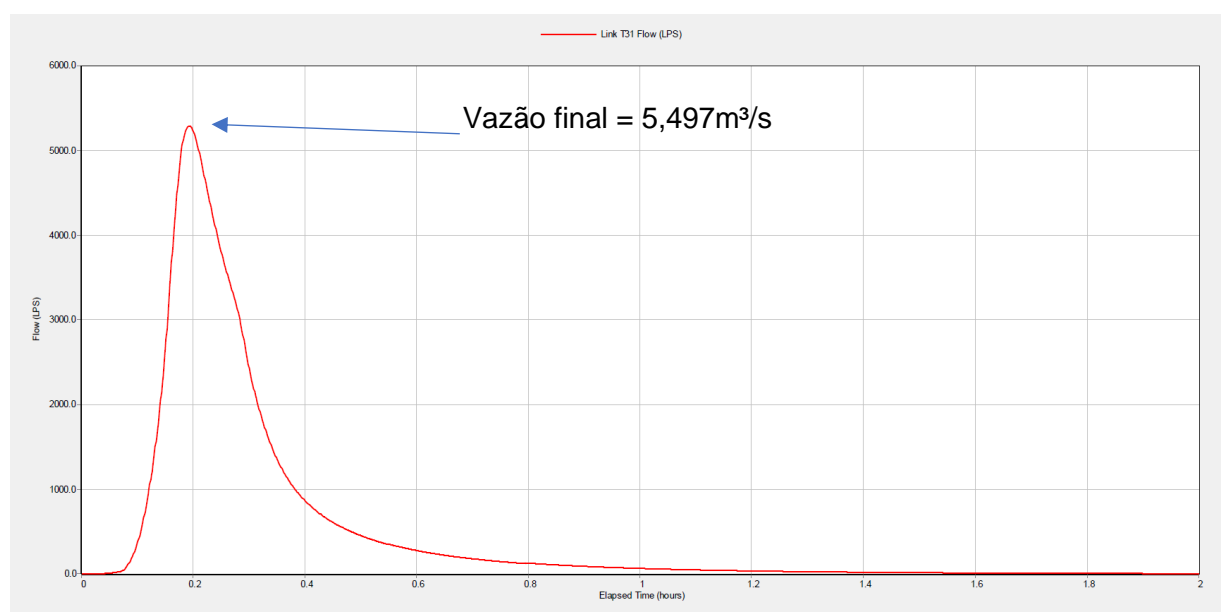

Fonte: Autoria Própria (2022)

É possível perceber também que a nova configuração levou tanto ao aumento, quanto a diminuição da velocidade e da lâmina d'água a depender do trecho. Em relação a diferença média da velocidade tem-se um percentual de 16,28%, sendo a maior diferença encontrada no trecho T27 com 48,92% e a menor no trecho 26 com 0,72%. Para melhor visualização das diferenças, na [Figura 23](#page-59-0) tem-se um gráfico indicando por trecho o valor da velocidade encontrada em cada método.

<span id="page-59-0"></span>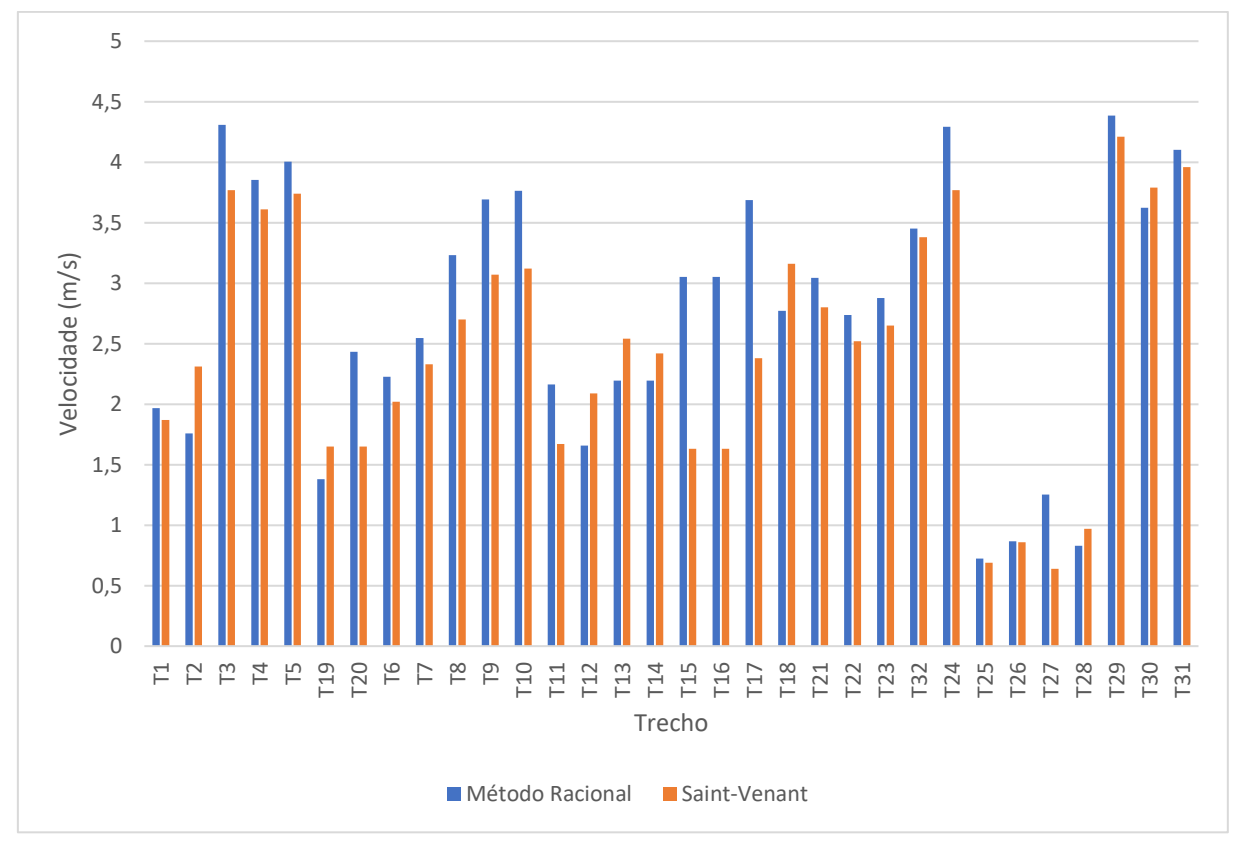

**Figura 23 - Velocidade de escoamento na GAP por trecho e método**

Fonte: Autoria Própria (2022)

Já a diferença média entre as lâminas d'água é de 19,05%, sendo a maior diferença encontrada no trecho T20 com 83,27% e a menor no trecho T29 com 2,86%, como é possível notar também na [Figura 24.](#page-60-0)

<span id="page-60-0"></span>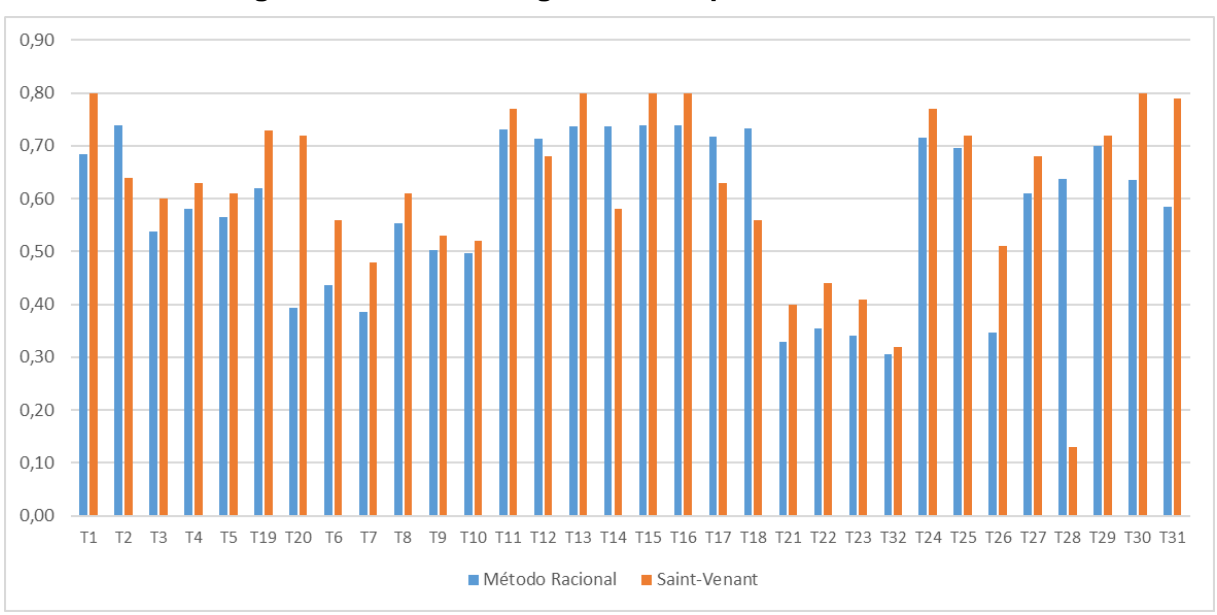

**Figura 24 - Lâmina d'água na GAP por trecho e método**

Vale salientar que tanto para o dimensionamento pelo Método Racional quanto o realizado no software SWMM, o fato das cotas do terreno serem as mesmas do levantamento topográfico, e não as de projeto, resultou em trechos alguns trechos com profundidades elevadas, como exemplo a profundidade jusante do trecho T20 igual a 4,92m no Método Racional e pelo software SWMM a jusante do trecho T28 com 5,24m de profundidade.

Fonte: Autoria Própria (2022)

# **5. CONSIDERAÇÕES FINAIS**

O dimensionamento do sistema de microdrenagem urbano resultou em 49 sub-bacias, que compreendem 132545,08m² onde estão dispostos 33 poços de visita, 33 bocas de lobo e 1258,87m de extensão de rede de galerias de águas pluviais (GAP). Diante desta configuração, realizou-se o dimensionamento das GAP pelo Método Racional e pelas Equações de Saint-Venant, permitindo uma análise das diferenças encontradas entre as duas considerações de escoamento envolvidas.

As vazões obtidas na consideração de escoamento permanente e uniforme (Método Racional) foram menores do que as encontradas no software SWMM, partindo da consideração de escoamento não permanente e não uniforme (Equações de Saint-Venant). Desta forma, a diferença entre as vazões finais encontradas foi de 9,09%. Tal resultado leva a conclusão de que o Método Racional ocasiona uma defasagem na vazão, onde o tempo de concentração é calculado trecho a trecho, enquanto no software SWMM é levado em consideração a distribuição temporal.

As velocidades obtidas pelo SWMM foram menores do que as do Método Racional, enquanto a lâmina d'água apresentou valores maiores. Em relação ao enquadramento das condições inicialmente impostas de velocidade menor que 5m/s, número de Froude menor que 1 e lâmina d'água menor ou igual a 0,80, percebeu-se que o dimensionamento realizado com o Método Racional não estaria adequado sob uma análise na condição de escoamento não permanente e não uniforme.

Ao realizar um novo dimensionamento para que as condições fossem atendidas, obteve-se o aumento do diâmetro em 15 dos 32 trechos de galerias de água pluvial, além do aumento da profundidade máxima encontrada no sistema, de forma que a vazão final aumentou para 5,497m<sup>3</sup>/s.

Conclui-se que o dimensionamento de galerias de águas pluviais pelo Método Racional e pelas Equações de Saint-Venant, resultaram em diferentes características hidráulicas e hidrológicas que indicaram a necessidade de um novo dimensionamento da rede para atendimento das condições de velocidade, número de Froude e lâmina d'água na consideração de escoamento não permanente e não uniforme.

### **5.1 SUGESTÃO PARA TRABALHOS FUTUROS**

Para a continuidade do estudo, tem-se como sugestão para trabalhos futuros as seguintes recomendações:

- Avaliar o impacto econômico devido as diferentes configurações obtidas na consideração de escoamento permanente e uniforme e na condição de escoamento não permanente e não uniforme de uma rede de galerias de águas pluviais;
- Realizar as comparações dos dimensionamentos nas condições de escoamento empregadas neste trabalho para áreas drenadas com dimensões maiores do que as do empreendimento Parque do Espraiado.

# **6. REFERÊNCIAS**

ANDRADE, P. A.; GONÇALVES, S. C. C. **Simulação do escoamento e otimização de galerias de drenagem urbana utilizando o SWMM.** 2021. Dissertação (TCC) - Universidade Federal de São João Del-Rei, Ouro Branco, 2021.

ASSOCIAÇÃO BRASILEIRA DE NORMAS TÉCNICAS. **NBR 8890: Tubo de concreto de seção circular para água pluvial e esgoto sanitário – Requisitos e métodos de ensaio.**  Rio de Janeiro. 2020.

BAPTISTA, M.; NASCIMENTO, N. Aspectos Institucionais e de Financiamento dos Sistemas de Drenagem Urbana. **Revista Brasileira de Recursos Hídricos,** Porto Alegre, v. 7, n. 1, p.29-49, 2002. http://doi.org/10.21168/rbrh.v7n1.p29-49

BOTELHO, M. H. C. **Águas de chuva: Engenharia das águas pluviais nas cidades**. 4. ed. São Paulo: Blucher, 2018.

CAMBEZ, M.J.; PINHO, J.; DAVID, L.M. Using SWMM 5 in the continuous modelling of stormwater hydraulics and quality. In: International conference on urban drainage, 11, 2008, Edinburgh. **ICUD 2008**. Edinburgh, 2008. p. 1 - 10.

CANHOLI, Aluísio. **Drenagem urbana e controle de enchentes**. Oficina de textos, 2015.

Carvalho, D.; Pimenta, I.; Costa, M.; Costa, J. 2018. Estudo Comparativo da Aplicação de Técnicas Simplificadas Baseadas no Método Racional com o Modelo SWMM em uma Área Urbana de 15 Hectares. **Associação Brasileira de Recursos Hídricos/XII ENAU - Encontro nacional de águas urbanas**.

CASTAGNOLI, J. P. **Uma implementação numérica do acoplamento água superficialágua subterrânea**. 2007. Tese (Mestrado em Engenharia Civil) – Programa de Pós-Graduação em Engenharia Civil, Pontifícia Universidade Católica, Rio de Janeiro, 2007)

CASTRO, M. A. H. D. Redes de drenagem urbana no brasil: como aumentar a precisão no planejamento e dimensionamento hidráulico de galerias. **Revista Brasileira de Meio Ambiente & Sustentabilidade**, [S.l.], v. 1, n. 3, p. 1-6, 2021. Disponível em: https://rbmaes.emnuvens.com.br/revista/article/view/70. Acesso em: 5 set. 2021.

CHAMPS, J. R. Manejo de águas pluviais urbanas: o desafio da integração e da sustentabilidade. In: Ministério das Cidades. **Conceitos, características e interfaces dos**  **serviços públicos de Saneamento Básico**, Brasília: Editora, 2009, p.334-343. Disponível em: https://web.bndes.gov.br/bib/jspui/?locale=pt\_BR. Acesso em: 17 set. 2021.

CHRISTOFIDIS, H. V. **Drenagem Urbana Sustentável: Análise do uso do Retrofit**. 2010. Dissertação (Mestrado) - Centro de Desenvolvimento Sustentável, Universidade de Brasília, 2010. Disponível em: https://repositorio.unb.br/handle/10482/12216. Acesso em: 4 set. 2021.

COMPANHIA DE TECNOLOGIA DE SANEAMENTO AMBIENTAL (Cetesb). **Drenagem Urbana: Manual de Projeto**. São Paulo: Cetesb, 1986. 452 p.

CSOBI, A.; MARTINS J. R. S. Amortecimento superficial nos sistemas de micro-drenagem em regiões de baixa declividade. **XIX Simpósio Brasileiro de Recursos Hídricos**, 2011. Disponível em: https://bityli.com/BVHT6B. Acesso em: 22 set. 2021.

DE BRITTO, Lucas Narciso; KELLNER, Erich. Procedimento para Construção da Equação de Chuva a partir das máximas precipitações diárias obtidas de séries anuais: Atualização da Equação de Chuva da cidade de São Carlos (SP). **Revista Nacional de Gerenciamento de Cidades**, v. 4, n. 26, 2016.

FCTH; PMSP. **Diretrizes Básicas para Projetos de Drenagem Urbana no Município de São Paulo**. [S.l.].1999.

FEDERAL HIGHWAY ADMINISTRATION. **Urban Drainage Design Manual**. HEC 22, Metric Version, 1996.

FILHO, J. L. R. P; BERGAMASCO, M. J. D. E. Mitigação de alagamentos através do dimensionamento e avaliação do desempenho hidráulico de um sistema de drenagem urbana para Campina do Monte Alegre -SP. In: Congresso Nacional do Meio Ambiente, 17, 2020, Poços de Caldas/Paraná. **Anais 17° Congresso Nacional do Meio Ambiente**, Poços de Calda, 2020, 1-5. Disponível em: http://www.meioambientepocos.com.br/anais2020.html. Acesso em 06 set. 2021.

GARCIA, J. I. B.; PAIVA, E. M. C. D. D. Monitoramento hidrológico e modelagem da drenagem urbana da Bacia do Arroio Cancela – RS. **Revista Brasileira de Recursos Hídricos,** v. 11, p.99-108, 2006. http://doi.org/10.21168/rbrh.v11n4.p99-108

GUIMARÃES, R. C. **Comparação entre duas metodologias de cálculo e propagação de vazões em coletores de redes de drenagem urbana: o método racional e equações de Saint-Venant**. 2009. 114 f. Dissertação (Mestrado em Saneamento Ambiental) - Centro de Tecnologia, Universidade Federal do Ceará, Fortaleza, 2009.

JUNIOR, M. A. S. **Modelagem hidráulica/hidrológica do escoamento superficial com a utilização do SWMM integrado ao SIG: o exemplo de Ilha Solteira-SP.** 2018. Dissertação (Mestrado) - Programa de Pós-graduação em Engenharia Civil, Universidade Estadual Paulista, Ilha Solteira, 2018. Disponível em: repositorio.unesp.br/handle/11449/153972 . Acesso em: 5 set. 2021.

KELLNER, E. **Introdução aos sistemas de saneamento**. São Carlos: Ed. do Autor, 2014.

IZZARD, C.F. Hydarulics of runoff from developed surfaces. Proceeding of the 26th annual meeting of the **Highway Research Board**, Washington, 26: 129-146, 1946

NETTO, J. M. D. A. **Manual de Hidráulica**. 8° ed. São Paulo: Edgard Blücher, 1998.

RIAÑO-BRICEÑO, G. et al. MatSWMM: an open-source toolbox for designing real-time control of urban drainage systems. **Environmental Modelling & Software**, v. 83, p. 143-154, set. 2016.

RIGHETTO, A. M. **Manejo de águas pluviais urbanas**. Rio de Janeiro: Abes, 2009.

ROSSMAN, L. A. **Storm Water Management Model: User's Manual Version 5.1**. Cincinnati: U.S. Environmental Protection Agency, 2015.

SANTOS, M. F. N. D.; **Diferentes abordagens para o manejo das águas pluviais e seus impactos no ciclo de vida em loteamento de interesse social**. Tese (Doutorado) – Programa de Pós-graduação em Engenharia Urbana, Universidade Federal de São Carlos, São Carlos, 2018. Disponível em: https://repositorio.ufscar.br/handle/ufscar/11044. Acesso em: 18 set. 2021.

SÃO CARLOS, Prefeitura Municipal. Mapa de Zoneamento da Macrozona Urbana e Perímetro Urbano. In: São Carlos, Prefeitura Municipal. **Plano Diretor de São Carlos**. São Carlos, 2005.

SÃO PAULO (Município). (2012). Plano Municipal e Gestão do Sistema de Águas Pluviais de São Paulo: **Manual de Drenagem e Manejo de Águas Pluviais: Aspectos Tecnológicos: Diretrizes para Projetos – Volume III**. Prefeitura Municipal de São Paulo, Secretaria Municipal de Desenvolvimento Urbano.

SILVA, N. R. L. D. et al. Aplicação do modelo de gestão de drenagem urbana (SWMM) na sub-bacia 2 da estrada nova em Belém do Pará. **Sustentare**, v. 1, p. 1–17, 2017. http://doi.org/10.5892/st.v1i1.4043.

SNIS. Sistema Nacional de Informações sobre Saneamento. **Diagnóstico de Drenagem e** 

**Manejo das Águas Pluviais Urbanas**. Brasília, 2020.

TUCCI, C. E. M. **Hidrologia: ciência e aplicação**. 2. ed. Porto Alegre: Editora da Universidade UFRGS, 2001.

VILLANUEVA, A. O. N. **Modelo para escoamento não permanente em uma rede de condutos.** 1990. Dissertação (Mestrado) – Curso de pós-graduação em recursos hídricos e saneamento ambiental, Universidade Federal do Rio Grande do Sul, Porto Alegre, 1990. Disponível em: http://hdl.handle.net/10183/222613. Acesso em: 22 set. 2021.

VILLELA, S.M.; MATTOS, A. **Hidrologia aplicada**. 2 ed. São Paulo: McGraw-Hill do Brasil Ltda., 1980.

## **7. APÊNDICE**

### **APÊNDICE A**

### **Planta das sub-bacias do empreendimento Parque do Espraiado**

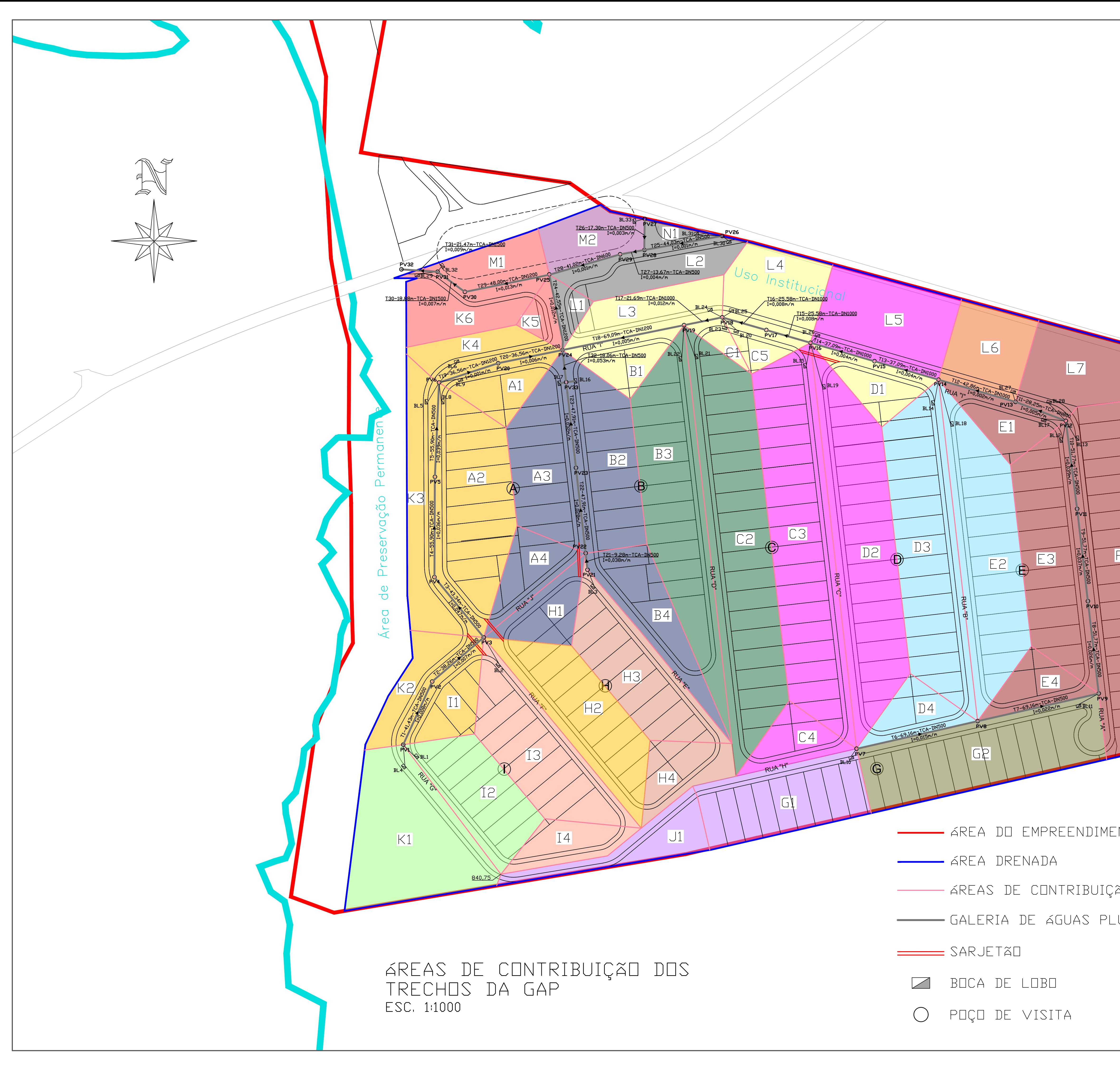

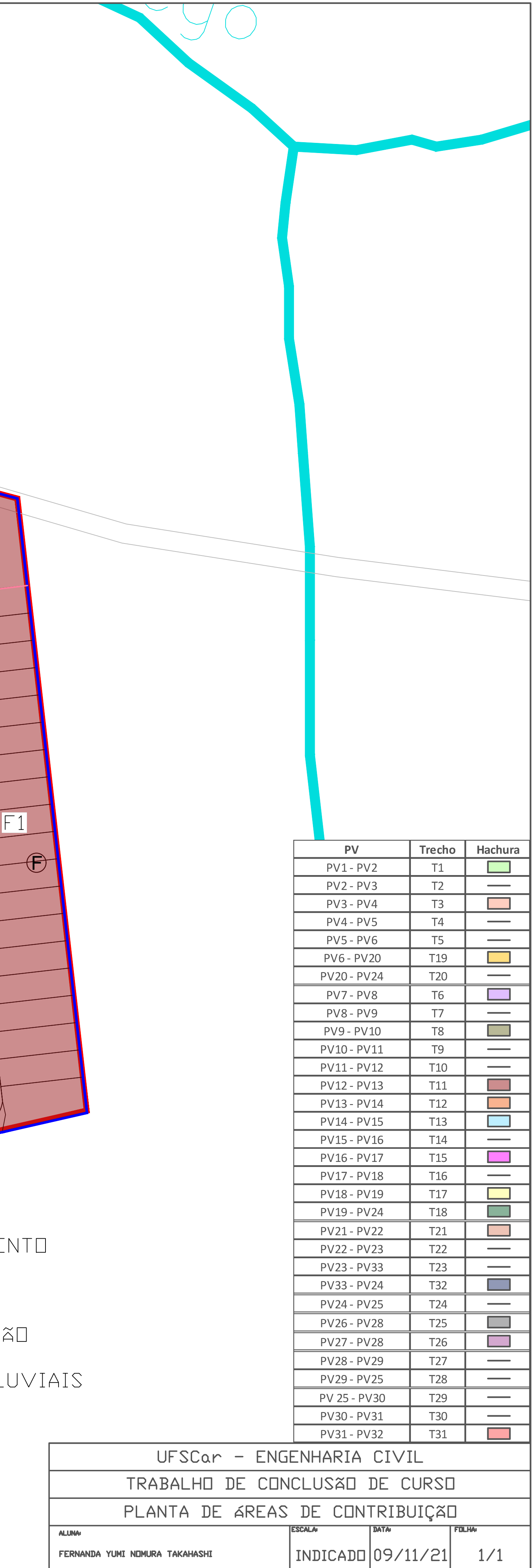

**APÊNDICE B**

**Planilha de cálculo de dimensionamento da boca de lobo**

**Determinação da capacidade de escoamento das sarjetas / Localização da 1ª BL**

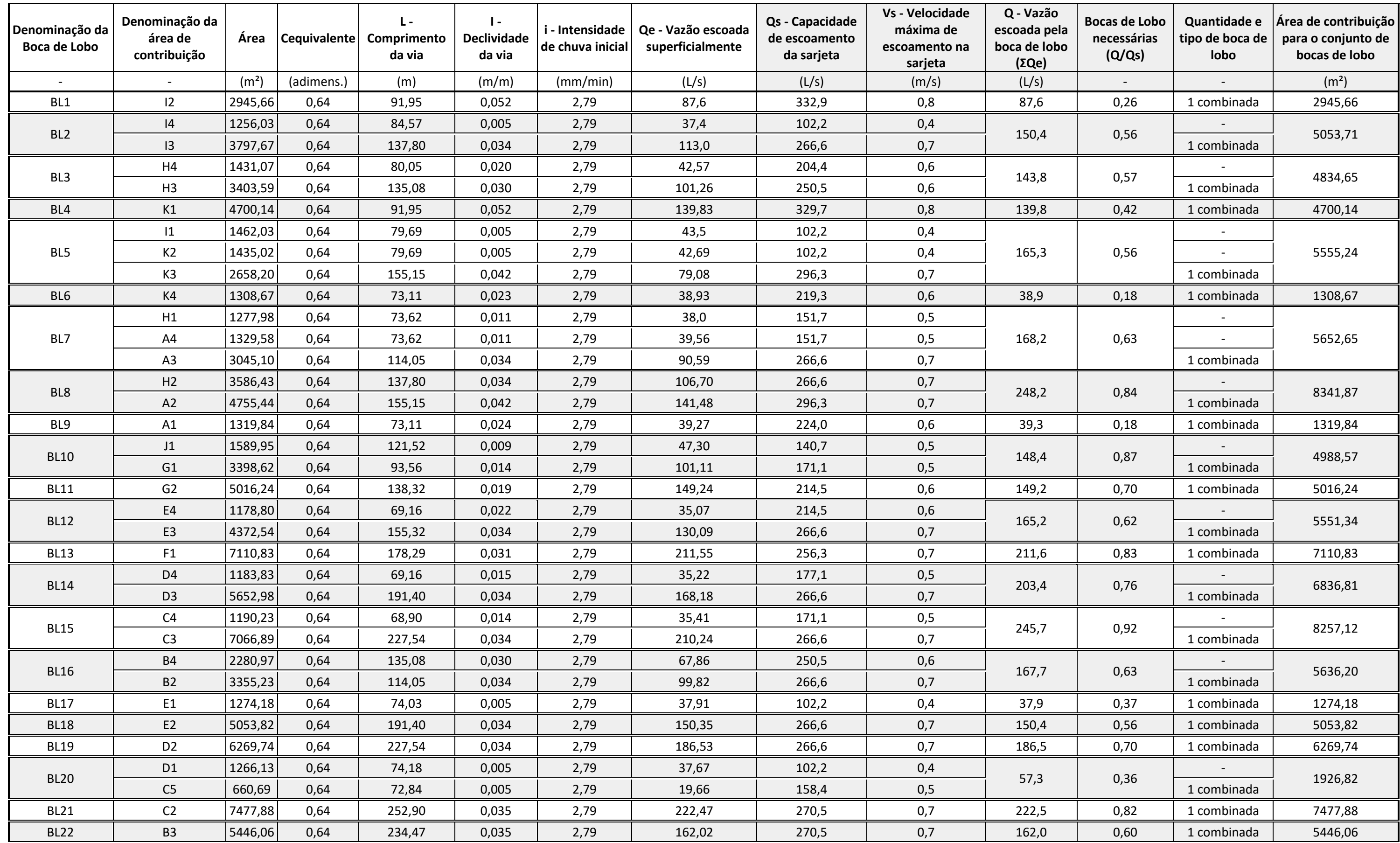

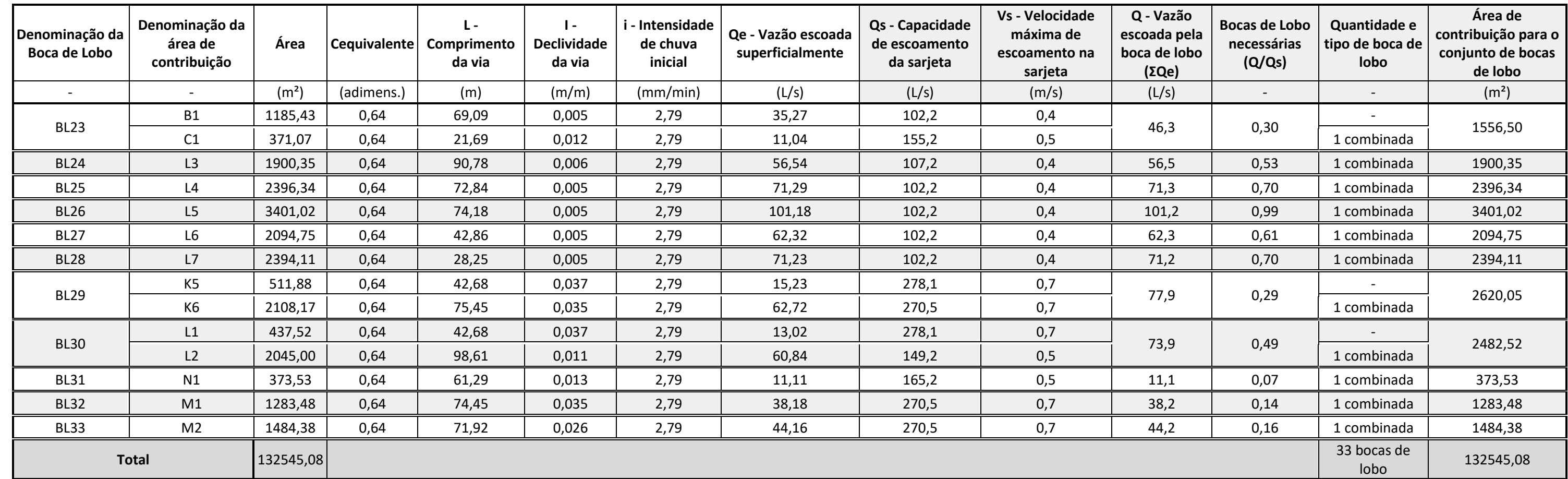

### Determinação das equações para cálculo de Qs e Vs<br>**Vazão de engolimento da boca de lobo combinada**

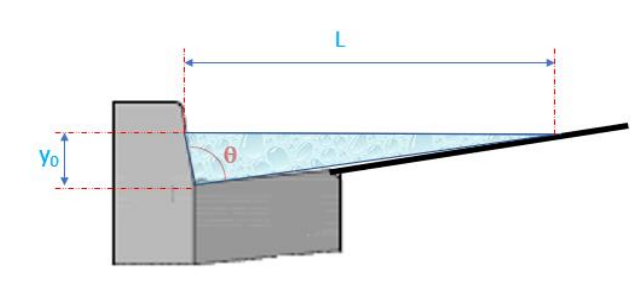

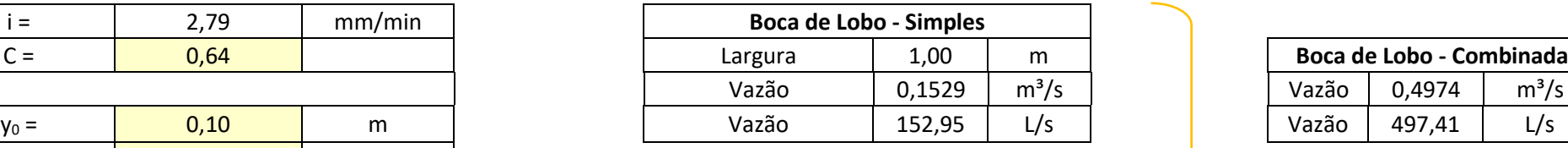

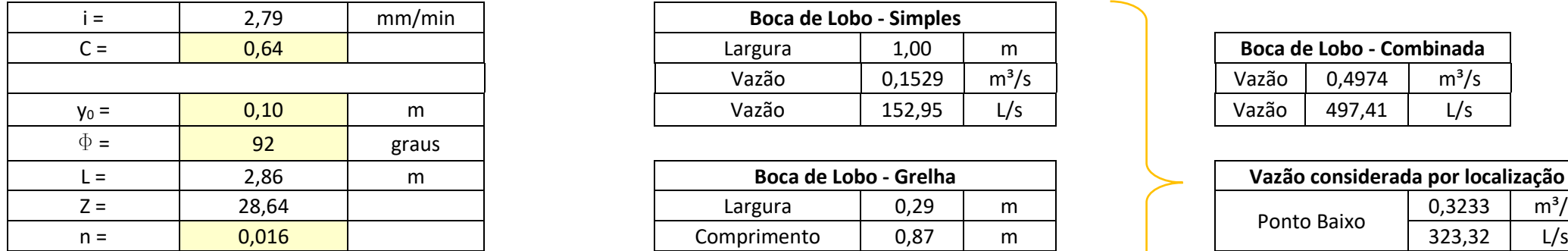

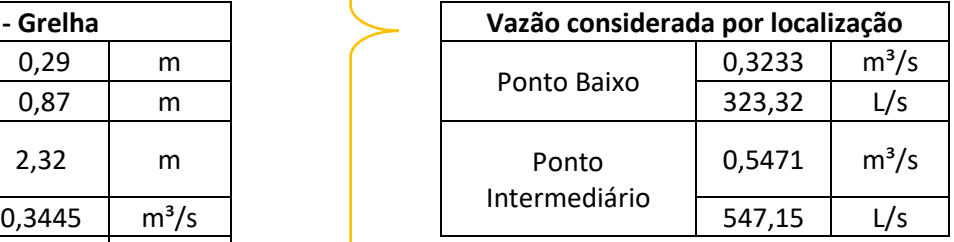

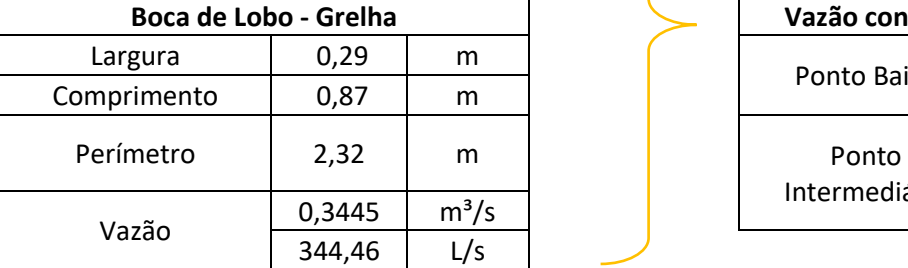

$$
Q_s = 0.375 \cdot y_0^{8/3} \cdot \left(\frac{Z}{n}\right) \cdot \sqrt{I} \qquad Qs = 1.4460 \qquad \qquad \sqrt{I} \qquad (m3/s)
$$
 Vazão

 Foi considerado um rebaixo de 10cm para o cálculo da vazão da boca de lobo simples e . com grelha.

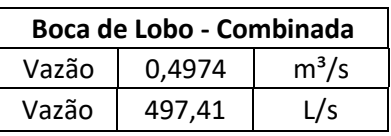

$$
V_s = 0.958 \cdot \frac{1}{Z^{1/4}} \cdot \left(\frac{\sqrt{I}}{n}\right)^{3/9}
$$
  $V_s = 1.6435 \cdot I^{1/6} \cdot Q_s^{1/4} \quad (m/s)$
**APÊNDICE C**

**Detalhamento da boca de lobo, guia, sarjeta e perfil da via**

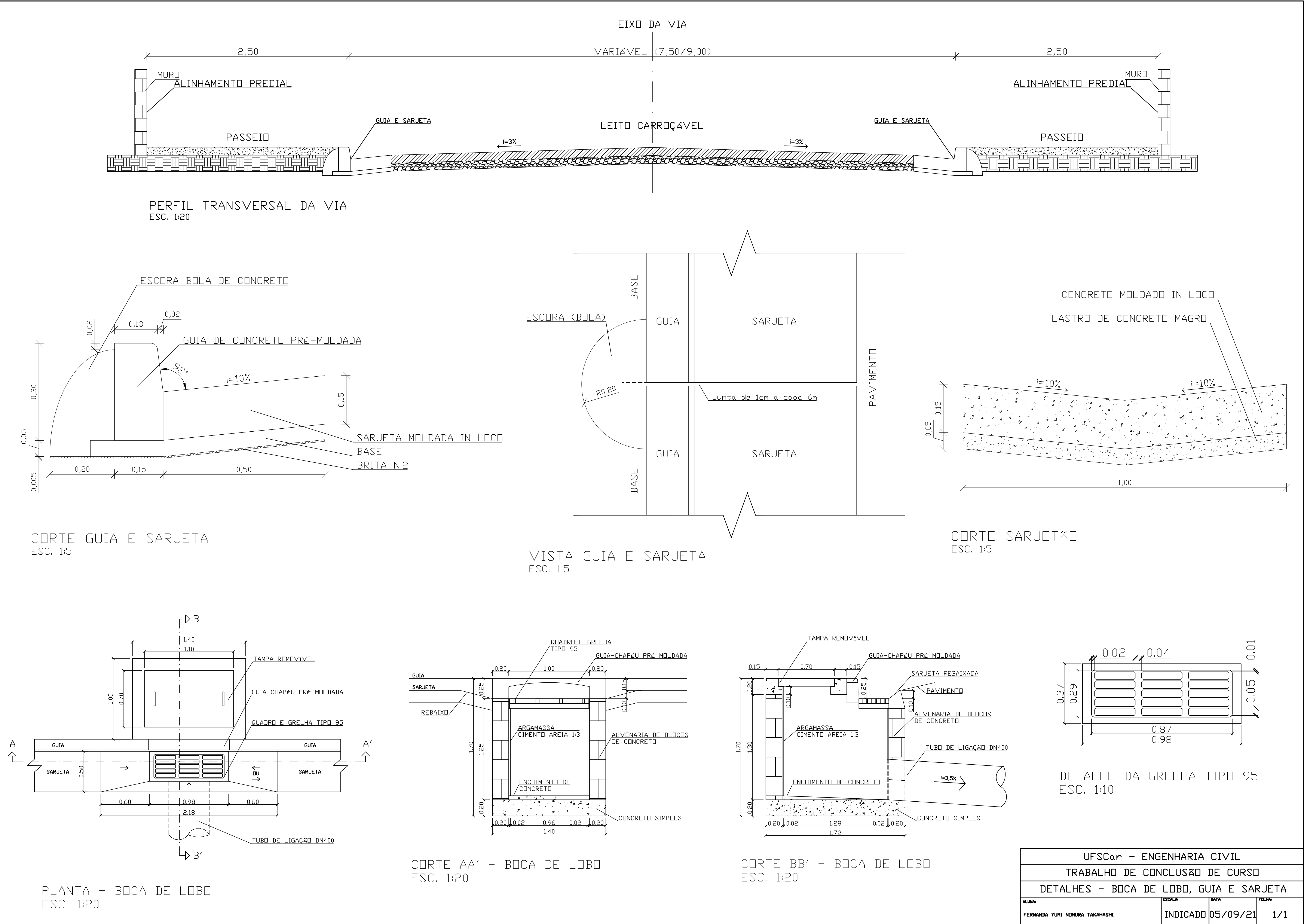

#### **APÊNDICE D**

**Planilha de cálculo de dimensionamento da galeria de água pluvial pelo Método Racional**

#### *Dimensionamento de Galerias de Água Pluvial* **(Escoamento Permanente Uniforme)**

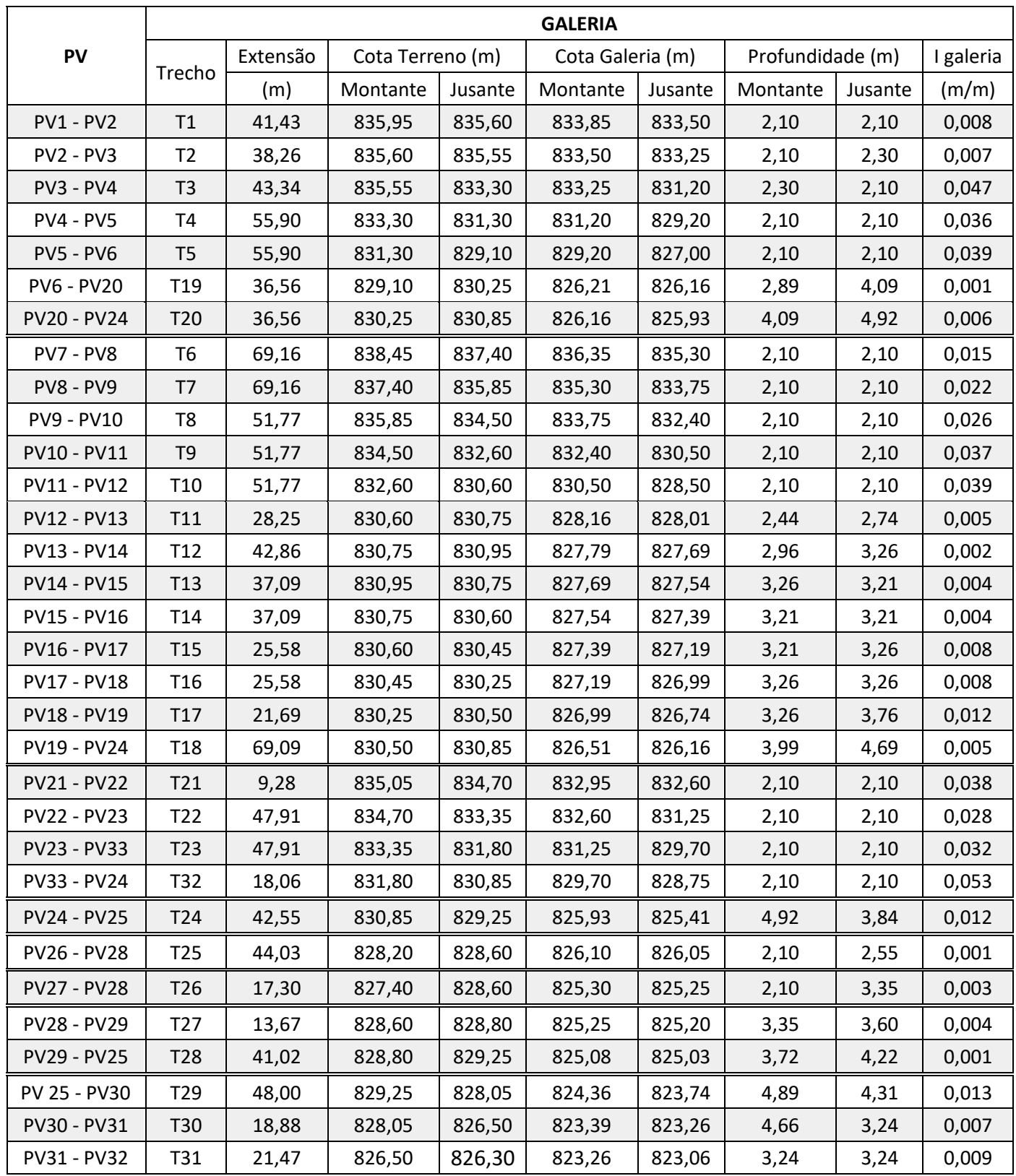

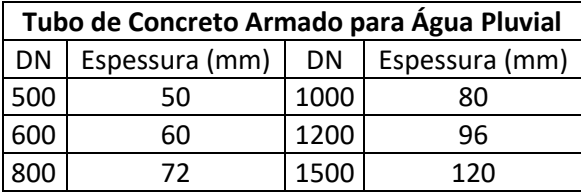

#### *Dimensionamento de Galerias de Água Pluvial* **(Escoamento Permanente Uniforme)**

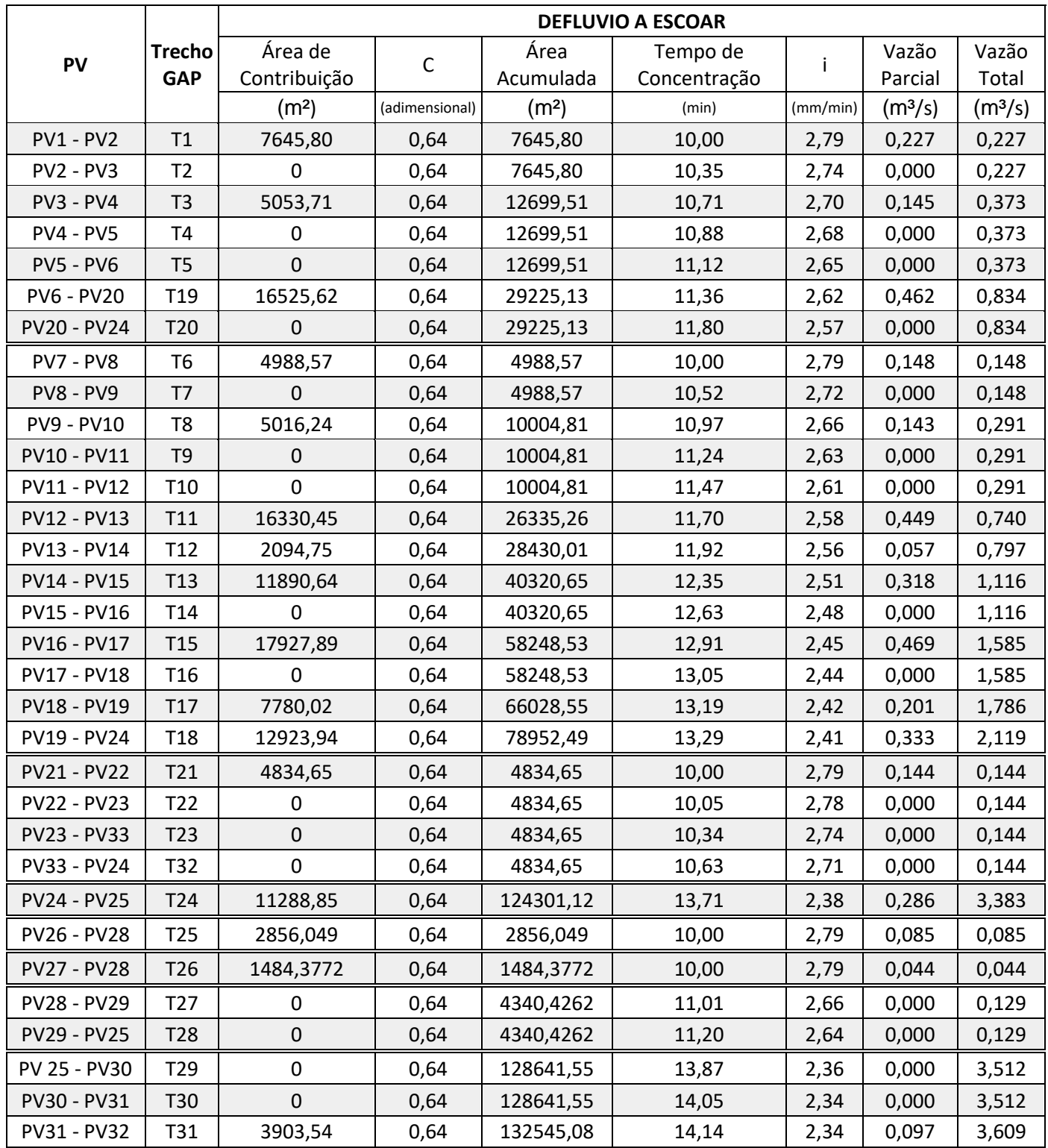

Intensidade da Chuva de Projeto:  $i = \frac{K \cdot T_i^m}{(t + k_0)^2}$  $\frac{K \cdot T_t^m}{(t+t_0)^n} = \frac{932,04 \cdot 10^{0,1092}}{(10+5)^{0,727}}$  $\frac{32,04,10}{(10+5)^{0,727}} = 167$  mm/h = 2,79 mm/min

t=duração da chuva (min);

 $T_r$ =Período de Retorno (anos);

K, m, n,  $t_0$ =Constantes da equação.

#### *Dimensionamento de Galerias de Água Pluvial* **(Escoamento Permanente Uniforme)**

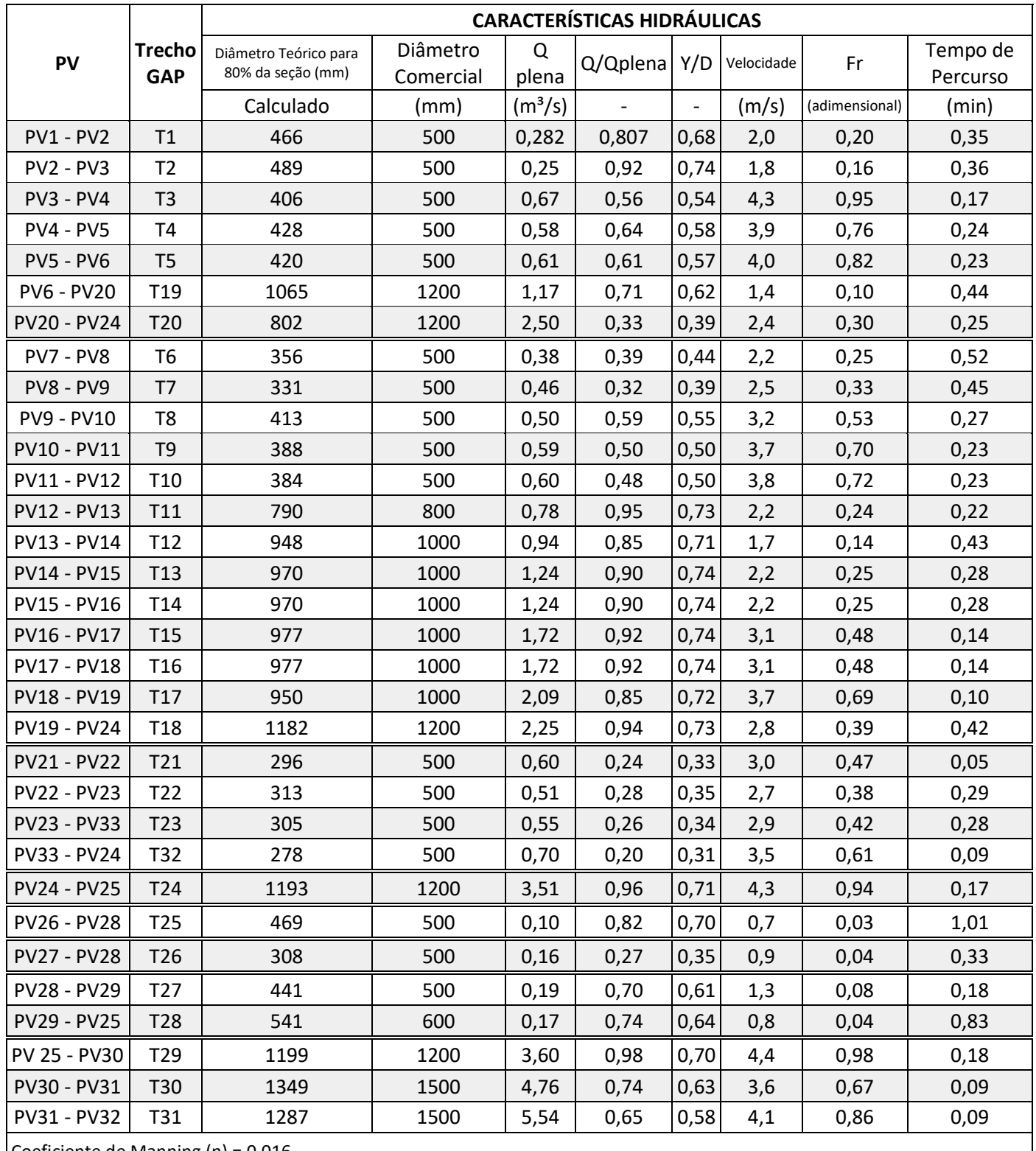

Coeficiente de Manning (n) = 0,016

## **APÊNDICE E**

## **Planta do traçado das galerias de águas pluviais pelo Método Racional**

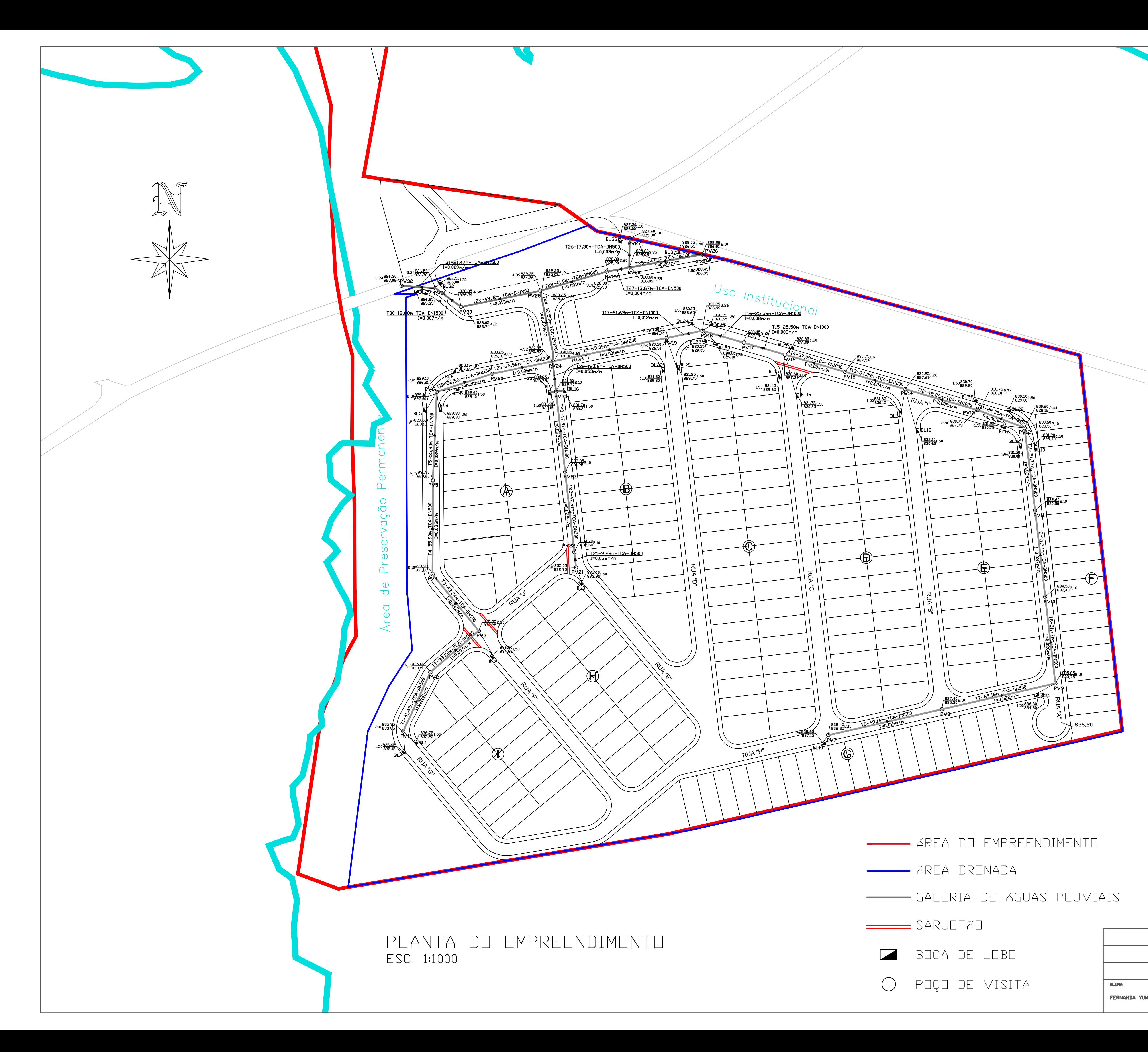

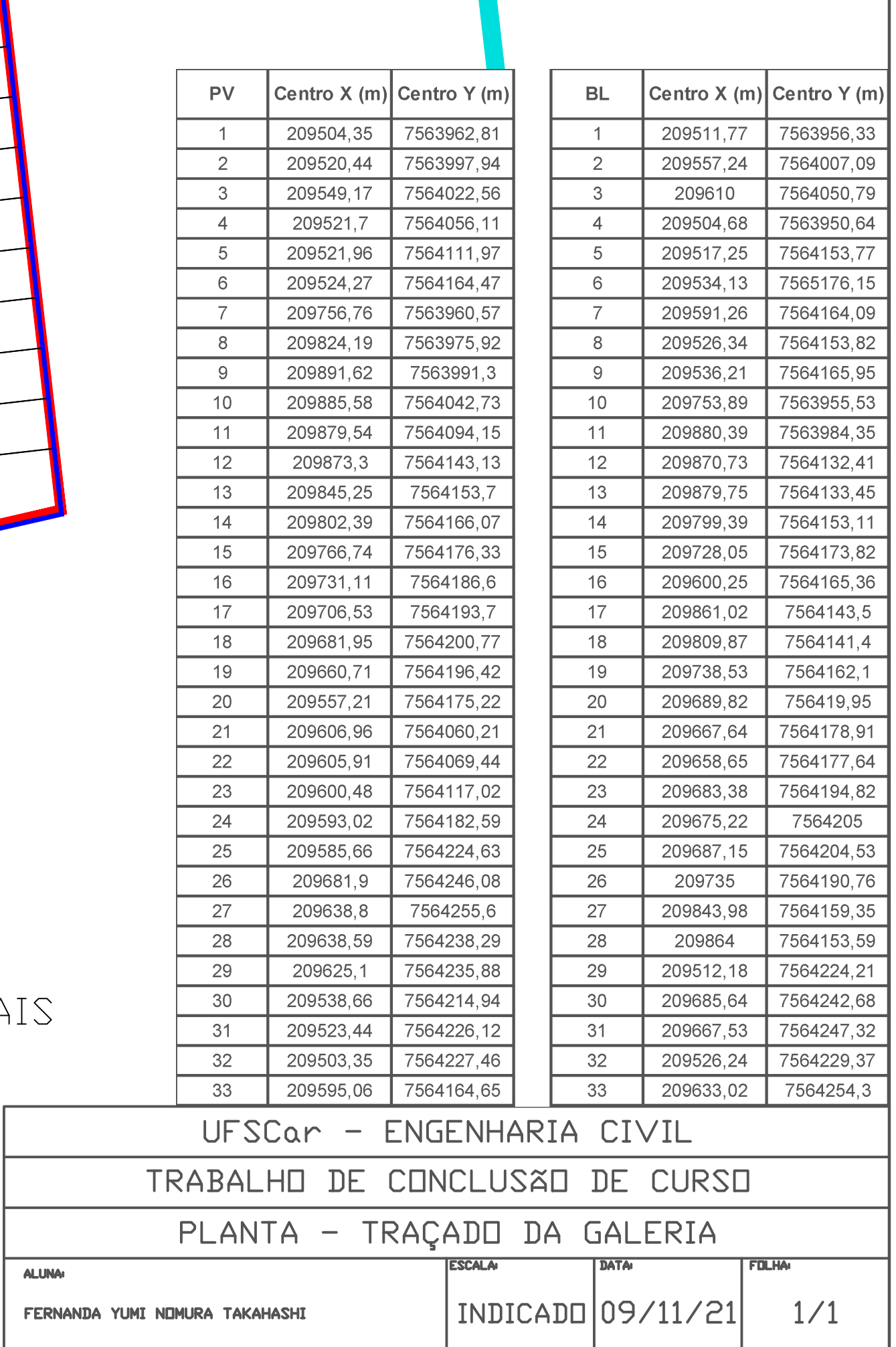

## **APÊNDICE F**

## **Características da galeria dimensionada pelas Equações de Saint-Venant**

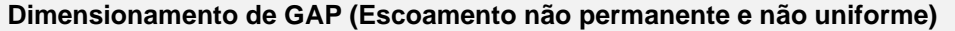

 $\mathbf{I}$ 

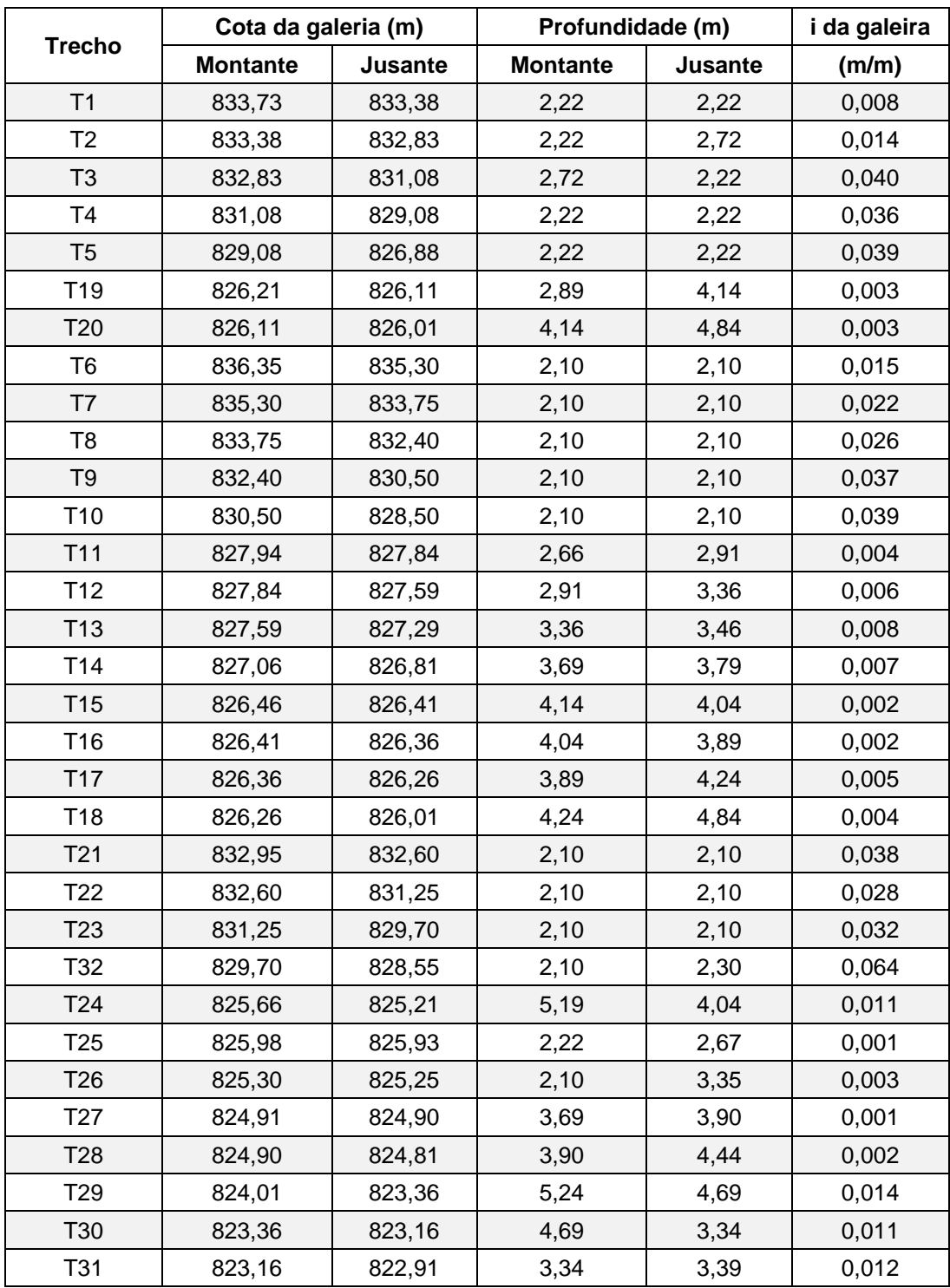

# **8. ANEXO**

#### **ANEXO I**

## **Planta de implantação do empreendimento Parque do Espraiado**

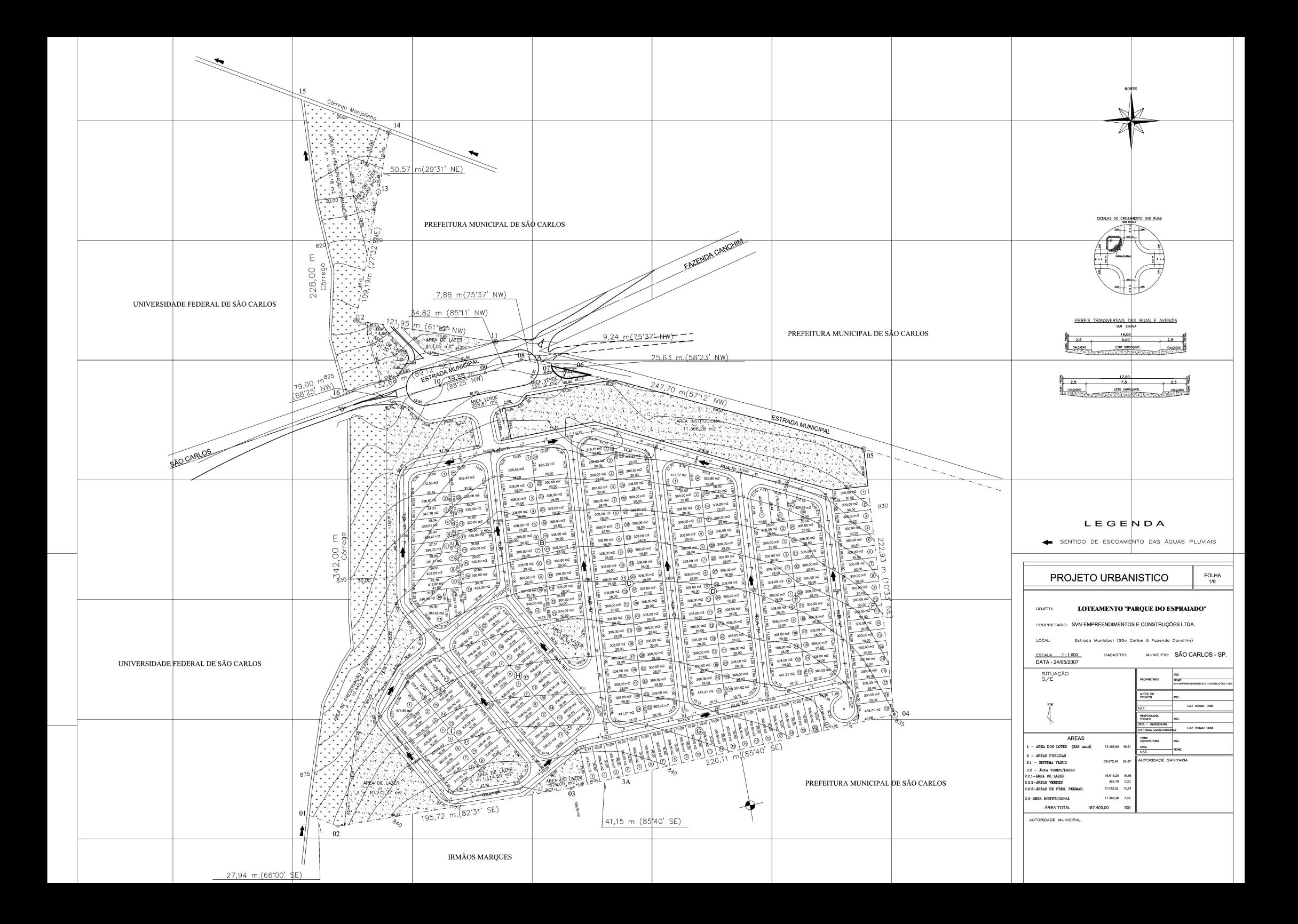